UNIVERSIDADE FEDERAL DA PARAfBA CENTRO DE CIENCIAS E TECNOLOGIA COORDENAÇÃO DE PÓS-GRADUAÇÃO EM SISTEMAS E COMPUTAÇÃO

## DISSERTAÇÃO DE MESTRADO

## UM SIMULADOR PARA AVALIAÇÃO DE DESEMPENHO DE REDES LOCAIS

ANTONIO CAUPER FILHO

CAMPINA GRANDE - PB

DEZEMBRO / 1987

#### **ANTONIO CAUPER FILHO**

### UM SIMULADOR PARA AVALIAÇÃO DE DESEMPENHO DE REDES LOCAIS

Dissertação apresentada ao Curso de MESTRADO EM SISTEMAS E COMPUTAQAO da Universidade Federal da Paraiba, em cumprimento às exigências para obtenção do Grau de Mestre.

## JOSE ANTAO BELTRAO MOURA

**Orientador** 

JACQUES PHILIPPE SAUVE

Co-orientador

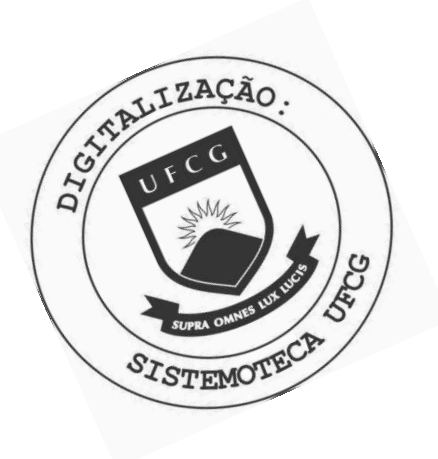

 $C373s$ Cauper Filho, Antonio Um simulador para avaliacao de desempenho de redes locais / Antonio Cauper Filho. - Campina Grande, 1987.  $136 f.$ Dissertacao (Mestrado em Informatica) - Universidade Federal da Paraiba, Centro de Ciencias e Tecnologia. 1. Redes de Computadores 2. Avaliacao de Desempenho 3. Simulacao 4. Eventos 5. Simulacao Acionada por Eventos 6. Dissertacao I. Moura, Jose Antao Beltrao II. Universidade Federal da Paraiba - Campina Grande (PB) III. Título CDU 004.7(043)

# Para Rozangela, Lucas e Silas

#### AGRADECIMENTOS

Agradeço ao Dr. José Antão Beltrão Moura pela atenção dispensada, bem como pelas contribuições essenciais ao desenvolvimento deste trabalho além da paciência em ler esta dissertação várias vezes.

Agradeço também ao Dr. Jacques Philippe Sauvé por sua atenção assim como pelas contribuições substanciais a este trabalho.

Quero agradecer também a Dra. Maria Izabel Cavalcanti Cabral e ao Prof. José Homero Feitosa Cavalcanti por suas contribuições.

E agradego a Deus que me deu forga e disposigao para chegar ao fim deste trabalho.

UM SIMULADOR PARA AVALIACAO DE DESEMPENHO DE REDES LOCAIS

ANTONIO CAUPER FILHO

DISSERTACAO APROVADA EM 22/12/87

ANTÃO BELTRÃO MOURA - Ph.D - Orientador

**JACQUES** AUVÉ -Ph.D  $-C$ orientador

 $k$ thos - Dr. mponente da Banca -

MARIA/IZABEL CAVALCANTI CABRAL - Dr. - Componente da Banca -

S ANTONIO CONGALVES BRASILEIRO - Dr.  $M$ 

CAMPINA GRANDE - Pb DEZEMBRO - 1987

## **UM SIMULADOR PARA AVALIACAO DE DESEMPENHO DE REDES LOCAIS**

#### RESUMO

É sempre muito importante saber se um recurso está sendo ou vai ser bem utilizado.

No caso de redes locais não é diferente. Portanto, desenvolvemos aqui um Simulador que ajuda a descobrir se uma rede local, a ser instalada, atenderá a demanda.

Este simulador foi desenvolvido na linguagem de programação C e é aberto a modificações. Esta facilidade foi implementada graças ao modelo de simulação que utilizamos.

Finalmente, para validar este simulador comparamos os seus resultados com resultados de [MOUR 86].

#### **ABSTRACT** zyxwvutsrqponmlkjihgfedcbaZYXWVUTSRQPONMLKJIHGFEDCBA

It's always very important to know if a resource is being used or it's going to be well used.

In case of locals NETWARE (LAN) is not different. However, we develop here a simulator that helps to find out if a LAN, to be installed, will atend the demand.

This simulator was developed in a programation language C and it is opened to receive modifications. This facility was implement because of a simulation model that we use, thanks to it.

Finaly, to validate this simulator, we compare the results with the results of [MOUR 86].

## **SUMARIO**

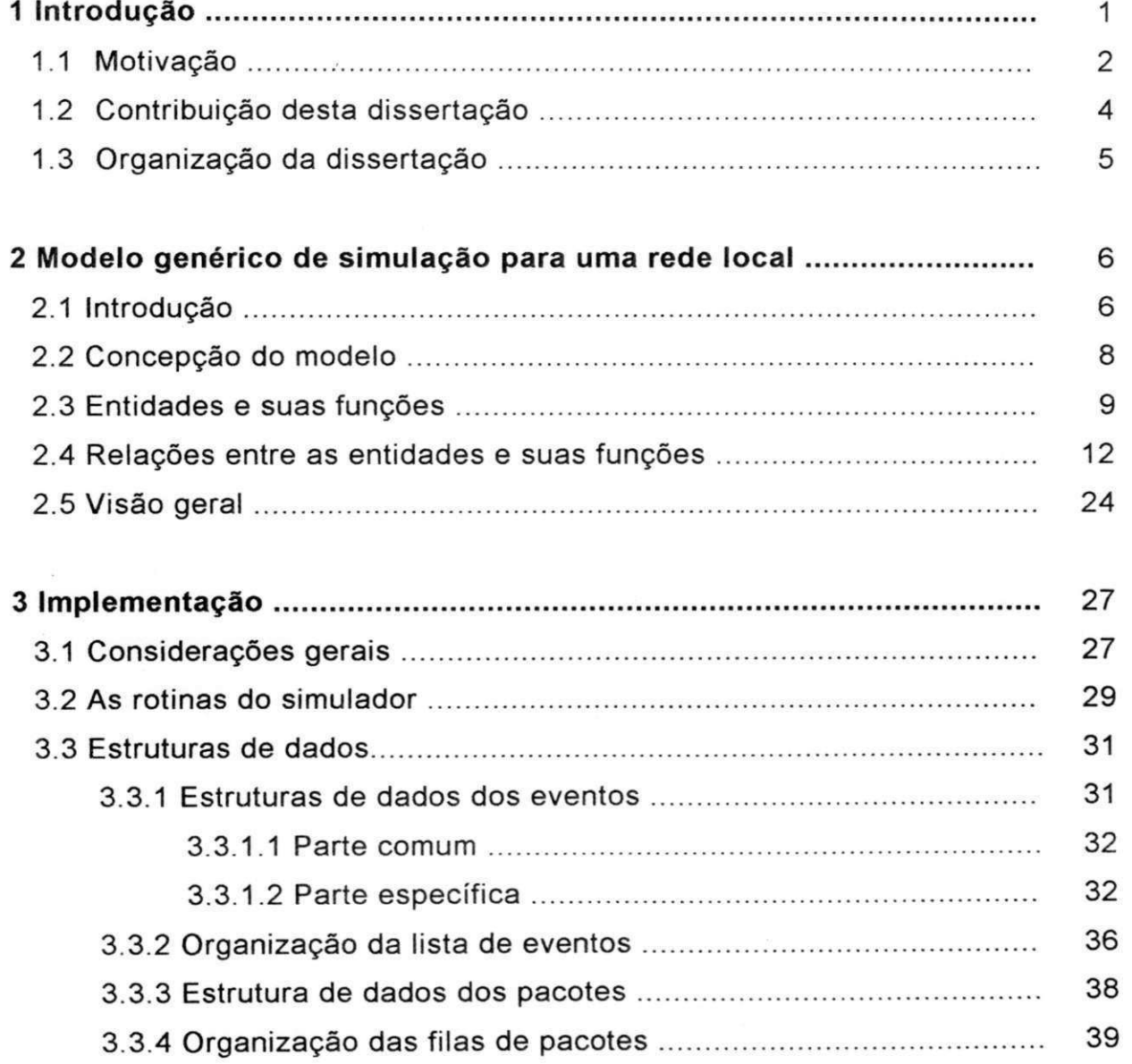

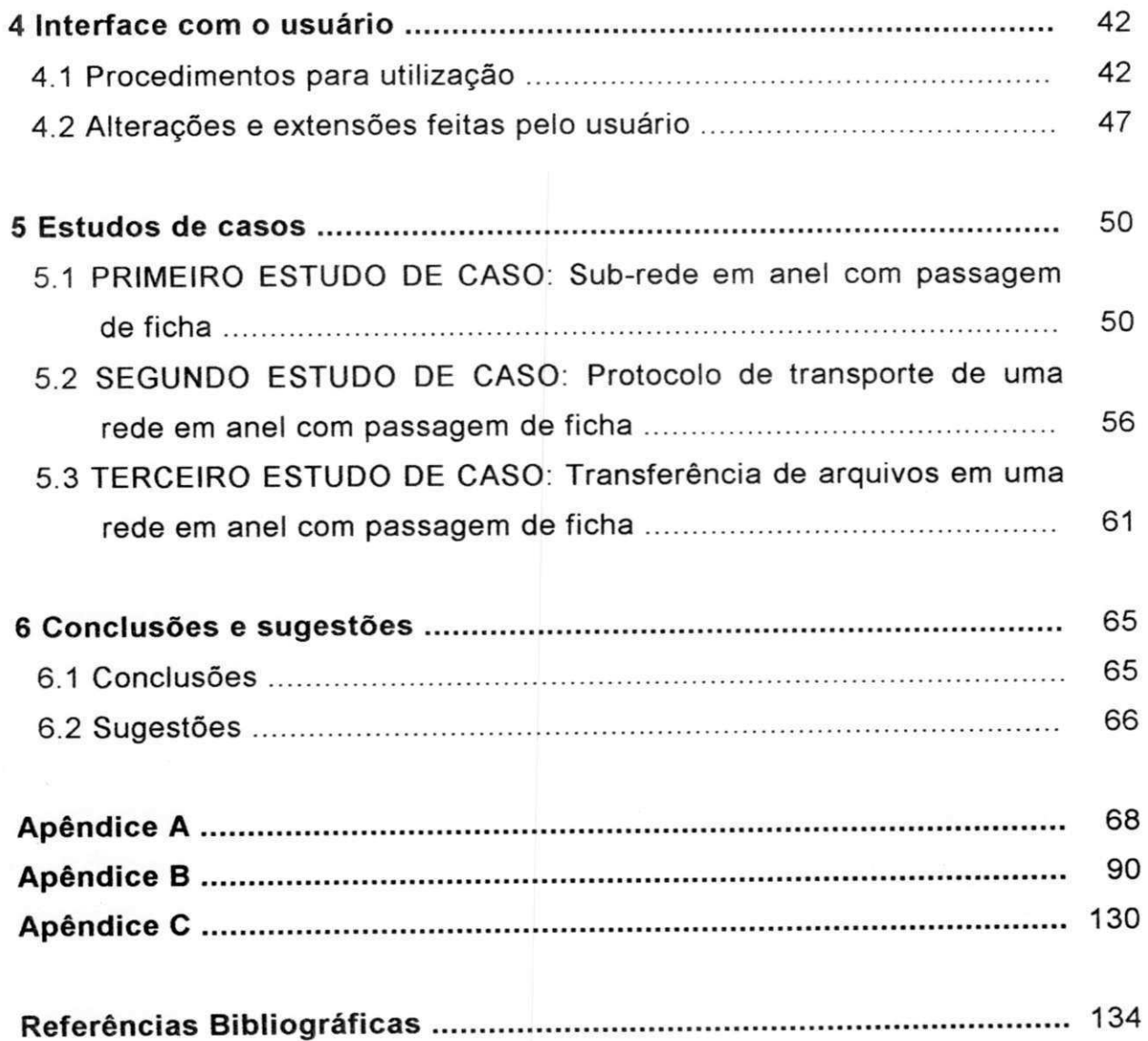

## **FIGURAS**

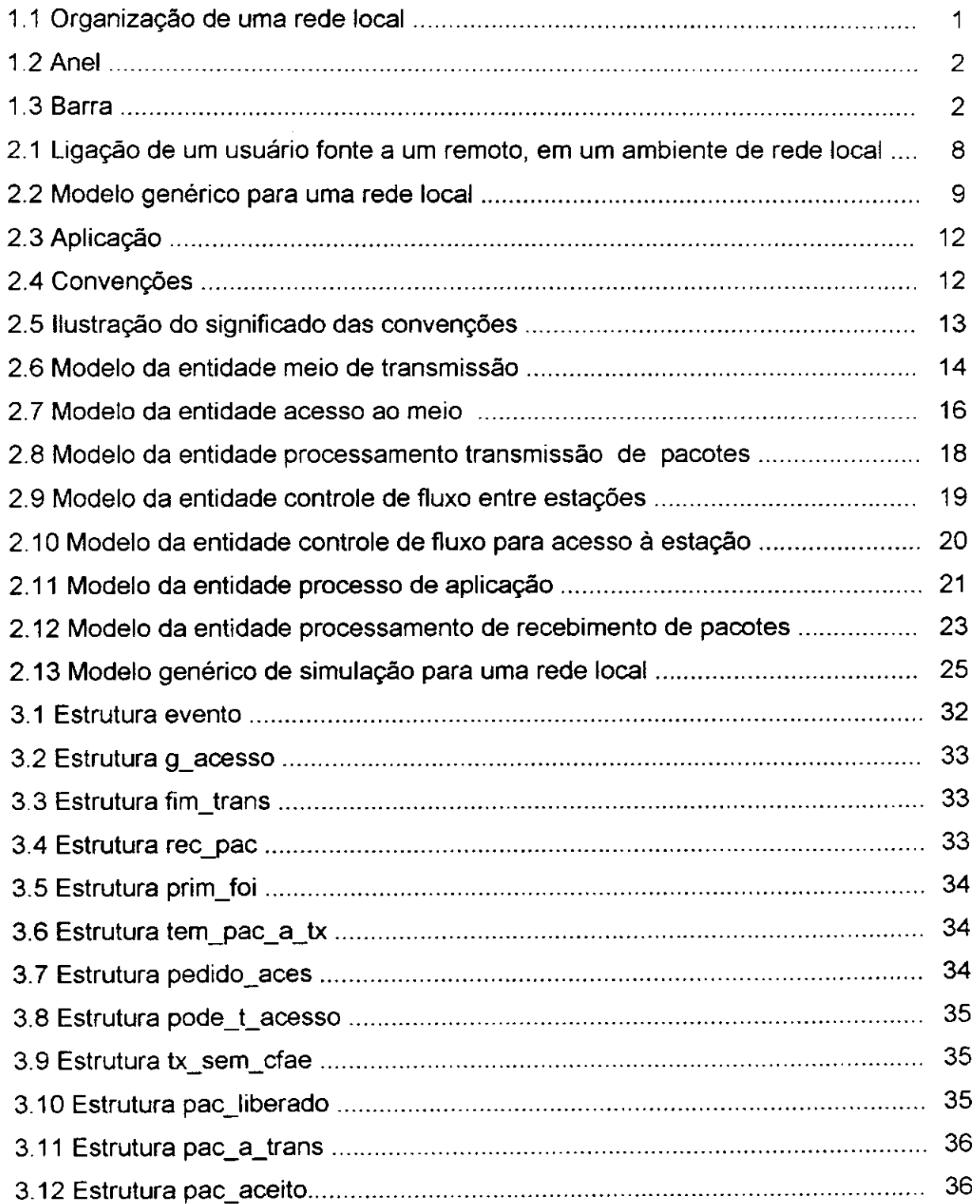

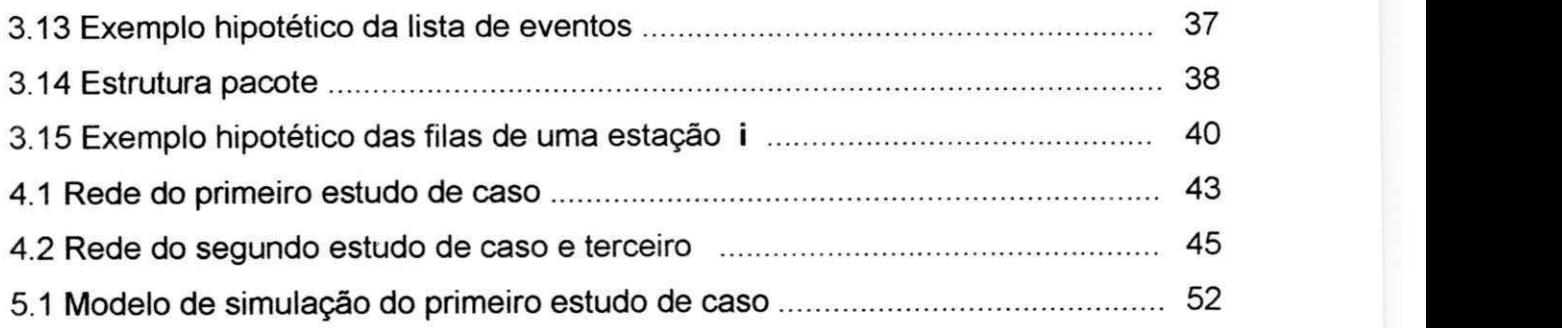

 $\label{eq:4.1} \begin{array}{cccccccccc} \mathbf{a} & \mathbf{a} & \mathbf{b} & \mathbf{c} & \mathbf{c}$ 

 $\label{eq:2.1} \mathcal{Q} = \mathcal{Q} \left( \mathcal{Q} \right) \mathcal{Q} \left( \mathcal{Q} \right)$ 

## **TABELAS** zyxwvutsrqponmlkjihgfedcbaZYXWVUTSRQPONMLKJIHGFEDCBA

 $\bar{K}$ 

mpowering the reserves

 $\left( 0\right)$ 

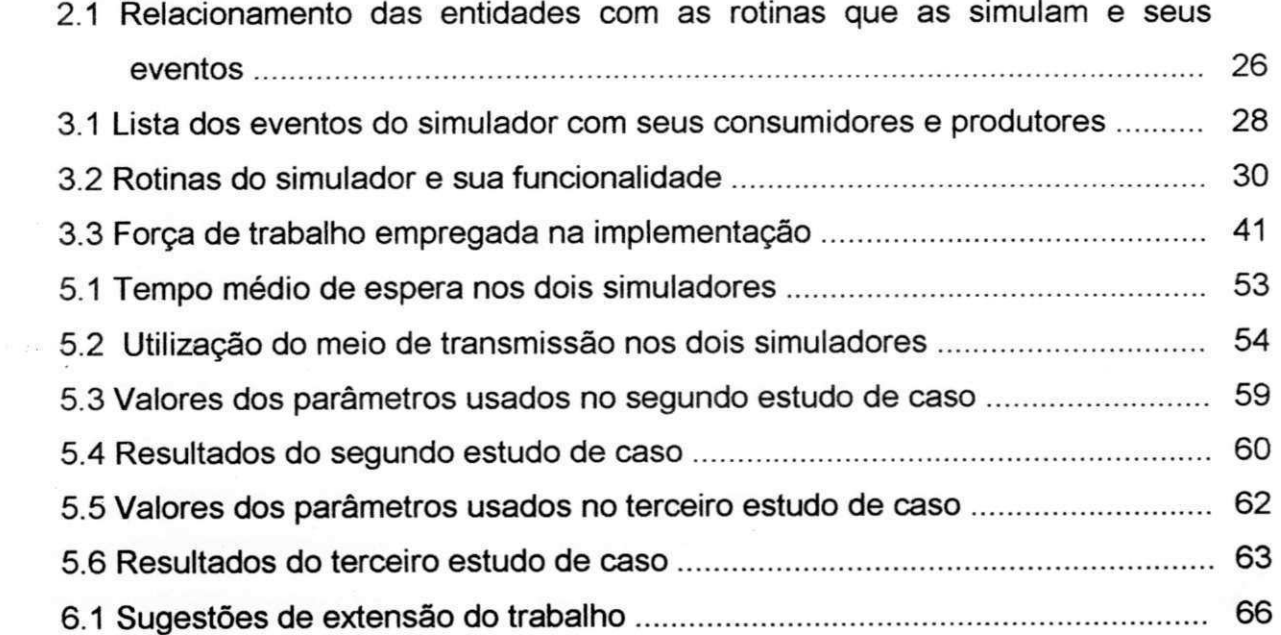

## **CAPITULO 1**

#### **INTRODUÇÃO**

A organização de uma rede local (RL), estabelece a ligação de vários usuários à sub-rede de comunicação (sistema de comunicação) através de estações (veja figura 1.1).

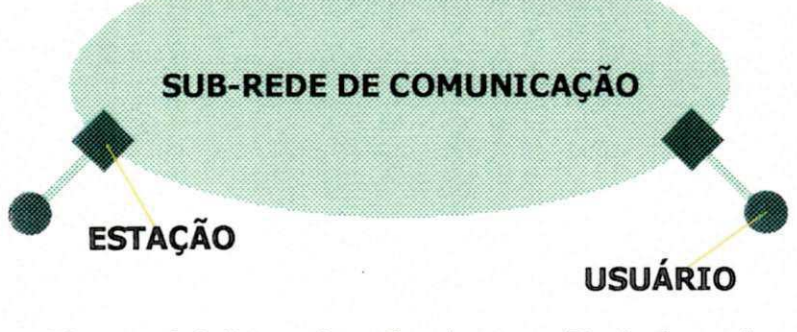

**Figura 1.1 Organizagao de uma Rede Local** 

A sub-rede de comunicação é composta das estações e, geralmente, de um único meio de transmissão que é o responsável pelas transferências de informação entre as estações. O meio de transmissão é comumente disposto numa topologia em anel (veja a Figura 1.2) ou em barra (veja a Figura 1.3) [IEEE 802].

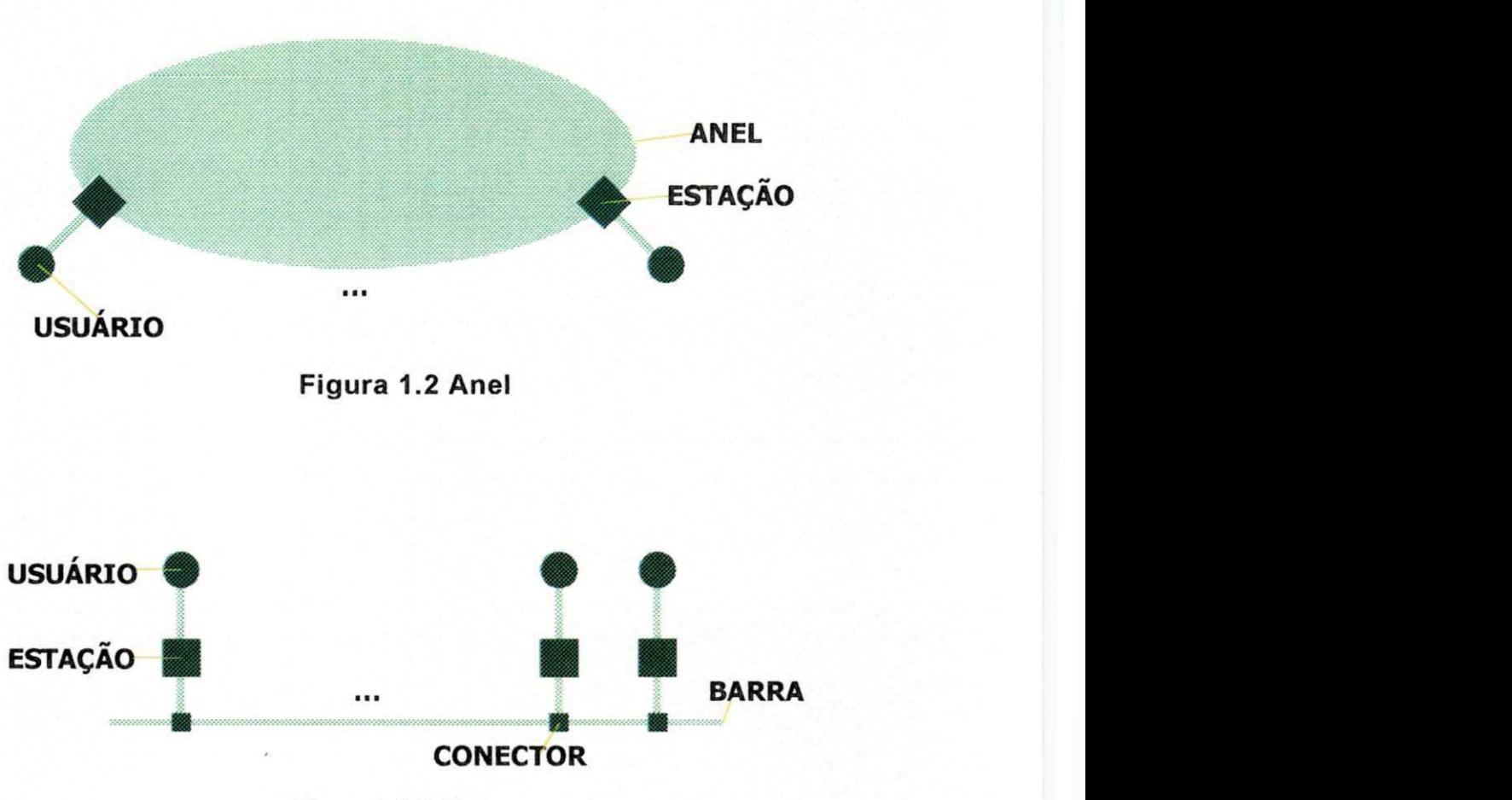

Figura 1.3 Barra

A fim de ordenar o uso do meio de transmissão pelas várias estações na sub-rede de comunicação, as estações seguem as regras do chamado "protocolo de acesso ao meio", ou simplesmente "protocolo de acesso". Em cima deste protocolo, definem-se outros protocolos que possibilitam a comunicação entre usuários da RL e que viabilizam as suas aplicações distribuidas. E de interesse avaliar o desempenho dos protocolos de redes locais para que se possa determinar a adequação de possíveis arquiteturas alternativas para o atendimento de determinadas aplicações.

#### **1.1. MOTIVACAO**

Muito se tem feito em avaliação de desempenho de redes locais. Dentre os muitos trabalhos desenvolvidos nesta área podemos citar:

a) um estudo do desempenho da sub-rede de comunicação em anel e em barra através de Simulação Digital em [MOUR 83];

- b) estudos analiticos de sub-redes locais em [BUX 81] e [MOUR 83/84];
- c) em [MOUR 85] e estudado o desempenho de protocolos de transporte;
- d) [WONG 83] mostra uma maneira analitica de se estudar o desempenho de redes locais a nível de aplicação.

Como podemos notar nos exemplos de trabalhos de avaliação de desempenho descritos anteriormente, todos os estudos disponfveis baseiamse em duas importantes técnicas para avaliação de desempenho: a simulação e as ferramentas analiticas.

As ferramentas analíticas baseiam-se em processos estocásticos e teoria das filas. Os problemas existentes nesta técnica (ferramentas analíticas), são a sua dificuldade de manuseio, e as simplificações dos modelos em estudo, a partir das hipoteses feitas, que diminuem o poder "pratico" destas ferramentas.

A simulagao pode ser manual, usada quando o sistema a ser simulado e pequeno e/ou simples, ou digital quando feita em computador. Neste trabalho usaremos a técnica de simulação digital. Por brevidade, adotaremos apenas o termo "simulação".

A simulação é bem mais simples que as ferramentas analíticas e sempre funciona, servindo também para validar aproximações destas últimas. Mas é cara, em termos de desenvolvimento por necessitar de mão de obra especializada e de execução por que é demorada. Além disso, como os simuladores são escritos para resolverem problemas específicos, geralmente são descartados após o uso. Acrescente-se que a construção "ad hoc" de simuladores leva também à dificuldade de reusá-los em problemas ligeiramente diferentes. Nestes casos, é necessário desenvolvê-los por completo. Esta dissertação apresenta um simulador que minimiza estas limitações.

Faz-se necessário fazermos a distinção entre dois tipos de simulação: a gatilhada no tempo e a gatilhada ou acionada por eventos. Uma boa definição de evento é a encontrada em [MOUR 86]: "é uma perturbação no

estado do sistema" - a chegada de pacote para uma fila na interface da subrede de comunicagao.

A simulação gatilhada no tempo é aquela onde o tempo (por exemplo: o relógio da máquina) vai passando e à medida que o tempo passa os eventos vão ocorrendo. Já na simulação acionada por eventos o relógio é simulado e quando os eventos ocorrem o relógio é adiantado para o instante desta ocorrência, assim o relógio não tem qualquer relação com um relógio real, como o relógio interno da máquina, por exemplo.

Na simulação gatilhada por eventos podemos simular dias de funcionamento de um sistema, em questão de minutos, já na gatilhada no tempo não, temos que esperar os dias passarem. A execução do simulador acionado por eventos é muito mais eficiente, por isto esta é a escolha simulação acionada por eventos - neste trabalho.

E objeto desta dissertagao, um simulador, acionado por eventos, para avaliação de desempenho de redes locais que seja fácil de modificar para novas aplicações, que auxilie o projetista de RL no dimensionamento de novas redes e alterações em redes já instaladas.

#### **1.2. CONTRIBUICOES DESTA DISSERTACAO**

O simulador deveria ter ainda as seguintes caracteristicas:

- a) fácil interação com o usuário, facilitando seu uso por leigos em informatica;
- b) fácil integração com várias alternativas para diferentes níveis de protocolos da rede;
- c) modelar a camada de enlace do IEEE-802 [IEEE 802] e [GIOZ 86];
- d) modelar a sub-camada de acesso do IEEE 802 [IEEE 802] e [GIOZ 86]:
	- anel com passagem de ficha;
	- barra com passagem de ficha;
	- barra com CSMA-CD;

- e) geração de tráfego de acordo com a aplicação;
- f) possibilidade de incluir detalhes do protocolo de transporte; e

g) levantamento de estatísticas.

A contribuição deste trabalho vem da importância que ele tem para o usuario deste simulador interessado em medir o desempenho de RL e principalmente para o projetista de RL, pois reduz o tempo de desenvolvimento de ferramentas para avaliação de desempenho, por oferecer um simulador pronto, ou necessitando de poucas modificações para se adequar a várias arquiteturas ou aplicações de RL.

E importante notar que nosso objetivo nao e avaliar o desempenho de RL já existentes (isto já foi feito), mas sim, apresentar uma ferramenta útil para a implementação e alteração de RL.

#### **1.3. ORGANIZAGAO DA DISSERTACAO**

e en 1930.<br>Outrouveren en 1930

O conteúdo do restante desta dissertação está organizado como segue:

O capítulo 2 contém a concepção e a descrição de um modelo genérico para a construgao de um simulador de RL, acionado por eventos.

O capítulo 3 contém a descrição das estruturas de dados usadas pelo simulador, além de vários comentários em torno de sua implementação.

O capítulo 4 contém um pequeno manual de uso e alterações do simulador aqui desenvolvido.

No capítulo 5 apresentamos três estudos de casos, para validação deste simulador.

Finalmente, no capítulo 6 apresentamos as nossas conclusões e as sugestões de continuidade deste trabalho.

#### **CAPITULO 2**

#### **MODELO GENERICO DE SIMULACAO PARA UMA REDE LOCAL**

#### 2.1. INTRODUÇÃO

Como um modelo é uma abstração do sistema em estudo [MOUR 86], o que tentaremos fazer neste capítulo é abstrair sucintamente o máximo de informagao sobre as redes locais mais conhecidas, para chegarmos ao modelo proposto pelo titulo deste capitulo. Para ilustrarmos o procedimento adotado, consideremos uma aplicagao de controle de estoque distribuido.

Suponhamos que, por necessidade de agilização de manutenção, o almoxarifado de uma Universidade X, funcione da seguinte forma: um almoxarifado central, com materials de uso geral, e um almoxarifado específico por setor (por exemplo: no Departamento de Computação existe o almoxarifado de suprimentos para computadores). O almoxarifado central e quem repõe os estoques de todo o sistema de Almoxarifado da Universidade. E para isto, mantém as informações de todo o sistema. Este sistema caracteriza a aplicação de controle de estoque distribuído, do qual falamos anteriormente.

Suponhamos agora que esta aplicação seja automatizada e funcione em uma rede local, com a seguinte configuração (a nível global):

- a) Um concentrador de dados (servidor de arquivos), localizado no almoxarifado central;
- b) Um microcomputador por setor com processamento local e ligado à rede (caracterizando um usuario do servidor de arquivos).

Cada setor mantém, também, o seu controle de estoque, enviando um arquivo com as informações atualizadas de seu estoque, para o almoxarifado central, no fim do expediente.

No caso de falta de um item de um almoxarifado setorial, este setor pergunta ao almoxarifado central se outro almoxarifado o tern em estoque, e se afirmativo, solicita o devido remanejamento, através de um pedido eletrônico de material, que é, na realidade, um arquivo contendo todas as informações inerentes ao item em falta.

Como os buffers são limitados, os arquivos são transmitidos por partes, denominadas pacotes. Cada pacote recebe então um cabeçalho que contém as informações: destino, fonte, dígitos de verificação, comprimento do pacote e outras informações que compõem a chamada identificação do pacote. Estas informações que são acrescidas aos dados de cada pacote são chamadas de overhead. O acréscimo do overhead aos pacotes é feito pela Aplicação do usuário que deseja transmitir, ou seja, aplicação fonte (veja a Figura 2.1).

Depois que o overhead é acrescido ao pacote, este é submetido à estação fonte que providenciará a sua transmissão para a estação remota, obedecendo as regras do protocolo de acesso ao meio de transmissao (por exemplo: o protocolo em anel com passagem de ficha, veja a sua descrição no item b da segao 2.3).

A estação remota ao receber um pacote, pode mandar um aviso de recebimento (pacote de reconhecimento) deste pacote para a estação fonte, se assim o usuário desejar, e aciona a aplicação remota para receber este pacote. A aplicação remota por sua vez, ao receber o último pacote, toma as providências solicitadas pela aplicação fonte, podendo até transmitir um arquivo de volta dizendo por exemplo, que o item de estoque solicitado ja foi alocado e que está à disposição do usuário fonte (almoxarifado setorial que solicitou o material). Neste instante a aplicação fonte passa a ser remota e vice-versa e o processo de transmissao de arquivos se reinicia.

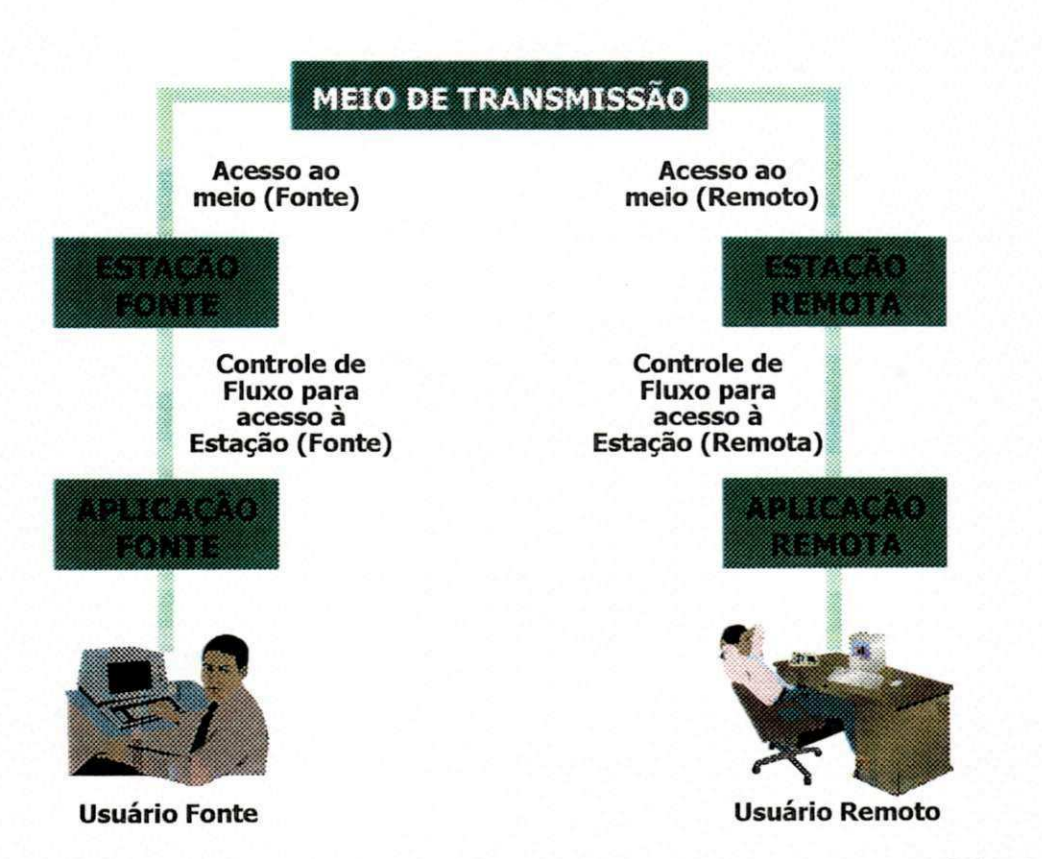

## **Figura 2.1 Ligacao de um usuario fonte a um remoto em um ambiente de rede local**

### **2.2. CONCEPCAO DO MODELO**

A arquitetura de uma RL é geralmente composta das seguintes partes principais (do ponto de vista de avaliação de desempenho):

- a) meio de transmissão;
- b) protocolo de acesso ao meio;
- c) estação;
- d) controle de fluxo entre estações;
- e) controle de fluxo para acesso à estação;
- f) aplicação.

A Figura 2.2 ilustra um modelo (genérico), de uma forma sucinta, que captura detalhes das partes listadas acima. Observe que as figuras 2.1 e 2.2 são semelhantes.

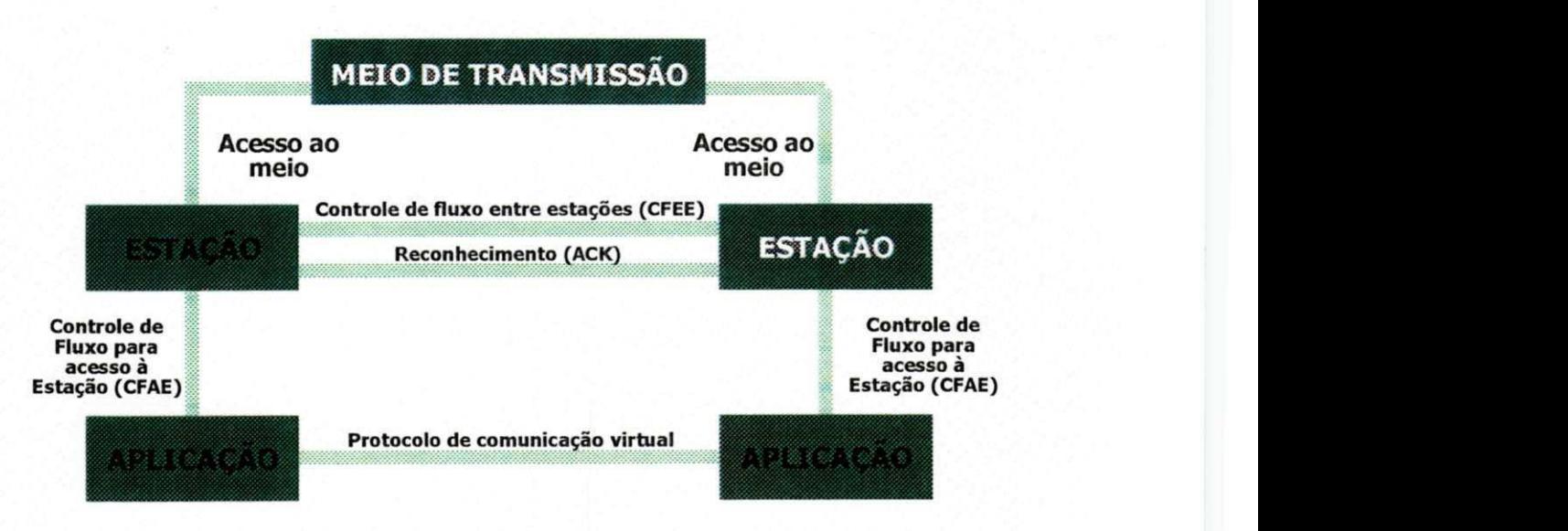

**Figura 2.2 Modelo generico para uma rede local** 

#### **2.3. ENTIDADES E SUAS FUNÇÕES**

Entidade é uma parte do modelo (da Figura 2.2) que tem uma função própria (específica) e bem definida. Pode ser física (por exemplo: meio de transmissão) ou lógica (por exemplo: aplicação). As entidades relacionam-se através de eventos (veja a definição de evento na seção 2.3). O modelo ilustrado na Figura 2.2 corresponde a uma entidade uma das partes listadas na seção 2.2. Vejamos agora a descrição das entidades do modelo.

#### a) **Meio de transmissao**

Tem a função de transmitir as informações de uma estação fonte a uma estagao remota. Para simplificar, no nosso modelo, a entidade meio de transmissão é modelada por um intervalo de tempo gerado atraves de uma distribuigao de probabilidade, acrescido de um overhead. Esse intervalo de tempo corresponde ao tempo de transmissao dos bits de um pacote de dados; o overhead corresponde à transmissão dos bits no cabeçalho e na calda do pacote. Esse overhead é produzido pelos protocolos da sub-rede para endereçamento, identificação do tipo de pacote (dados, controle, ack, etc..) e controle de erro e de fluxo.

#### b) Acesso ao meio

Tem a função de controlar o acesso ao meio de transmissão, decidindo qual estação, em dado instante, tem permissão para transmitir. Podemos citar como exemplo o modelo do protocolo de acesso ao meio de transmissao em anel com passagem de ficha. Neste protocolo, uma ficha de controle (representada por uma seqüência especial de bits) é passada sequencialmente ao redor do anel. Qualquer estação, ao receber a ficha, pode removê-la do anel, transmitir um pacote e então passar a ficha para a proxima estagao.

#### c) **Estagao**

standard and the

Tem a função de transmitir e receber informação.

Para uma melhor distribuição modular do nosso modelo, desmembramos a estação em duas entidades, que são:

1) **processamento de transmissao de pacotes; e** 

2) **processamento de recebimento de pacotes.** 

O processamento de transmissão de pacotes é modelado como uma entidade que aceita pacotes (da **aplicagao)** a transmitir e para cada pacote aceito emite um aviso de aceitagao deste pacote para a **aplicagao.** 

O **processamento de recebimento de pacotes** e modelado como uma entidade que, para cada pacote de dados recebido, gera um pacote de reconhecimento (pacote ACK) a ser transmitido, se assim o usuario desejar. Encarrega-se, ainda, de passar o pacote recebido para a aplicagao solicitada pelo usuario fonte; atualizar os recursos de controle de fluxo e descartar uma possível retransmissão do pacote de dados correspondente, para o caso em que o pacote recebido é ACK.

#### d) controle de fluxo entre estações

Tem a função de gerenciar os pacotes que serão transmitidos, mantendo uma fila destes pacotes em cada estagao e atualizando os recursos de controle de fluxo utilizados. E modelado como uma entidade que aceita pedidos de transmissão e, dependendo das condições estabelecidas pelo controle de fluxo (ex.: tamanho da janela, creditos etc. [MOUR 86], libera uma autorização para (tentar) transmitir. Por exemplo, no controle de fluxo por janela, a estação autoriza transmissões enquanto a janela estiver aberta. Quando a janela fechar, a estação só dará uma nova autorização para transmitir, quando receber um pacote de reconhecimento para algum pacote de dados previamente enviado.

#### e) controle **de fluxo para acesso a estagao**

Controla os pacotes oriundos da aplicação para acesso à estação, mantendo uma fila destes pacotes e atualizando os recursos utilizados. E modelado como uma entidade que aceita pacotes a transmitir em fungao das condições que a estação estabelece para gerir estes pacotes (por exemplo: tamanho da fila). Ao aceitar um pacote, a entidade sinaliza a aplicação, informando o aceite.

#### f) Aplicação

É um módulo do simulador que serve ao propósito de fazer a interface do pacote (simulador) com o usuário (ser humano) através de uma linguagem de entrada, onde este usuário pode escolher que aplicações ele quer simular. E definida ou escolhida pelo usuario e modelada como uma entidade que gera pacotes a transmitir, de acordo com uma distribuigao de probabilidade. Para cada pacote de dados gerado, recebe a mensagem de aceitagao deste pacote (veja a Figura 2.3).

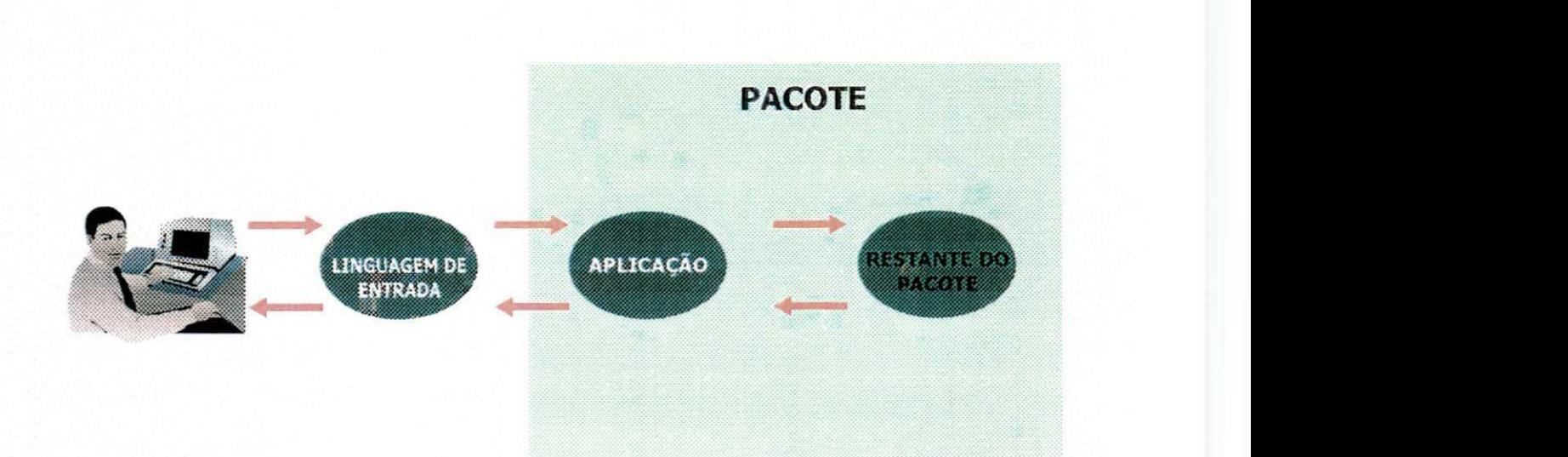

**Figura 2.3 Aplicagao** 

### **2.4. RELAÇÕES ENTRE AS ENTIDADES E SEUS EVENTOS**

Um evento é uma "perturbação" instantânea que muda o estado do sistema (e por conseguinte, do modelo) [MOUR 86].

É necessário salientar que neste texto as palavras produz e escalona são sinônimas (isto quando estamos nos referindo a eventos).

Nas seções a seguir, usaremos as convenções da Figura 2.4.

## CHAMADA OU RETORNO DE ROTINA

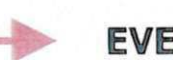

## **EVENTO**

## ROTINA

**Figura 2.4 Convengoes** 

A interpretação das convenções é oferecida pela Figura 2.5 onde a seta (vermelha) do evento GANHA\_ACESSO indica que este evento é tratado pela entidade meio de transmissão, e esta por sua vez, chama a rotina **duplica\_pacote** (veja a seta verde em sua diregao). Quando **duplica\_pacote**  retorna o controle à entidade acima citada (veia a seta verde saindo da rotina duplica pacote e indo a direção à entidade meio de transmissão), escalona o evento FIM\_DE\_TRANSMISSAO (veja a seta vermelha do referido evento). Este significado se estende às setas de outros eventos e chamadas de rotinas.

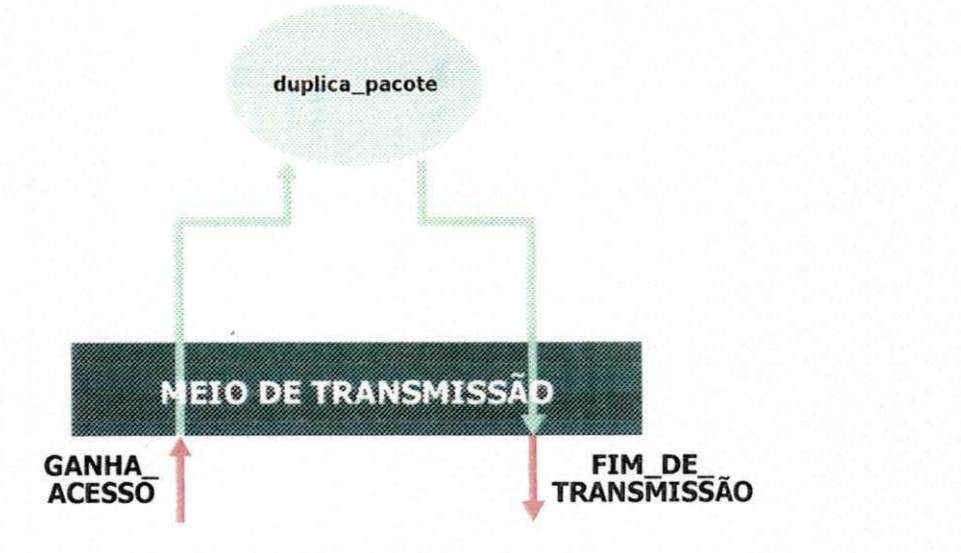

**Figura 2.5 llustragao do significado das convengoes** 

Vejamos a seguir como as entidades do modelo genérico (listadas anteriormente) se relacionam através de eventos e chamadas a funções (rotinas). Por brevidade, nem todas as rotinas do pacote serao mencionadas aqui. Discutiremos apenas aquelas que forem chamadas por alguma entidade, ou acionadas por algum evento. No próximo capítulo mostraremos uma lista com todas as rotinas do simulador.

Neste modelo usaremos as seguintes entidades: **meio de transmissao, acesso ao meio, processamento de transmissao de pacotes, controle de fluxo entre estagoes, controle de fluxo para acesso a estagao, processo de aplicagao** e **processamento de recebimento de pacotes.** 

#### a) Entidade meio de transmissão

Esta entidade e acionada pelo evento **GANHA\_ACESSO**  (escalonado pela entidade **acesso ao meio),** que por sua vez aciona a rotina duplica pacote. Para que o pacote possa ser retransmitido no caso de erro de transmissao, esta rotina duplica o pacote a transmitir (ou melhor, a estrutura de dados que representa o pacote) e em seguida escalona o evento **REC\_PAC,** associando a ele o pacote ora duplicado. Escalona ainda o evento **FIM\_DE\_TRANSMISSAO,** conforme mostrar a Figura **2.6.** Os eventos REC PAC e FIM DE TRANSMISSÃO são escalonados para ocorrerem simultaneamente, só que o primeiro é escalonado para a estação remota e o segundo para a estação fonte. O evento REC\_PAC aciona a entidade (remota) processamento de recebimento de pacotes. O evento FIM DE TRANSMISSÃO aciona a entidade (fonte) acesso ao meio.

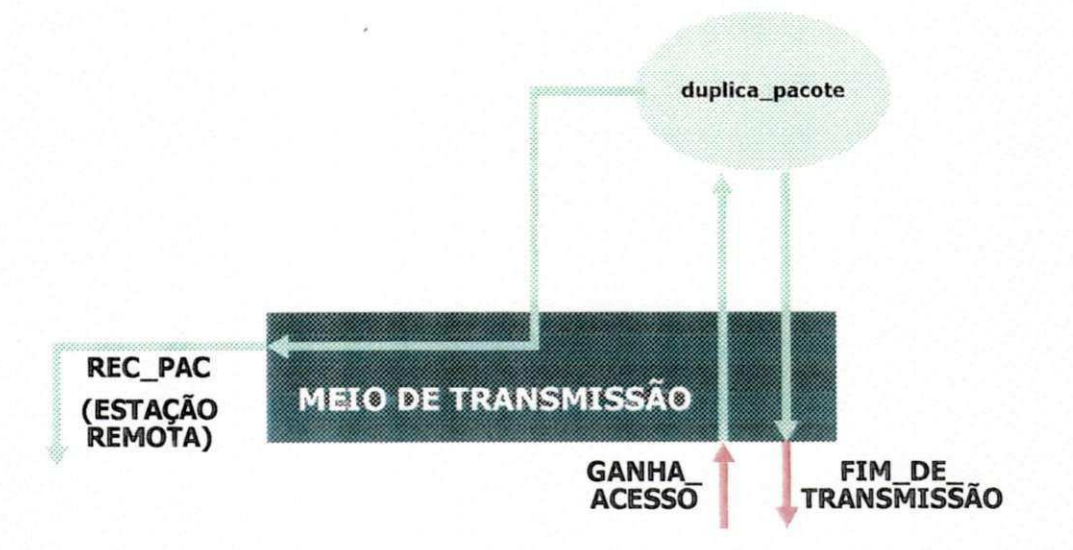

**Figura 2.6 Modelo da entidade meio de transmissao** 

Fazendo uma analogia da entidade acima descrita com a aplicação de controle de estoque distribuída da seção 2.1, podemos dizer que esta entidade Simula o tempo de transmissao de um pacote (pedago do pedido de material) do almoxarifado setorial fonte para o almoxarifado setorial destino, através de um meio de transmissão (meio físico), por exemplo um cabo coaxial.

Quando um pacote da estação fonte tem acesso ao meio de transmissao (evento GANHA\_ACESSO), ele leva um certo tempo para chegar a estagao destino por isto existe a necessidade de se escalonar o evento REC\_PAC que é um aviso da chegada do pacote transmitido na estação destino. O evento FIM\_DE\_TRANSMISSAO e tambem um aviso de que o pacote chegou à estação destino, só que ele é consumido pela estação fonte, que assim fica sabendo que já pode tentar enviar um outro pacote.

A analogia feita acima é repetida para as entidades processo de aplicação e processamento de recebimento de pacotes. Só não repetimos em todas as entidades a seguir para não ficar tão repetitivo, mas creio que não será difícil, para o leitor, imaginá-las.

#### b) Entidade acesso ao meio

Em todo protocolo de acesso ao meio existem ações inerentes ao próprio protocolo (por exemplo: as ações requisitadas por um protocolo de passagem de ficha sao diferentes das requisitadas por um protocolo com inserção de registro) e ações que são idênticas às de outros protocolos (por exemplo: enfileirar e desenfileirar pacotes na entidade acesso ao meio). Por esta razão, e para não quebrar a modularidade do nosso modelo, dividimos esta entidade em duas partes: a parte dependente do protocolo de acesso ao meio e a parte independente, respectivamente. Assim, caso o usuário necessite de um protocolo não implementado neste simulador basta mudar a parte dependente, diminuindo assim o seu trabalho (Veja a Figura 2.7).

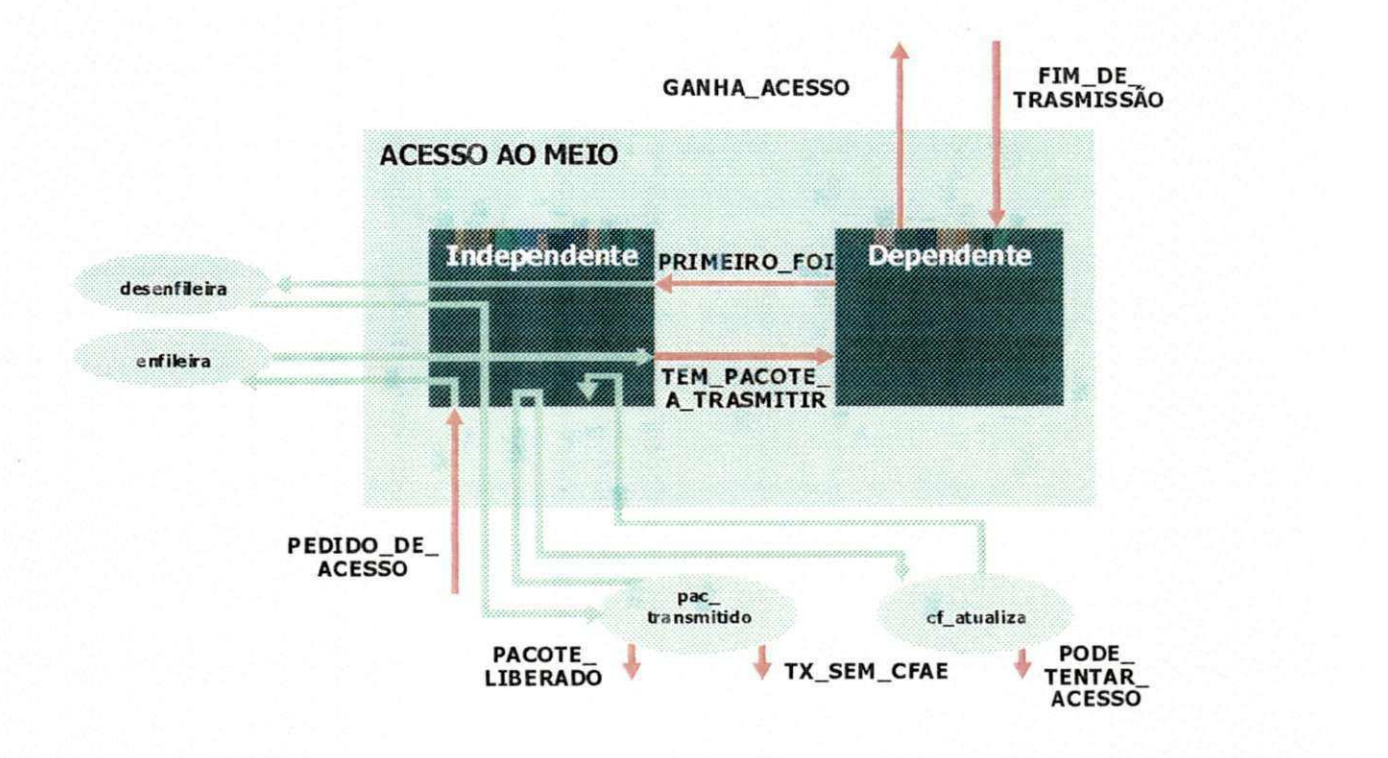

#### Figura 2.7 Modelo da entidade acesso ao meio  $\pmb{c}$

#### b.1) **Parte independente**

E acionada pelo evento **PEDIDO\_DE\_ACESSO,** que chama a rotina enfileira, responsável por colocar em uma fila o pacote a transmitir. Em seguida, se o acesso ao meio não estiver bloqueado, escalona o evento **TEM\_PACOTE\_A\_TRANSMITIR,** bloqueando em seguida o acesso ao meio, para que cada estação tenha um, e somente um, pacote em transmissão (isto só é válido para os protocolos de acesso ao meio do IEEE 802, a que nos dispomos implementar).

E acionada tambem pelo evento **PRIMEIRO\_FOI** (que e escalonado pela parte dependente) o qual dispara a rotina **desenfileira,**  responsável por retirar o pacote, recém transmitido, da fila. Caso a fila não fique vazia, escalona um novo evento **TEM\_PACOTE\_A\_TRANSMITIR** para o pacote que se encontra na frente da fila da entidade acesso ao meio. Em seguida, a rotina pac\_transmitido é acionada e poderá escalonar o evento

**TX\_SEM\_CFAE**, no caso do pacote necessitar ser retransmitido, ou o evento **PACOTE\_LIBERADO**, no caso em que o pacote foi transmitido normalmente.

Retornando da rotina **pac\_transmitido,** a parte independente chama a rotina **cf\_atualiza,** que atualiza os recursos de controle de fluxo utilizados pelo pacote ora transmitido. Em seguida, cf atualiza escalona o evento **PODE\_TENTAR\_ACESSO**, dependendo das condições de controle de fluxo.

#### b.2) **Parte dependente**

Samuel Control State of the Community of the Community of the Community of the Community of the Community of the Community of the Community of the Community of the Community of the Community of the Community of the Communi

E acionada pelo evento **TEM\_PACOTE\_A\_TRANSMITIR** que por sua vez escalona o evento GANHA\_ACESSO em função das condições estabelecidas pelo protocolo de acesso ao meio. E acionada tambem pelo evento **FIM\_DE\_TRANSMISSAO** escalonando em seguida, o evento **PRIMEIRO\_FOI** 

Vale salientar que a rotina **cf\_atualiza** faz parte tambem da entidade **controle de fluxo entre estagoes (CFEE).** 

#### c) Entidade **processamento de transmissao de pacotes**

Esta entidade e acionada pelos eventos **PODE\_TENTAR\_ACESSO**  e **TX\_SEM\_CFAE,** e pela entidade **controle de fluxo para acesso a estagao**  (através de chamada à rotina enfileira). Aqui temos um exemplo de que as entidades deste modelo não são acionadas exclusivamente por eventos, mas também por rotinas que neste caso representam eventos secundários.

Sendo acionada pelo evento **PODE\_TENTAR\_ACESSO,** a entidade chama a rotina **cf\_ok** (da entidade **controle de fluxo entre estagoes)** que examina a estrutura de dados que contém pacotes (fila). Se a fila não estiver vazia (isto e, ha pacotes a transmitir) a rotina **cf\_ok** chamara a rotina desenfileira para retirar o pacote da fila e em seguida escalonará o evento **PEDIDO\_DE\_ACESSO,** associando a ele o pacote desenfileirado. No caso de fila vazia, retorna o controle para a entidade acima citada (veja a Figura 2.8).

Sendo ativada pelo evento TX\_SEM\_CFAE (escalonado pela rotina **pac\_transmitido** ou pela rotina **rec\_pac),** chama a rotina **enfileira** para enfileirar o pacote a ser transmitido e em seguida, chama a rotina **cf\_ok,** a qual é avisada da chegada deste pacote. Se houver recursos para transmissão (por exemplo: crédito ou janela disponível), chama a rotina desenfileira para retirar o pacote da fila e logo após, escalona o evento **PEDIDO\_DE\_ACESSO,** associando a ele o pacote desenfileirado (veja a Figura 2.8).

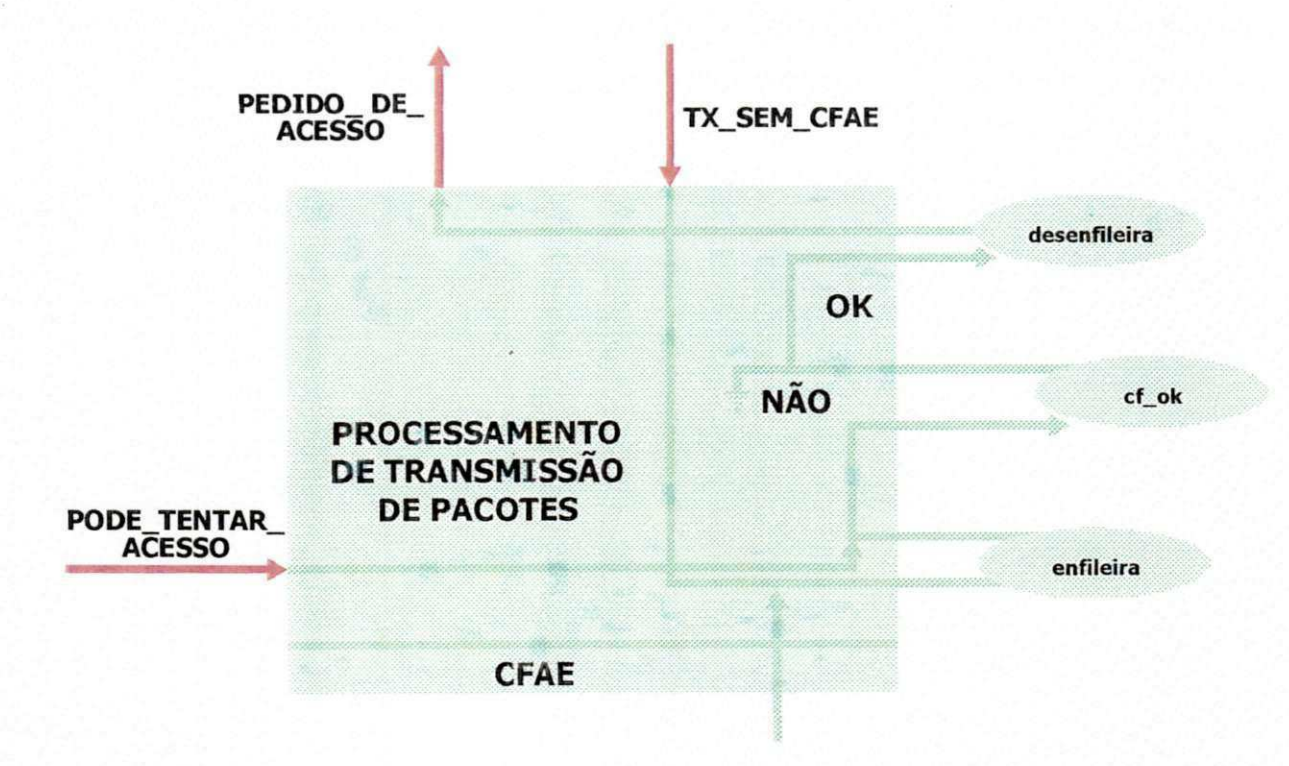

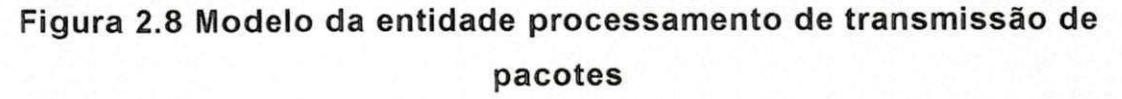

É importante salientar que esta entidade é relacionada com a entidade **controle de fluxo para acesso a estagao (CFAE)** Por isto. a Figura 2.8 mostra o CFAE como uma continuação da entidade **processamento de transmissao de pacotes.** 

#### d) Entidade controle de fluxo entre estações

Esta entidade não é acionada por nenhum evento (veja a Figura 2.9). Sao chamadas a rotinas que a ativam: a chamada da rotina **cf\_ok**  proveniente da rotina **enfileira** e outra chamada da mesma rotina proveniente da entidade processamento de transmissão de pacotes. As ações que esta rotina (cf ok) toma são descritas no item c desta seção.  $-$ 

E ativada tambem pela chamada da rotina **cf\_atualiza,** que pode ser invocada pela entidade **acesso ao meio** e pela entidade **processamento de**  recebimento de pacotes. As ações tomadas pela rotina cf atualiza, estão descritas no item **b** desta segao.

Devemos observar que algumas aplicações não usam este controle de fluxo, o que torna esta entidade opcional, mas neste simulador ele é usado e não implementamos uma forma de desliga-lo.

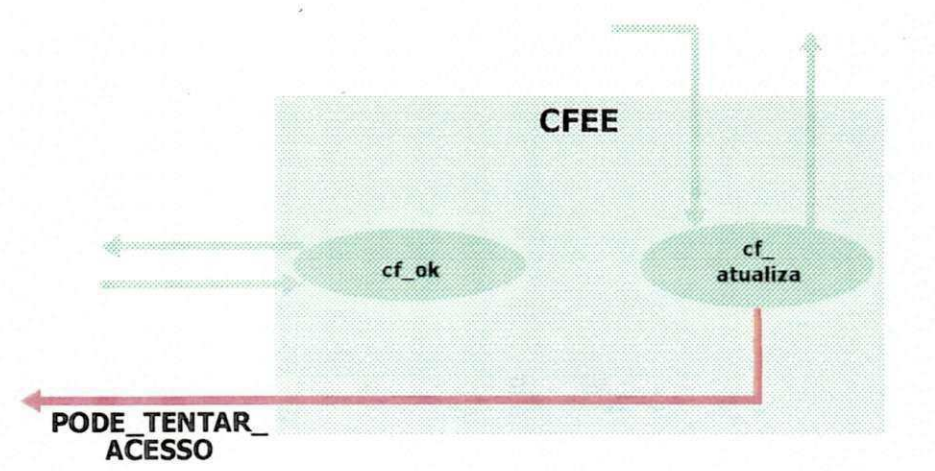

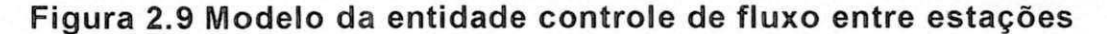

#### e) Entidade **Controle de fluxo para acesso a estagao**

Esta entidade é acionada por dois eventos: PACOTE A TRANSMITIR e PACOTE LIBERADO.

Quando é acionado pelo evento **PACOTE\_A\_TRANSMITIR** (veja a Figura 2.10), chama a rotina **cfae\_b** que se encarrega de chamar a rotina enfileira, que enfileira o pacote, na disponibilidade de vaga na fila. Neste caso, escalona o evento PACOTE ACEITO. Caso não haja condição de enfileirar, o pacote ficará bloqueado, simulando o controle de fluxo entre estações (CFEE).

Quando esta entidade é ativada pelo evento **PACOTE** LIBERADO. chama a rotina **cfae\_db** que se encarrega de enfileirar o pacote que foi bloqueado anteriormente e, em seguida, escalona o evento PACOTE\_ACEITO. Caso não haja um pacote bloqueado não faz nada (veja a figura 2.10).

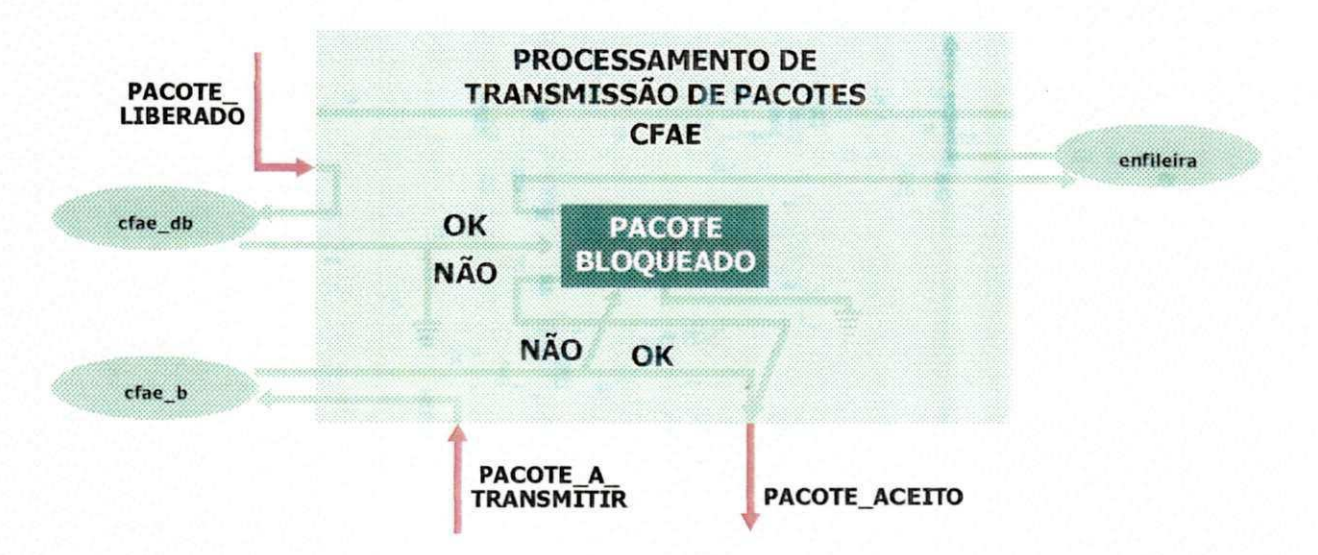

**Figura 2.10 Modelo da entidade controle de fluxo para acesso a estagao** 

O aparecimento da entidade **processamento de transmissao de**  pacotes na Figura 2.10 é justificada no item c desta seção.

#### f) Entidade **processamento de aplicagao**

E acionada pelo evento **PACOTE\_ACEITO,** e na fase de inicializagao (como ja dissemos), pela aplicagao escolhida e/ou definida pelo usuario (veja a Figura 2.11).

Para cada evento **PACOTE** ACEITO tratado (por esta entidade), um evento PACOTE A TRANSMITIR é escalonado através de um gerador de

tráfego configurado pelo usuário, no caso em que a opção de bloqueio da aplicação pelo controle de fluxo para acesso à estação (CFAE) estiver ativa. Neste simulador esta configuração consiste em fornecer as médias da distribuição exponencial. Seria interessante que o usuário podesse escolher outras distribuições, mas este simulador não oferece esta facilidade. Neste caso, o gerador de trafego fica bloqueado toda vez que gerar um pacote, sendo ativado exatamente quando ocorrer o aceite do pacote gerado anteriormente (evento PACOTE ACEITO). Se a aplicação não for bloqueada pelo **CFAE,** os pacotes gerados terao que ser armazenados em uma fila (veja a figura 2.11). Esta fila modela a bufferização que o pacote é submetido na interface.

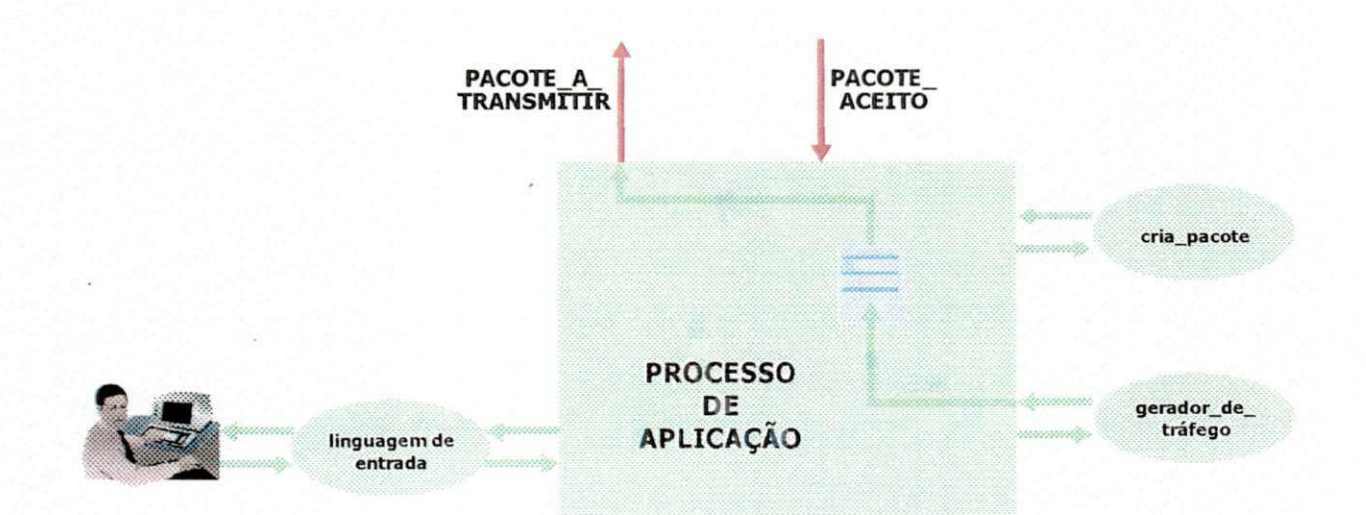

**Figura 2.11 Modelo da entidade processo de aplicagao** 

Fazendo uma analogia do exemplo de aplicação descrito na seção 2.1 com esta entidade, podemos dizer que esta entidade simula a aplicação (programa de controle de estoque distribuido) do almoxarifado fonte (estagao fonte). Esta aplicação, que descrevemos acima, tem, geralmente, uma interface amigável com o usuário da aplicação, que pode ser o almoxarife (veja a Figura 2.11).

Depois de definido o pedido de material (podemos chama-lo de mensagem), ele é quebrado em pacotes e é submetido à estação fonte (computador fonte) através do evento PACOTE\_A\_TRANSMITIR (em termos de modelo de simulação). Se o pacote for recebido pela estação (evento PACOTE ACEITO), a aplicação submete um outro pacote, até que toda a mensagem seja transmitida. Vale salientar que o gerador de tráfego é quem simula a criação (geração) da mensagem a ser transmitida.

#### g) Entidade processamento de recebimento de pacotes

E acionada pelo evento **REC\_PAC** (recepgao de pacote).

Quando o pacote recebido é de dados e o usuário pediu inclusão de tráfego de reconhecimento (ACK), um pacote ACK é gerado e associado a um evento TX\_SEM\_CFAE, que é escalonado de pronto. Em seguida, o pacote recebido é liberado. No caso em que o tráfego de ACKs é descartado, esta entidade só fará a coleta de estatísticas e a liberação do pacote recebido (veja a Figura 2.12).

Quando o pacote recebido for ACK, a entidade chama a rotina cf atualiza que atualizará os recursos utilizados para controle de fluxo (por exemplo: abrir a janela). No caso de controle de fluxo por janela, escalona o evento PODE\_TENTAR\_ACESSO, em seguida, libera o pacote recebido.

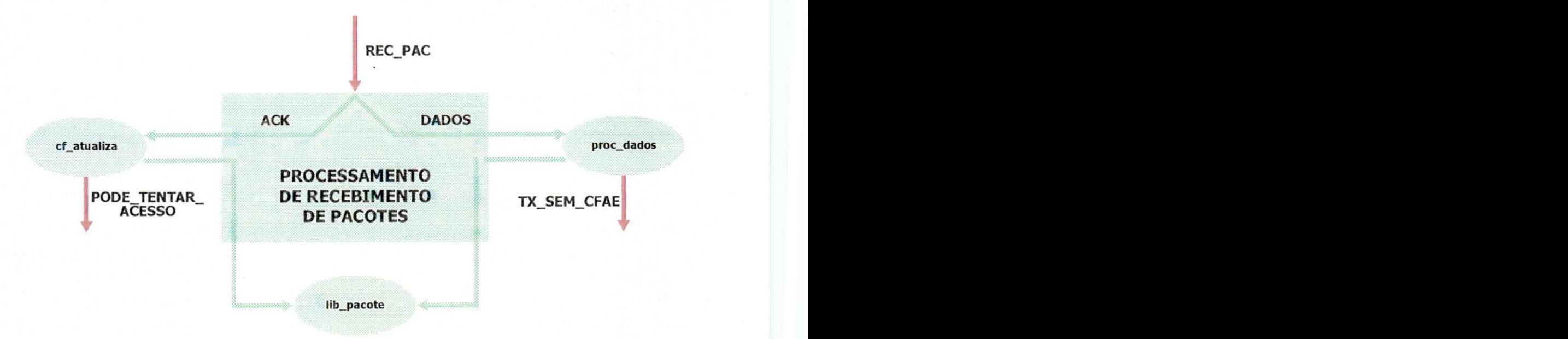

**Figura 2.12 Modelo da entidade processamento de recebimento de pacotes** 

Tracando um paralelo da entidade acima (processamento de recebimento de pacotes) com o exemplo de aplicação de controle de estoque distribuido que apresentamos no inicio deste capitulo, podemos afirmar que esta entidade simula o almoxarifado setorial destino (estação destino) que vai atender ao pedido do almoxarifado setorial solicitantante (estação fonte). Quando o primeiro pacote de dados (da mensagem de solicitação de material) chega a esta entidade através do evento REC\_PAC, a comunicação entre os dois almoxarifados setoriais é estabelecida e a estação destino então avisa à estação fonte que este pacote chegou através do envio de um pacote ACK (isto se o usuário do simulador assim desejar) e se repete até que todo o pedido de material seja transmitido do almoxarifado setorial fonte para o almoxarifado setorial destino.

Os Modelos das entidades acima, foram apresentados em um trabalho publicado no IV Simpósio Brasileiro de Redes de Computadores (veja [CAUP 86]) com poucas modificações.
# 2.5. VISÃO GERAL

أحدادي المعارف فيتواطئ والأعيديات

 $\label{eq:2.1} \frac{d\mathcal{L}_{\mathcal{M}}}{d\mathcal{L}_{\mathcal{M}}}\sum_{i=1}^{n}\sum_{i=1}^{n}\mathcal{L}_{\mathcal{M}}\sum_{i=1}^{n}\mathcal{L}_{\mathcal{M}}\sum_{i=1}^{n}\mathcal{L}_{\mathcal{M}}\sum_{i=1}^{n}\mathcal{L}_{\mathcal{M}}\sum_{i=1}^{n}\mathcal{L}_{\mathcal{M}}\sum_{i=1}^{n}\mathcal{L}_{\mathcal{M}}\sum_{i=1}^{n}\mathcal{L}_{\mathcal{M}}\sum_{i=1}^{n}\mathcal{L}_{\mathcal{M}}\sum_{i$ 

Para melhorar o entendimento das relagoes entre as **entidades** e seus **eventos** de que trata a segao 2.4 deste capftulo, haja visto que o modelo genérico está desmembrado (particionado) relativamente ao contexto apresentado na Figura 2.2, resolvemos agrupar todas as entidades em uma só figura (veja a Figura 2.13).

Já traçamos alguns paralelos de partes do modelo aqui apresentado com a aplicagao descrita na segao 2.1, mas agora faremos de maneira global com a figura 2.13. Quando um usuario de um almoxarifado setorial deseja um item de outro almoxarifado setorial, o seu pedido (que pode ser visto como uma mensagem) é quebrado em pacotes (na entidade processo de aplicação) e cada pacote e associado a um evento **PACOTE\_A\_TRANSMITIR.**  Dependendo das condições de controle de fluxo de acesso a estação, o evento **PACOTE ACEITO** é escalonado. Ocorrendo o evento PACOTE\_ACEITO, um novo evento PACOTE\_A\_TRANSMITIR é escalonado, realimentando, assim, a entidade processamento de transmissão de pacotes.

Uma vez que o pacote se encontre na estação, um evento PEDIDO DE ACESSO é escalonado para ele, dependendo do controle de fluxo entre estações. Ocorrendo o evento PEDIDO\_DE\_ACESSO, o pacote é enfileirado na entidade acesso ao meio e se não houver um outro pacote desta estagao sendo transmitido, um evento **TEM\_PACOTE\_A\_TRANSMITIR**  e escalonado para o pacote que esta na frente da fila da entidade acima citada. Quando ocorrer o evento **TEM\_PACOTE\_A\_TRANSMITIR,** havendo possibilidade de transmissao, um evento **GANHA\_ACESSO** e escalonado para este pacote.

Quando o evento **GANHA\_ACESSO** ocorre, escalona o evento **FIM\_DE\_TRANSMISSAO** para que ele possa descartar o pacote que foi transmitido da entidade (fonte) acesso ao meio. Na ocorrencia do evento GANHA\_ACESSO, é escalonado também o evento REC\_PAC para a estação remota. A estação remota por sua vez, ao receber este evento, envia um pacote de reconhecimento (pacote ACK) para a estação fonte, para que esta atualize os seus recursos de controle de fluxo entre estações (CFEE).

أأبد أحوار يستهدفون

 $\mathcal{L}_{\mathcal{B}}^{\mathcal{A}}$  ,  $\mathcal{L}_{\mathcal{B}}^{\mathcal{A}}$ 

 $\sim 100$ 

Esperamos com estes comentários melhorar o entendimento da Figura  $2.13$ , a seguir.

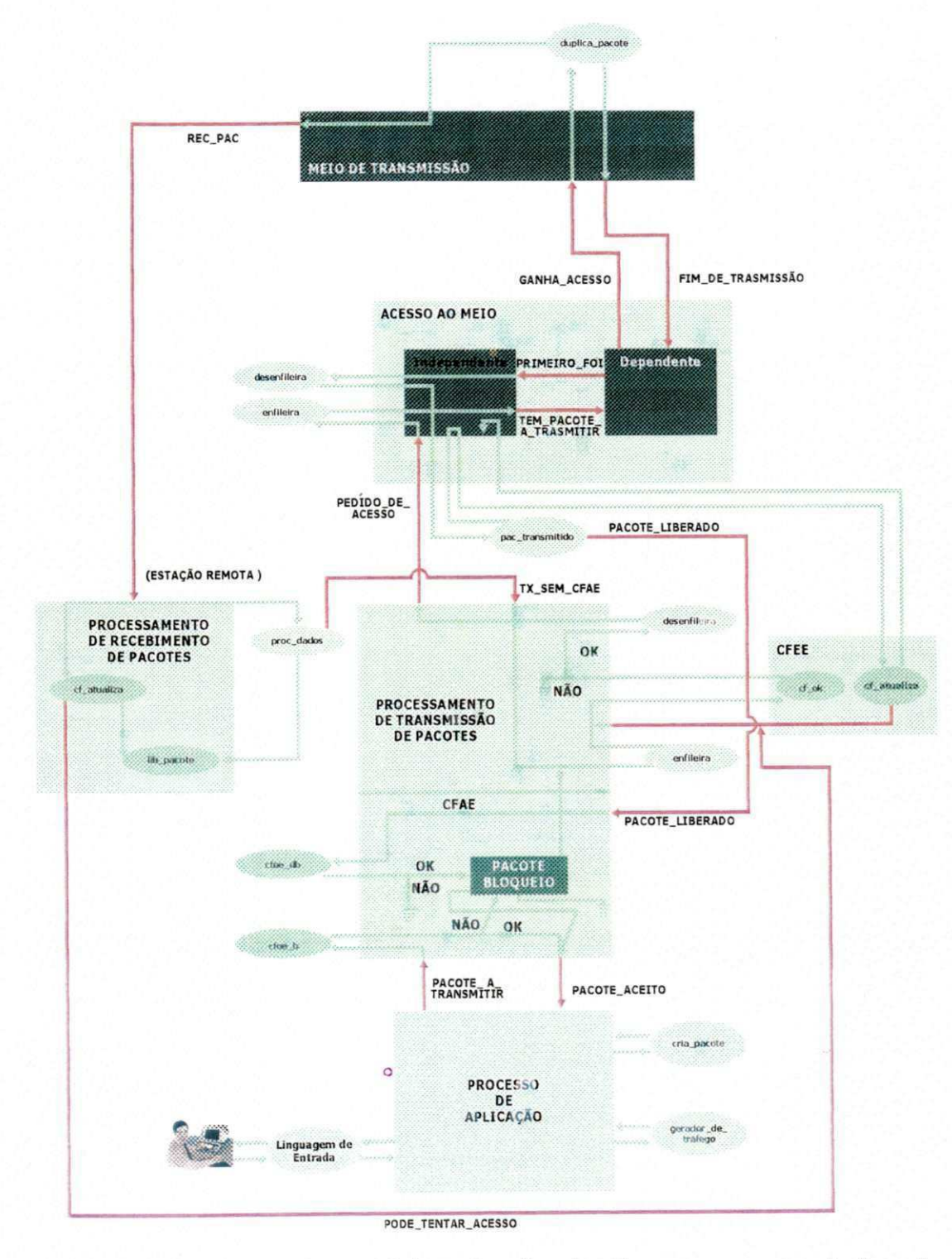

Figura 2.13: Modelo genérico de simulação para uma rede local

E para encerrar este capítulo, a Tabela 2.1, abaixo, resume o relacionamento das entidade com as rotinas que as simulam e seus eventos. Vejamos um exemplo de como se lê as Informações desta tabela: o evento PACOTE\_ACEITO da entidade processo de aplicação é consumido por esta entidade, ou seja, pela rotina aplicação, que a simula.

Observe que a rotina ac\_m\_d\_an\_fi é quem simula a entidade acesso ao meio dependente para o protocolo de acesso em anel com passagem de ficha. Se fosse um outro protocolo esta rotina teria que ser substituida. Veja como fazer esta substituição no próximo capítulo.

|                                                   | Rotinas(s) que                      | <b>Eventos</b>                                                                       |                                         |
|---------------------------------------------------|-------------------------------------|--------------------------------------------------------------------------------------|-----------------------------------------|
| Entidade(s)                                       | $a(s)$ simula $(m)$                 | Nome                                                                                 | Ação                                    |
| processo de aplicação                             | aplicacao                           | APLICACAO_TRANS_ARQUIVO<br>PACOTE ACEITO<br>PACOTE_A_TRANSMITIR                      | consome<br>consome<br>produz            |
| meio de transmissão                               | meio_de_trans                       | GANHA ACESSO<br>FIM_DE_TRANSMISSAO<br><b>REC PAC</b>                                 | consome<br>produz<br>produz             |
| acesso ao meio<br>(independente)                  | ac m ind                            | PEDIDO_DE_ACESSO<br>PRIMEIRO FOI<br>TEM_PACOTE_A_TRANSMITIR<br>PACOTE LIBERADO       | consome<br>consome<br>produz<br>produz  |
| acesso ao meio<br>(dependente)                    | ac m d an fi                        | PRIMEIRO FOI<br>TEM_PACOTE_A_TRANSMITIR<br><b>GANHA ACESSO</b><br>FIM DE TRANSMISSAO | produz<br>consome<br>produz<br>consome  |
| processamento de<br>transmissão de pacotes        | proc_trans                          | PODE_TENTAR_ACESSO<br>TX SEM CFAE<br>PACOTE LIBERADO<br>PEDIDO_DE_ACESSO             | consome<br>consome<br>consome<br>produz |
| controle de fluxo entre<br>estações (CFEE)        | cf ok<br>e<br>cf atualiza           | PODE_TENTAR_ACESSO                                                                   | produz                                  |
| controle de fluxo para<br>acesso a estação (CFAE) | proc_trans<br>(cfae_db e<br>cfae b) | PACOTE_A_TRANSMITIR<br>PACOTE_ACEITO                                                 | consome<br>produz                       |
| processamento de<br>recebimento de pacotes        | proc_recepçao                       | REC PAC<br>PODE_TENTAR_ACESSO                                                        | consome<br>produz                       |

**TABELA 2.1: Relacionamento das entidades com as rotinas que as simulam e seus eventos** 

26

And the company of the company of the second contract of the contract of the contract of the contract of the contract of the contract of the contract of the contract of the contract of the contract of the contract of the c

#### **CAPITULO 3**

## **IMPLEMENTACAO**

# **3.1. CONSIDERACOES GERAIS**

A implementação do simulador baseia-se no modelo apresentado no capitulo 2 (veja a Figura 2.13).

Este simulador foi escrito na linguagem de programação C, inicialmente no sistema operacional UNIX do PDP-11/34 e posteriormente adaptado ao MS-DOS do micro computador compatível com o IBM-PC. Tem um total de 1485 linhas de código fonte, incluindo os comentários.

Vale salientar que o tamanho do simulador em bytes, é variável. Isto se dá em função da criação das estruturas de dados dinamicamente relocáveis em fase de execução. O tamanho estático do simulador (não em execução) é da ordem de 35 k bytes.

Uma observação importante é que nem tudo que foi planejado para o simulador foi implementado. **A** linguagem de entrada de dados (veja a letra f na página 12), por exemplo, ficou no projeto lógico da análise léxica e portanto nem apresentamos neste trabalho.

Este simulador é acionado por eventos (veja este tipo de simulação em [MOUR 86]). **A** Tabela 3.1. mostra uma lista dos eventos do simulador, informando quem consome (rotina que toma as providências relacionadas ao evento) e quem escalona cada evento.

**Lista dos eventos do simulador com seus consumidores e produtores Evento** Rotina que consome | Rotina que escalona APLICACAO TRANS ARQUIVO aplicacao aplicacao aplicacao aplicacao aplicacao aplicacao aplicacao PACOTE\_A\_TRANSMITIR proc\_trans processes processes processes processes processes processes PACOTE\_ACEITO aplicacao proc\_trans proc\_trans<br>PACOTE\_LIBERADO proc\_trans proc\_trans pac\_transmitido PACOTE\_LIBERADO proc\_trans pac\_transmitido pac\_transmitido proc\_transmitido proc\_transmitido proc\_transmitido <br>PEDIDO\_DE\_ACESSO ac\_m\_ind PEDIDO\_DE\_ACESSO ac\_m\_ind<br>TEM\_PACOTE\_A\_TRANSMITIR ac\_m\_d\_na\_fi ac\_m\_ind TEM\_PACOTE\_A\_TRANSMITIR ac\_m\_d\_na\_fi<br>PRIMEIRO\_FOI PRIMEIRO FOI ac\_m\_ind ac\_m\_d\_na\_fi GANHA ACESSO FIM\_DE\_TRANSMISSÃO ac\_m\_d\_na\_fi meio\_de\_trans<br>REC PAC proc\_rerepcao meio\_de\_trans proc\_rerepcao meio\_de\_trans<br>proc\_trans proc\_recepcao TX\_SEM\_CFAE proc\_trans proc\_trans proc\_recep<br>
PODE\_TENTAR\_ACESSO proc\_trans cf\_atualiza PODE TENTAR ACESSO

#### **TABELA 3.1**

Obs.:

- 1) **A** rotina ac**\_m**\_d\_an**\_fi** (rotina que consome o evento **TEM\_PACOTE\_A\_TRANSMITIR),** Simula o protocolo de acesso ao meio em anel com passagem de ficha.
- 2) **A** terceira coluna da Tabela 3.1 (rotina que escalona), trata, na realidade, da rotina que chama a rotina que escalona o evento, por exemplo: **a** rotina ac**\_m**\_d\_an**\_fi** para escalonar o evento **PRIMEIRO** FOI, chama a rotina esc\_prim\_foi. Na próxima seção este assunto ficará mais claro.
- 3) O único evento primário deste simulador é o **APLICACAO\_TRANS\_ARQUIVO,** os outros sao todos secundários. Obs.: "Um evento primário é escalonado para ocorrer no simulador antes de sua ocorrência real. Um evento secundário ocorre em resposta a ocorrência de um evento primário" [MOUR 86].
- 4) Um outro evento primário que poderíamos ter neste simulador, é o de fim de simulação. Este evento seria escalonado para ocorrer num determinado instante da simulação e quando este instante chegasse a simulação seria encerrada. Isto se optassemos por executar o simulador por um determinado intervalo de tempo, mas neste caso optamos por parar a execugao deste simulador quando

tivermos atingido um determinado tamanho de amostra que é fornecido pelo usuário do simulador no início da execucão.

## **3.2. AS ROTINAS DO SIMULADOR**

O simulador é composto de outras rotinas além das já discutidas até aqui e que estao contidas nas Tabelas 2.1. e 3.1.

A rotina principal (main) é composta da chamada de quatro rotinas, que sãos as quatro fases principais do simulador a seguir:

- a) **leitura dados** que, como o próprio nome diz, faz a leitura dos dados do simulador;
- b) **inicialização** que, também, como o próprio nome diz, faz a inicialização dos parâmetros e variáveis auxiliares do simulador, escalonando também o primeiro evento;
- c) scheduler é quem controla o simulador, atendendo os eventos da lista e chamando a rotina que trata cada evento, desencadeando assim, a chamada de todas as demais rotinas do simulador; e
- d) resultados imprime os resultados da simulação.

Temos ainda as rotinas de criação das estruturas de dados descritas na seção 3.3, que têm muita semelhança entre si, mudando somente o nome da estrutura de dados que esta criando. Um exemplo e a rotina **cria\_pacote**  que cria a estrutura de dados **pacote.** Com caracteristicas semelhantes temos as rotinas de escalonamento dos eventos, que atribuem as informações dos eventos aos membros das estruturas. Um exemplo é a rotina **esc\_prim\_foi** que escalona o evento **PRIMEIRO\_FOI.** 

Pensamos que uma listagem completa de todas as rotinas e o que cada uma delas faz seria cansativo e poucos beneficios traria. Assim, mostraremos de forma sucinta na Tabela 3.2, uma lista das outras rotinas do Simulador, e o que cada uma delas faz.

# **TABELA 3.2 Rotinas do simulador e sua funcionalidade**

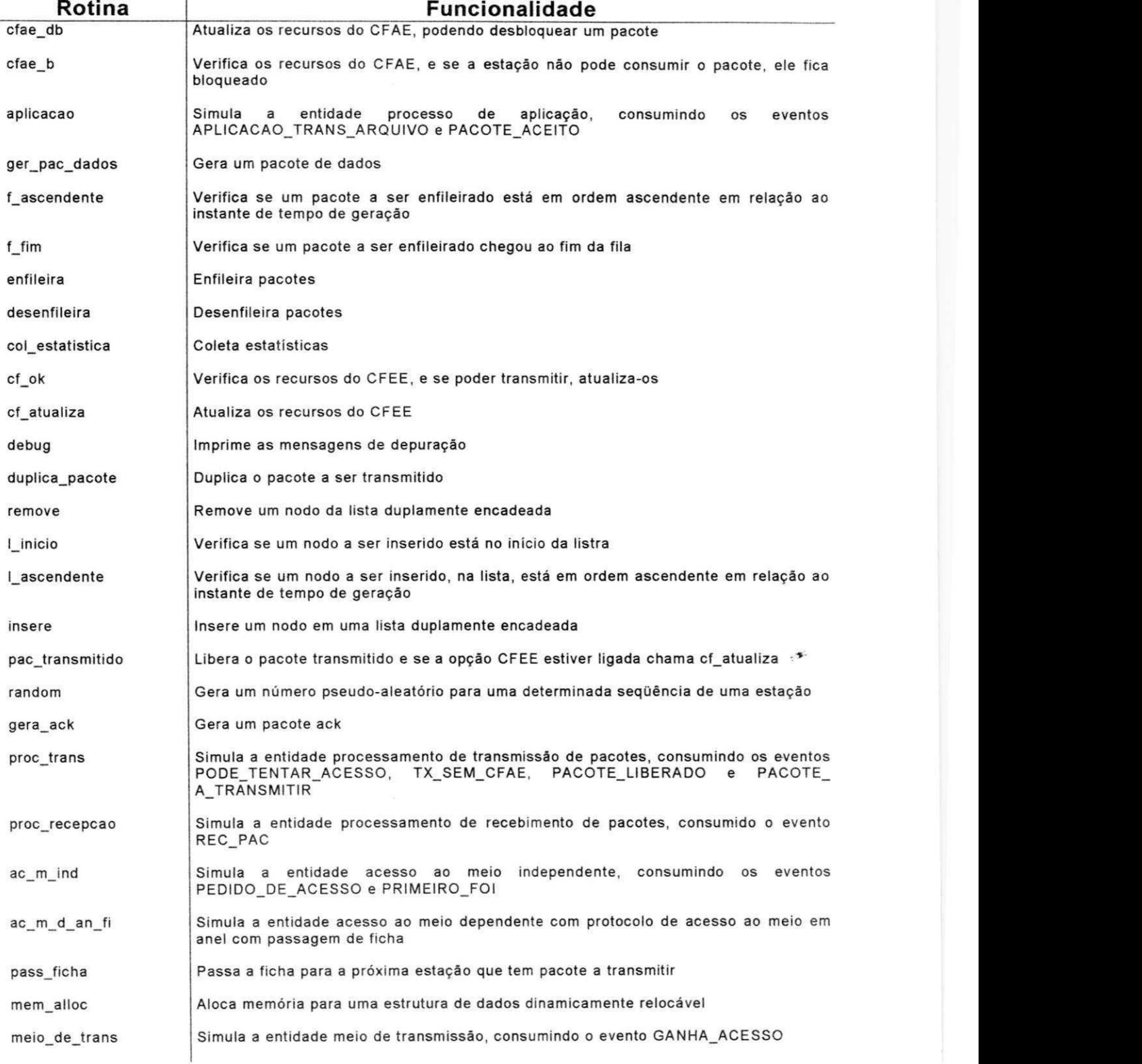

Obs.: Nodo é um elemento de uma lista.

Informações detalhadas sobre cada uma das rotinas do simulador são oferecidas na listagem do programa no Apendice B.

**i** 

#### **3.3. ESTRUTURAS DE DADOS**

0 simulador funciona em torno de uma lista de eventos duplamente encadeada. Esta lista é uma espécie de viga mestre para o simulador, o qual começa a sua execução colocando o primeiro evento nesta lista e a partir daí os outros eventos vão sendo gerados (escalonados) pelas rotinas que vão sendo acionadas pelo primeiro evento e inseridos na lista em ordem ascendente de instante de tempo de geragao de cada evento. A medida que um evento é atendido (consumido) ele é removido da lista.

# **3.3.1. Estruturas de dados dos eventos**

As estruturas de dados modelando os eventos contêm campos para:

- a) apontador para o evento que o sucede;
- b) apontador para o evento que o antecede:
- c) apontador para a rotina que o consome;
- d) parametros do evento em questao, que sao: estagao a quern o evento pertence e/ou um apontador para o pacote a ele associado:
- e) tipo de evento; e

 $\sim$ 

f) tempo de ocorrência do evento.

O item d não é comum a todos os eventos, pois nem todo evento necessita ter o apontador para um pacote. Por exemplo: o evento PODE TENTAR ACESSO não precisa de apontador para um pacote porque ele sempre ocorre para o primeiro pacote da fila da entidade processamento de transmissão de pacotes, necessitando somente da informação estação. Por esta razão e para minimizar o uso de memória, e, também, para otimizar a execugao do simulador dividimos a estrutura de dados dos eventos em duas partes: a parte específica a cada evento que reúne as informações do item d acima e a parte comum a todos eventos, que reúne as demais informações dos eventos.

# 3.1.1.1 Parte Comum

Esta estrutura de dados é chamada evento (veja a Figura 3.1) e suas informações ficam armazenadas ns seguintes membros da estrutura (obedecida, é claro, a devida respectividade e substituindo a informação do item d por um apontador para os parâmetros do evento): **frente, tras, e\_func, e\_param, e\_tipo,** e **e\_t\_ocorr.** 

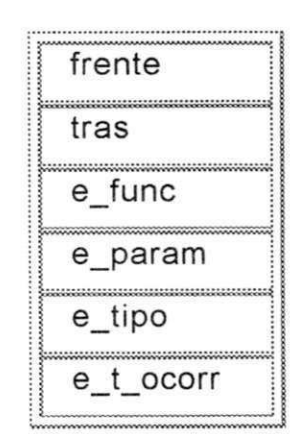

Figura 3.1. Estrutura evento

Os membros desta estrutura são usados para armazenar as informagoes relativas a cada evento. Por exemplo: o membro **e\_tipo** pode conter a informação PACOTE\_ACEITO se este for o evento que esta estrutura está representando.

## **3.3.1.2 Parte Especifica**

**E** anexada a parte comum atraves do apontador **e\_param** (da estrutura evento) e contém os parâmetros do evento em questão.

Como todo evento tem sua parte específica distinta, uma hora, a parte comum está associada à estrutura de dados dos parâmetros (parte específica) do evento REC\_PAC, e em outro instante à do evento **GANHA\_ACESSO,** por exemplo

Mostraremos nas sub-seções seguintes as estruturas de dados (parte especifica) de cada evento, como elas foram chamadas e as figuras com os nomes dos membros de cada estrutura.

a) Estrutura de dados do evento GANHA\_ACESSO

Nome: **g\_acesso** 

**ga\_estagao ap\_g\_acesso** 

Figura 3.2. Estrutura g\_acesso

Onde ga\_estação é um inteiro e ap\_g\_acesso é um apontador para uma estrutura de dados do tipo pacote.

b) Estrutura de dados do evento FIM\_DE\_TRANSMISSÃO

Nome: **fim\_trans** 

**ft\_estagao ap\_f; ^i\_trans** 

Figura 3.3. Estrutura fim\_trans

Onde ft\_estação é um inteiro e ap\_fim\_trans é um apontador para uma estrutura de dados do tipo pacote.

**c)** Estrutura de dados do evento RECEPCAO\_DE\_PACOTE

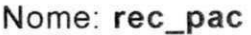

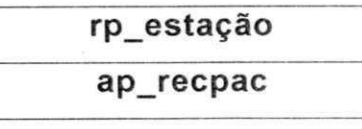

Figura 3.4. Estrutura rec\_pac

Onde rp\_estação é um inteiro e ap\_recpac é um apontador para uma estrutura de dados do tipo pacote.

d) Estrutura de dados do evento **PRIMEIRO\_FOI** 

Nome: **prim\_foi pf\_estacao ap\_p\_foi** 

Figura 3.5. Estrutura prim\_foi

Onde pf\_estação é um inteiro e ap\_p\_foi é um apontador para uma estrutura de dados do tipo pacote.

**e)** Estrutura de dados do evento **TEM\_PACOTE\_A\_TRANSMITIR** 

Nome: tem\_pac\_a\_tx

tpatx\_estação **ap\_tpatx** 

Figura 3.6. Estrutura tem\_pac\_a\_tx

Onde tpatx estação é um inteiro e ap\_tpatx é um apontador para uma estrutura de dados do tipo pacote.

**f)** Estrutura de dados do evento **PEDIDO\_DE\_ACESSO** 

Nome: **pedido\_aces** 

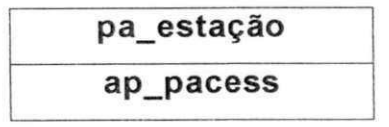

Figura 3.7. Estrutura pedido\_aces

Onde pa\_estação é um inteiro e ap\_pacess é um apontador para uma estrutura de dados do tipo pacote.

g) Estrutura de dados do evento **PODE\_TENTAR\_ACESSO** 

Nome: **pode\_t\_acesso** 

**pta\_estacao** 

Figura 3.8. Estrutura pode\_t\_acesso

Onde pta\_estação é um inteiro.

h) Estrutura de dados do evento TRANSMISSÃO SEM CFAE

**Nome: tx\_sem\_cfae** 

tscfae\_estação ap\_tscfae

**a**<br>Cataluse Figura 9.9. Estrutura tx $\text{Fermi}$ erae

Onde tscfae\_estação é um inteiro e ap\_tscfae é um apontador para uma estrutura de dados do tipo pacote.

**i)** Estrutura de dados do evento **PACOTE\_LIBERADO** 

Nome: **pac\_liberado** 

**pl\_estacao** 

Figura 3.10. Estrutura pac\_liberado

Onde pl\_estação é um inteiro.

**i** 

 $.4<sup>°</sup>$ 

**j)** Estrutura de dados do evento **PACOTE** A TRANSMITIR

#### Nome: **pac\_a\_trans**

**pat\_estacao appatrans** 

Figura 3.11. Estrutura pac\_a\_trans

Onde pat estação é um inteiro e ap\_patrans é um apontador para uma estrutura de dados do tipo pacote.

**k)** Estrutura de dados do evento **PACOTE\_ACEITO** 

Nome: **pac\_aceito** 

**pacto\_estacao** 

**ap-paceito** 

Figura 3.12. Estrutura pac\_aceito

Onde pacto\_estação é um inteiro e ap\_paceito é um apontador para uma estrutura de dados do tipo pacote.

#### **3.3.2 Organizagao da lista de eventos**

Como já foi mencionado esta lista é duplamente encadeada, e no comeco da simulagao o evento **APLICACAO\_TRANS\_ARQUIVO** (se o simulador sendo executado for o que simula a aplicação transferência de arquivos, mencionada no início do capítulo 2 e estudada no próximo capítulo) é escalonado e colocado na lista. Este evento quando tratado pelo simulador, chama a rotina que o consome (aplicação) e esta rotina se encarrega de acionar o restante do simulador que desencadeia uma série de escalonamentos de outros eventos que também são colocados nesta lista em ordem crescente de ocorrencia (obs.: o membro **e\_t\_ocorr**  da estrutura evento, da Figura 3.1., contém o tempo de ocorrência do evento, ou seja, instante em que o evento ocorrerá).

**A** Figura 3.13, abaixo da uma ideia da organizagao da lista de eventos. O primeiro evento desta lista hipotética é o evento **PACOTE\_ACEITO.** Compare a parte especifica (apontada por **e\_param)**  com Figura 3.12, este é o evento a ser tratado pelo simulador neste instante. Os outros eventos serão atendidos em seguida. Note que o primeiro evento **(PACOTE\_ACEITO)** e o ultimo (TRANSMISSÃO\_SEM\_CFAE) têm um pacote associado a eles (veja a Figura 3.13). Já o segundo evento não possui pacote, por se tratar do evento **PODE TENTAR ACESSO** que obtém esta informação da fila de pacotes da entidade processamento de transmissão de pacotes.

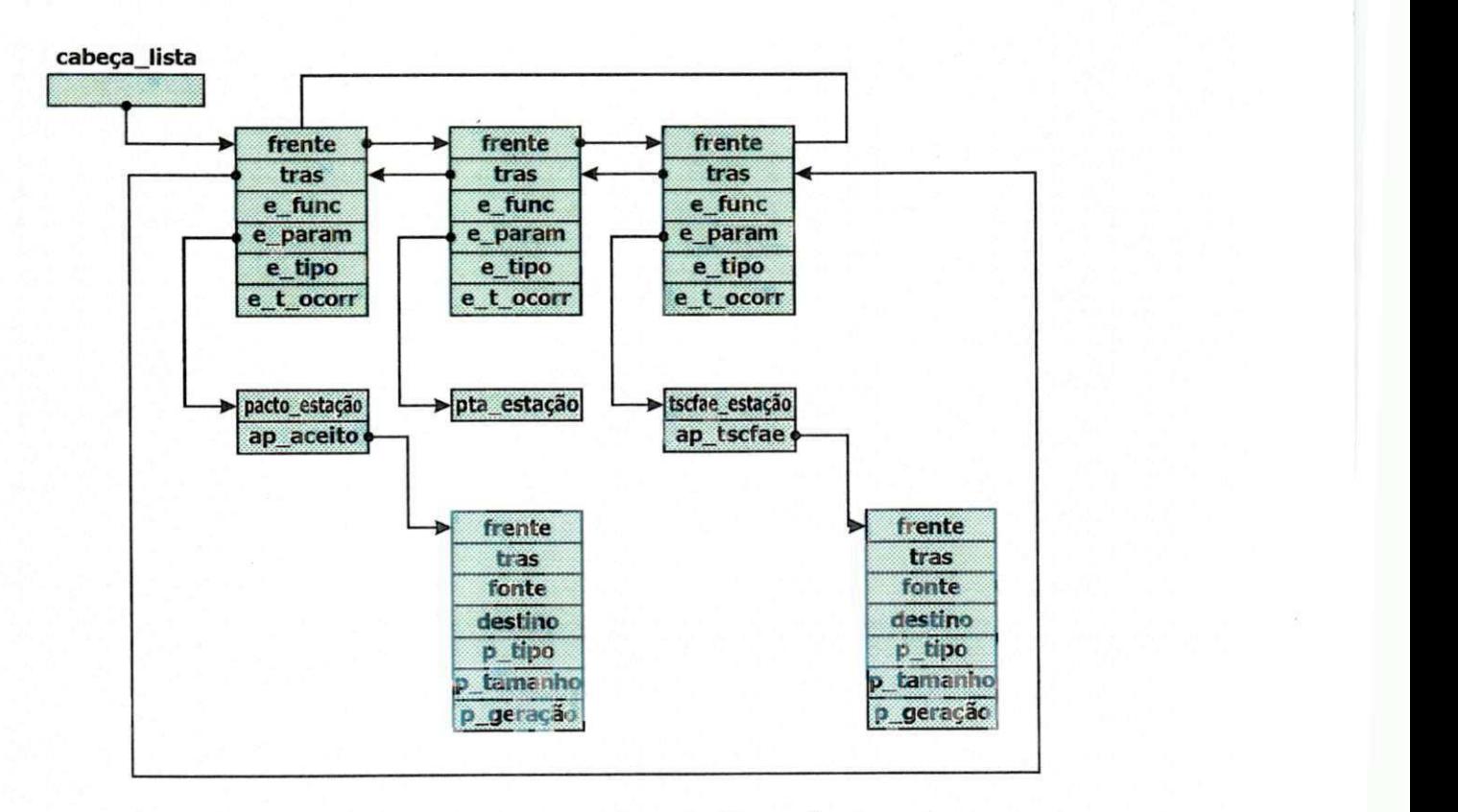

**Figura** 3.13 Exemplo hipotético da lista de eventos

## 3.3.3 Estrutura de Dados dos pacotes

Os eventos se relacionam com os pacotes através de um apontador (para a estrutura de dados do tipo pacote), que esta na parte especifica da estrutura de cada Evento (por exemplo: o apontador **ap\_paceito** da estrutura do evento **PACOTE\_ACEITO,** na Figura 3.13).

A estrutura de dados dos pacotes é chamada pacote e tem as seguintes informações (veja a Figura 3.14):

- a) um apontador para o pacote que o sucede, cujo membro da estrutura é chamado frente;
- b) um apontador para o pacote que o antecedem, chamado trás;
- c) estagao fonte, chamado **fonte;**
- d) estagao destino, chamado **destino;**
- e) tipo do pacote, chamado **p\_tipo;**
- f) tamanho do pacote, chamado **p\_tamanho;** e
- g) tempo (instante) de geragao do pacote, chamado **p\_geragao;**

Os membros desta estrutura são usados para armazenar as informações inerentes a cada pacote, por exemplo: o membro p\_tipo de um determinado pacote pode conter a informação ACK se o pacote que representa for ack.

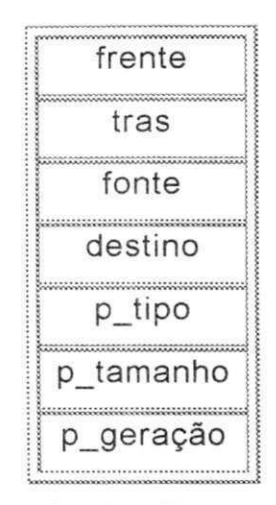

Figura 3.14 - Estrutura pacote

## 3.3.4 Organização das Filas de Pacotes

Cada estação tem três filas de pacotes:

- a) Uma fila dos pacotes bloqueados pela entidade **controle de fluxo para acesso a estagao;**
- b) Uma fila da entidade **acesso ao meio;** e
- c) Uma fila da entidade **processamento de transmissao de pacotes.**

Estas filas sao apontadas pelo arranjo **frente\_fila** que aponta sempre para o pacote que está na frente de cada fila. Por exemplo: o apontador **frente\_fila[1][FILAACMEIO],** aponta para o primeiro pacote da fila da entidade **acesso ao meio** da estagao 1.

Estas são implementadas também, como listas duplamente encadeadas, usando assim, as mesmas rotinas de manipulação de listas, usadas pela lista de eventos.

**A** Figura 3.15 da uma ideia de como funcionam as filas de uma estação i. A organização das demais filas é semelhante.

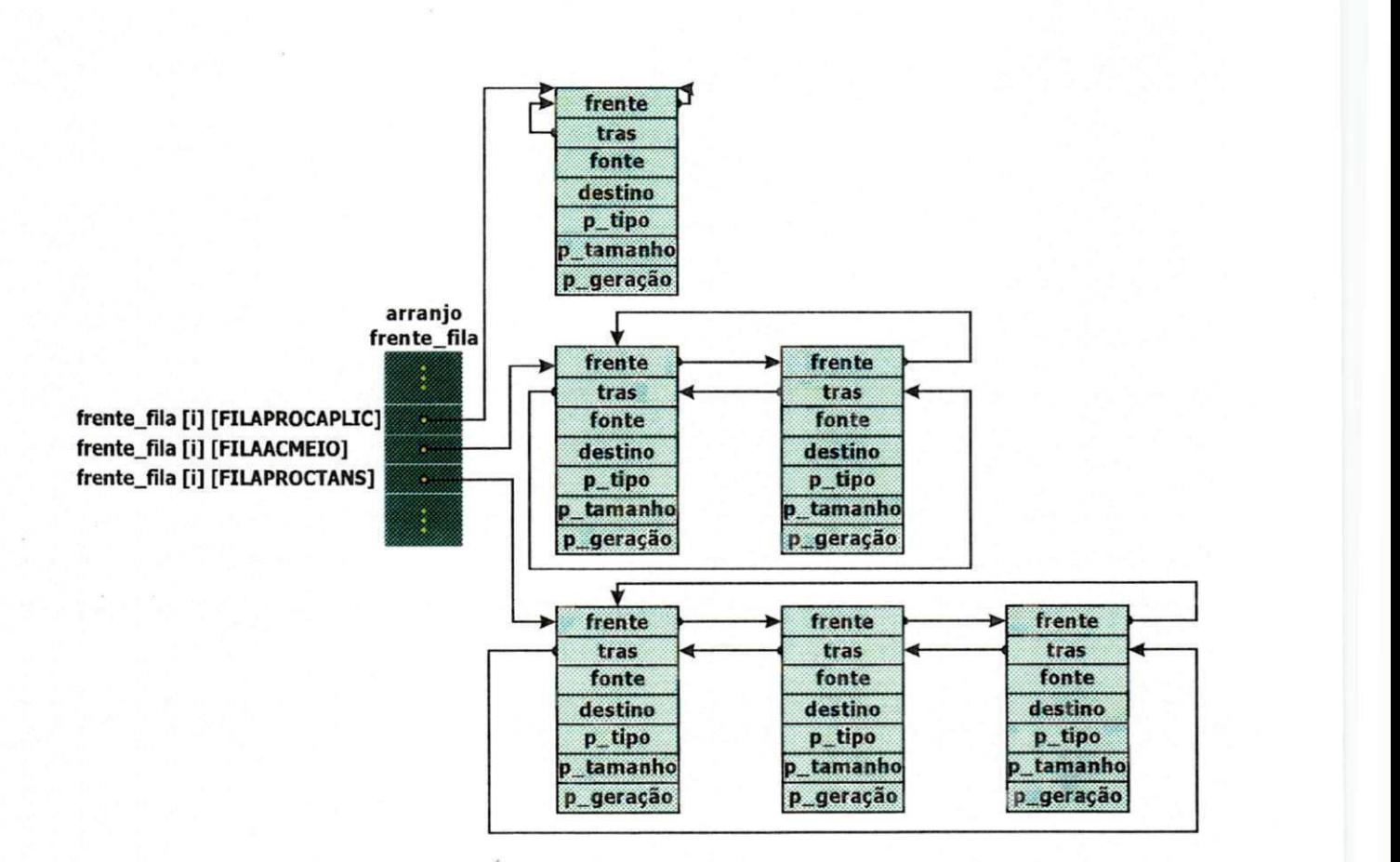

**Figura 3.15 Exemplo hipotetico das filas de uma estagao i.** 

O esforço de trabalho empregado na implementação deste simulador foi dividido na Tabela 3.3 de acordo com o modelo apresentado no Capitulo 2, para que o leitor se desejar implementar algo semelhante tenha idéia de quanto tempo vai gastar. O relato do esforço constante na tabela 3.3 foi feito com base na experiência do programador na linguagem de programação utilizada que era de 3 anos.

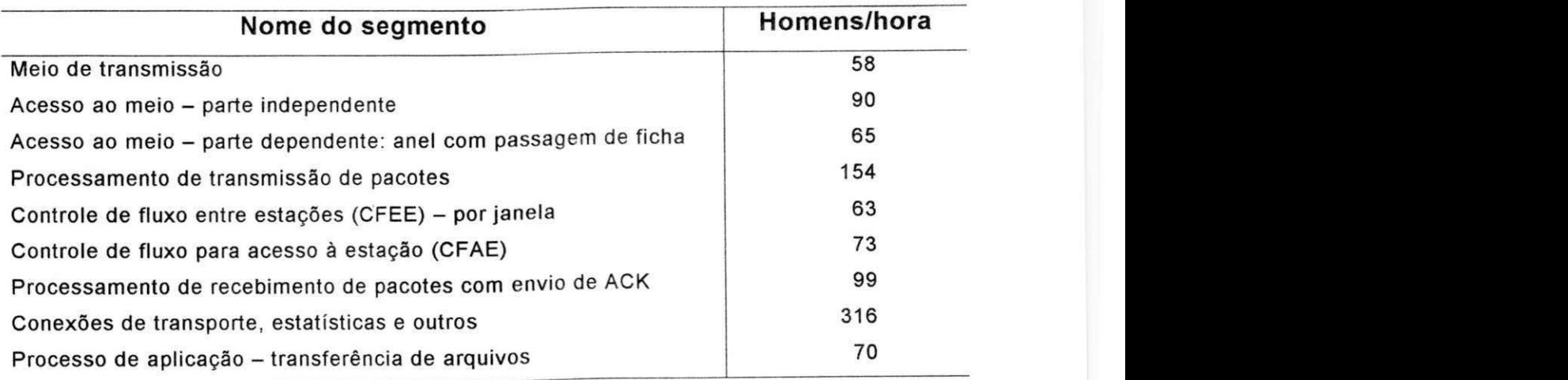

# **TABELA 3.3**

**Forca de trabalho empregada na implementacao** 

# CAPITULO 4

# INTERFACE COM O USUARIO

Apesar de não termos implementados uma interface interativa com o usuário para este simulador, é muito simples usá-lo.

Neste capitulo supomos que o leitor conhece razoavelmente a linguagem de programação C.

#### **4.1 PROCEDIMENTOS PARA UTILIZACAO**

Na sua forma atual, o uso deste simulador é feito a partir de um arquivo executável contendo o código objeto executável do Apêndice A ou B. Este arquivo executável é o resultado da compilação e linkedição do arquivo fonte que deve conter o programa do Apêndice A, caso você deseje o arquivo executável do primeiro estudo de caso (Veja o capítulo 5) ou do Apêndice B se para os demais estudos de casos.

O simulador usado aqui (veja Figura 4.1), Simula a sub-rede em anel com passagem de ficha, onde os pacotes são gerados por um único gerador (função densidade de probabilidade exponencial) e cada pacote é alocado a uma determinada estação com probabilidade 1/n (n é o número de estações na sub-rede) e uniformemente. Veja mais detalhes sobre este simulador no primeiro estudo de caso do próximo capítulo.

i

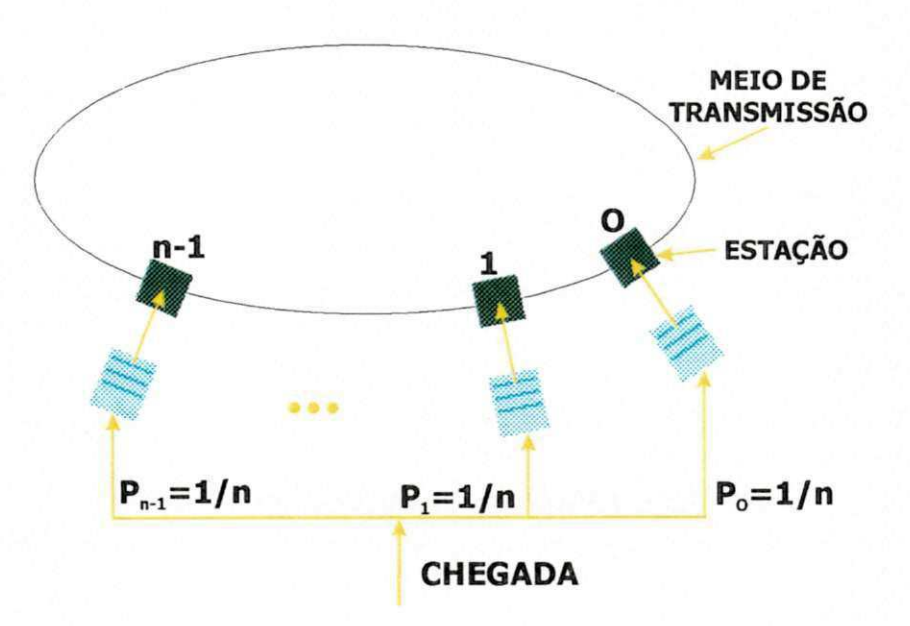

Figura 4.1 Rede do primeiro estudo de caso

Para gerar o arquivo executável do conteúdo do Apêndice A, por exemplo, usando um compilador C em um micro-computador compativel com o IBM PC e sistema operacional do tipo MS-DOS, siga os seguintes passos:

- a) digite o conteúdo do Apêndice A num arquivo chamado, por exemplo, **SIMULADOR.C** (obs.: a extensao C significa que o conteúdo do arquivo **SIMULADOR.C** é código fonte na linguagem de programação C);
- b) usando a seguinte linha de comando cc simulador.c você obterá o arquivo **SIMULADOR.EXE** que é o arquivo executável que estamos procurando.

Este arquivo executável (SIMULADOR.EXE) contém, portanto, o código executavel do simulador do primeiro estudo de caso.

Para rodarmos este simulador devemos usar a seguinte linha de comando.

## simulador a b c d e f

onde,

- 1) a é o tempo médio de Interchegada em uts;
- 2) bé o tempo de transmissão do anel em uts;
- 3) c é o número de estações;
- 4) d é o número de transmissões de pacotes simuladas;
- 5) e é a semente para a distribuição dos tempos de interchegada (exponencial); e
- 6) f é a semente para a distribuição de escolha da estação (uniforme).

Note que os sistemas operacionais do tipo MS-DOS não fazem distinção de comandos (linhas de comandos) em maiúsculas ou minúsculas, por isto não fizemos aqui esta distinção.

Fazendo a=10.000, b=1.000, c=16, d=15.000, e=13 e f=17, temos a seguinte linha de comando:

#### **simulador 10000 1000 16 15000 13 17**

O resultado (saída) desta linha de comando, acima, é o seguinte:

Resultado do Simulador: Estudo de Caso da Sub-Rede em Anel com Passagem de Ficha

## ENTRADAS:

Tempo Medio de Interchagadas = 10000 Tempo de Transmissao no Anel = 1000 Numero de Interfaces = 16 Numero de Transmissoes Simuladas = 15000 Semente da Distribuiçao Exponencial = 13 Semente da Distribuigao Uniforme = 17

Resultados:

Tempo Medio de Espera = 150.821667 Utilizacao do Meio de Transmissao = 0.095290

Compare o resultado desta simulação acima com os resultados apresentados no primeiro estudo de caso do próximo capítulo.

Obs.: 1) No simulador apresentado acima usamos a unidade de tempo simulado (uts) igual a 1 µs. Veja mais detalhes sobre uts no Capítulo 8 de [MOUR 86].

2) Antes de prosseguirmos com os próximos estudos de caso (2) e 3) é necessário definirmos TPDU (unidade de dados do protocolo de transporte) que é na realidade uma espécie de pacote da camada de transporte.

De modo similar você pode obter o arquivo executável do Apêndice B que Simula o segundo estudo de caso e o terceiro do capitulo seguinte.

O simulador usado aqui (veja a Figura 4.2), simula conexões de transporte (veja o segundo estudo de caso do próximo capítulo) suportando a aplicação de transferências de arquivos em uma rede em anel com passagem de ficha (veja o terceiro estudo de caso do próximo capítulo).

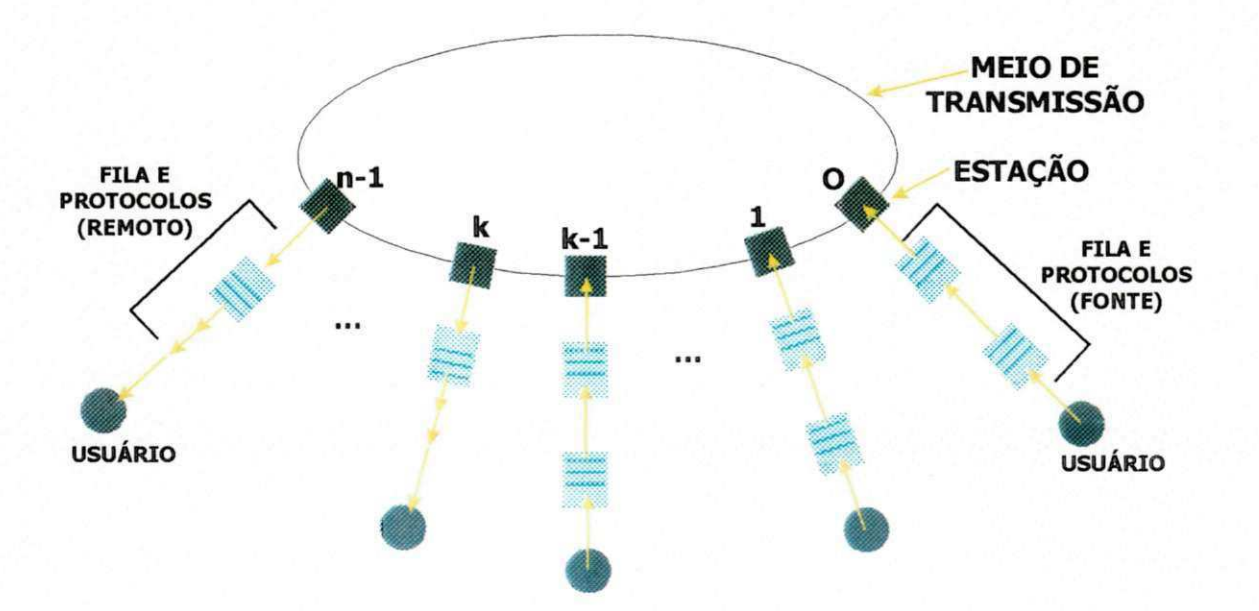

Figura 4.2 Rede do segundo estudo de caso e terceiro

Cada conexão de transporte é obtida com cada estação fonte i (0 <= i <= k -1) tendo sua estação (remota) par i+k, onde k=n/2.

Cada usuário (Figura 4.2) tem seus próprios geradores que são estatisticamente independentes.

O arquivo executável deste simulador pode ser obtido similarmente ao caso anterior. Para rodá-lo devemos usar a seguinte linha de comando:

# **simulador g h i j k I m < dados01.dat**

- 1) g é o tempo médio de geração de uma TPDU em uts;
- 2) h é o tempo médio de absorção de uma TPDU em uts;
- 3) *i* é o tempo de duração da atividade independente em uts;
- 4) j é o tamanho da janela;
- 5) ké o tempo médio de transmissão de um pacote de dados em uts;
- 6) I é o número de transmissões de arquivos simuladas;
- 7) **m** é o número de conexões; e
- 8) dados01.dat é um arquivo contendo as sementes dos geradores (veja o Apendice C).

 $\mathcal{F}$ 

Veja os exemplos da linha de comando acima no segundo estudo de caso e no terceiro do próximo capítulo.

No próximo capítulo apresentamos as estatísticas oferecidas por estes simuladores para comparação com resultados de [MOUR 86].

Temos falado de simuladores, neste capitulo, mas na realidade o que desenvolvemos neste trabalho foi um único simulador que separamos em duas partes (Apendice A e B) por que algumas rotinas do primeiro estudo de caso tiveram que ser alteradas para atender aos demais estudos de casos. Veja que algumas rotinas se repetem (em nome e conteúdo) nos dois Apêndices.

Se você desejar fazer uso deste simulador para obter outros resultados não apresentados no capítulo 5 ou mesmo verificar os resultados que lá apresentamos, basta seguir as instruções que apresentamos anteriormente neste capítulo. Não precisando assim, de nenhuma alteração nos programas fontes apresentados nos Apêndices A e B.

# **4.2 ALTERACOES E EXTENSOES FEITAS PELO USUARIO** zyxwvutsrqponmlkjihgfedcbaZYXWVUTSRQPONMLKJIHGFEDCBA

O usuário pode fazer alterações neste simulador para, por exemplo, obter novas estatisticas ou mesmo simular outras redes.

Suponhamos que a alteração seja para incluir um novo protocolo de acesso ao meio, como por exemplo: barra com **CSMA-CD.** Portanto, basta incluir a rotina (suponhamos que se chame ac\_m\_d\_csma-cd) que simula este protocolo no Apendice A. Se você quizer rodar o primeiro estudo de caso para este protocolo de acesso e alterar o conteúdo da rotina **esc\_tem\_pac\_a\_tx** (que escalona o evento **TEM\_PACOTE\_A\_TRANSMITIR)**  a seguir:

/\* \* Objetivo: escalonar o evento TEM\_PACOTE\_A\_TRANSMITIR \* \* Parametros recebidos: \* a) estação - estação que vai consumir o Evento b) ap\_pac - apontador para o pacote associado a este  $\cdot$  \* evento \* \* Parametros retornados: nenhum. \*  $^{\star}$ / esc\_tem\_pac\_tx (estação,ap\_pac) int estagao; struct pacote \*ap\_pac; { struct evento \*p; struct tem\_pac\_a\_tx \*q;  $p = \text{cria\_evento()}$ ;  $q = \text{cria_tem_pac_a_t}(x)$ ; p $\rightarrow$ e\_tipo -= TEM\_PACOTE\_A\_TRANSMITIR;

```
p \rightarrow e_t ocorr = relogio;
p \rightarrow e func = ac_m_d_an_fi;
p \rightarrow e param = q;
q→tpatx_estação = estação;
q \rightarrowap_tpatx = ap_pac;
insere(p,&cabeça_lista,l_ascendente);
```
**}** 

para o seguinte:

 $I^*$ 

Objetivo: escalonar o Evento TEM\_PACOTE\_A\_TRANSMITIR

Parametros recebidos:

a) estação - estação que vai consumir o Evento

b) ap\_pac - para o pacote associado a este

**Evento** 

Paramentos retornados : nenhum.

\*

 $^{\star}$ /

esc\_tem\_pac\_a\_tx(estacao,ap\_pac) int estagao; struct pacote \*ap\_pac; {

```
struct evento *p; 
struct tem_pac_a_tx *q; 
p = \text{cria\_evento()};
q = \text{cria_tem_pac_a_txx()};
p->e_tipo = TEM_PACOTE_A_TRANSMITIR; 
p\rightarrow e_t ocorr = relogio;
p \rightarrow e func = ac m d csma-cd;
p\rightarrow e param = q;
```

```
q->tpatx_estacao = estacao; 
q \rightarrow ap_{t} tpatx = ap_pac;
insere(p,&cabeça_lista, l_ascendente);
```
**}** 

Veja que a linha 24 da primeira rotina (p→e\_func = ac\_m\_d\_an\_fi) mudou para p→e\_func = ac\_m\_d\_csma-cd na segunda rotina. E esta é a única alteração que o simulador necessita para atender a esta nova situação. Faltando somente gerar o arquivo executável para esta nova situação e rodar este simulador.

Observe que a rotina **ac\_m\_d\_csma-cd** Simula a entidade acesso ao meio dependente do protocolo de acesso ao meio, portanto, não esqueça das atribuições desta entidade se você fizer a modificação acima citada.

# **CAPITULO 5**

## **ESTUDOS DE CASOS**

Para validar o nosso simulador, selecionamos três estudos de casos, para comparar os seus resultados de [MOUR 86].

Para facilitar a execução do nosso simulador com relação à entrada e saida de dados, dividimos-o em dois, o que atende ao 1° estudo de caso (apendice A) e o que atende ao 2° e ao 3° estudos de caso (apendice B). 0 que pode levar o leitor a pensar que a implementação está distante da especificação, mas não está, isto se tornou necessário em função da limitação da memória do MS-DOS (640 k), pois com o uso de variáveis dinamicamente relocaveis o nosso simulador aumenta e diminue de tamanho durante a execugao o que dependendo do tamanho da amostra a simular pode ser um problema. Vale salientar (como dissemos no capitulo 3) que este simulador foi escrito inicialmente para rodar no PDP-11/34 e em função da sua limitação de memória (64 k por processo) teve que ser re-escrito para rodar no MS-DOS, e agora não queriamos correr este risco.

# **5.1. PRIMEIRO ESTUDO DE CASO:** Sub-rede em anel com passagem de ficha

Neste estudo de caso comparamos os resultados de uma parte do nosso simulador (veja a Figura 5.1.), que simula a sub-rede de comunicação

de uma rede local em anel com passagem de ficha, preocupados apenas com a transmissao de pacotes no anel e a coleta das estatisticas: atraso e vazao, da sub-rede de comunicação. Os resultados obtidos são comparados com os do simulador do capitulo 8 de [MOUR 86]. Apenas a entidade acesso ao meio (parte independente) teve que ser escrita (para o caso especifico do anel com passagem de ficha).

Nestes dois simuladores, os instantes de tempo de geração de pacotes são espaçados segundo uma distribuição exponencial. Uma vez gerado, um pacote é alocado a uma determinada estação da sub-rede de comunicação segundo uma distribuição uniforme.

A Figura 5.1. ilustra que parte do nosso simulador foi usada para este estudo de caso.

 $\cdot$ 

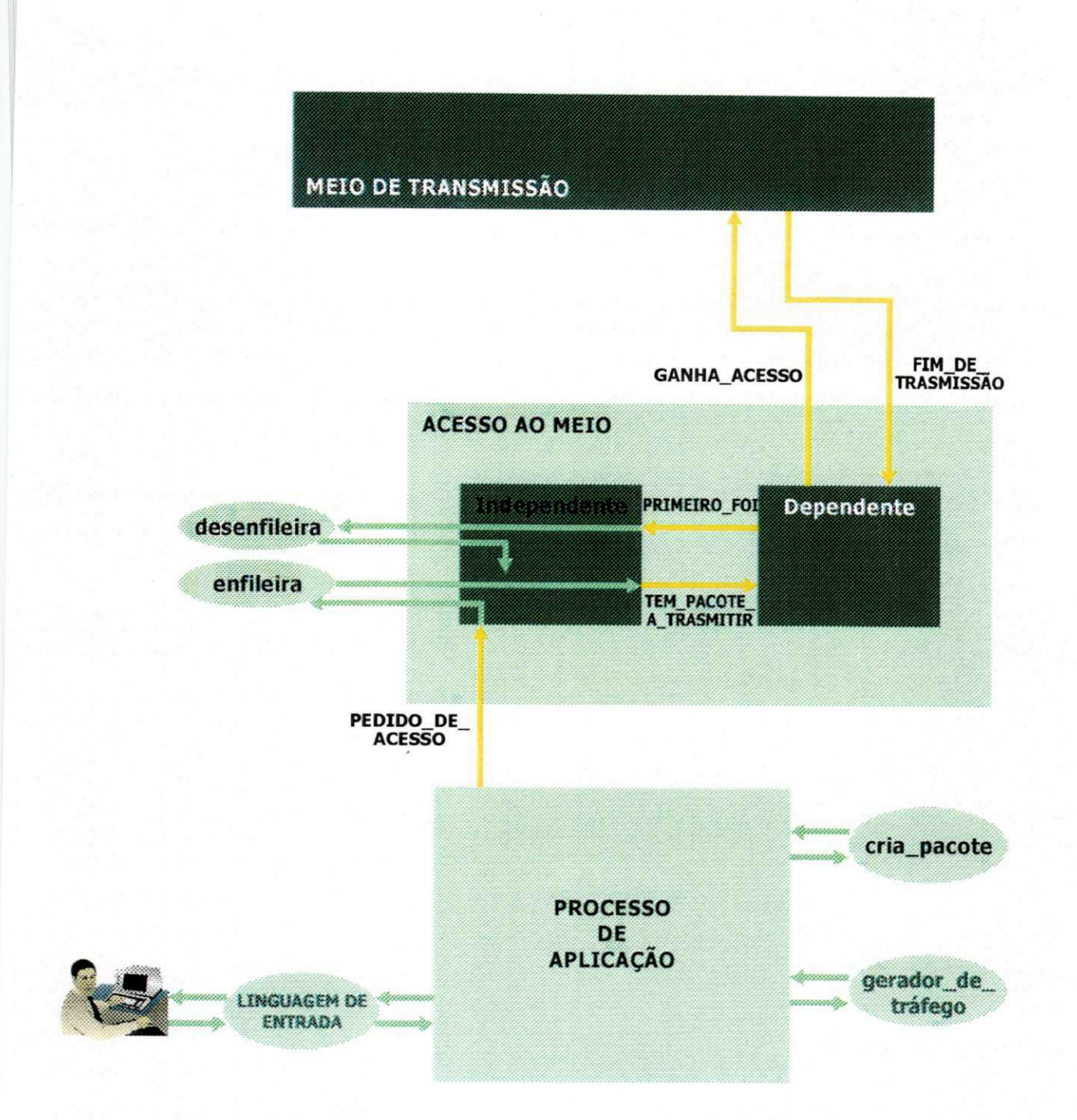

# **Figura** 5.1 **Modelo de simulagao do primeiro estudo de caso**

As Tabelas 5.1. e 5.2. comparam os resultados do nosso simulador com aqueles obtidos com o simulador em [MOUR 86]. Nas colunas "tempo médio de interchegadas" destas tabelas, estão os tempos de interchegadas de pacotes para acesso à sub-rede, em micro segundos. Por exemplo, na intersecgao da primeira linha da Tabela 5.1. com a coluna acima citada temos o tempo médio de interchegada igual a 50.000 µs.

A Tabela 5.1. mostra os resultados do nosso simulador e os do simulador de [MOUR 86] para a estatística tempo médio de espera, ou seja, tempo médio que um pacote leva para ser transmitido, após ser gerado. Por exemplo, para o tempo médio de interchegadas de 10.000 µs, temos um tempo médio de espera por pacote igual a 151,081933 µs para o simulador de [MOUR 86] e de 150,821667 µs para o nosso simulador. Compare os outros resultados da Tabela 5.1.

#### **TABELA 5.1**

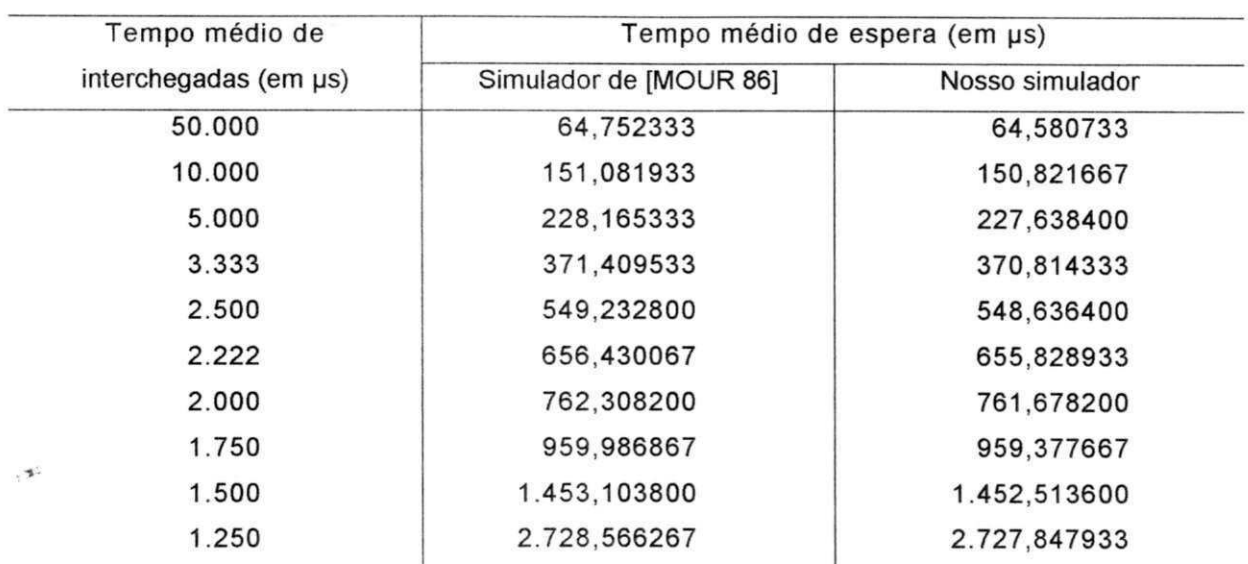

# **Tempo medio de espera nos dois simuladores**

A Tabela 5.2. mostra os resultados do nosso simulador e os do simulador de [MOUR 86] para a estatística utilização do meio de transmissão. Por exemplo, para a interchegada de 50.000 µs (veja a Tabela 5.2.), temos uma utilização do meio de transmissão do simulador de [MOUR 86] igual a 0,019058 e do nosso simulador de 0,019057. Compare com outros resultados da Tabela 5.2.

#### **TABELA 5.2**

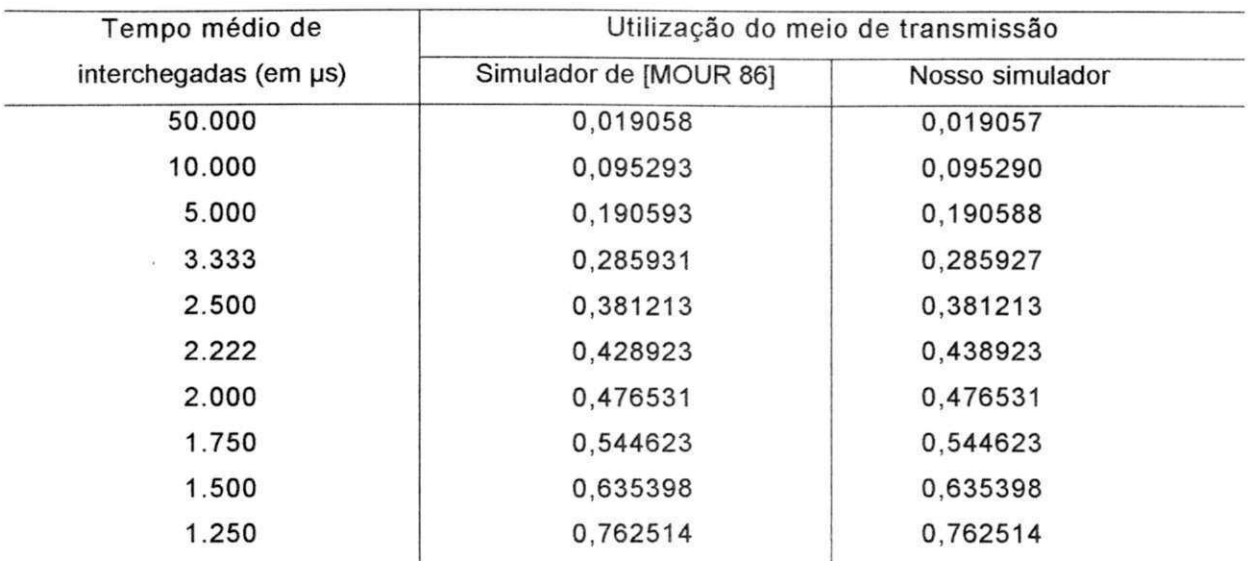

#### Utilização do meio de transmissão nos dois simuladores

Os valores apresentados nas duas tabelas acima são tão próximos (quando não são iguais) que, intuitivamente, podemos dizer (estatisticamente) que não há diferença entre os resultados dos dois simuladores. Com isto queremos atestar a validação do nosso simulador, pois os resultados apresentados pelo simulador de [MOUR 86] é um parâmetro verossímel para tal validação. Esta proximidade é atribuída aos seguintes fatores:

- 1) o tamanho de amostra (15.000) corresponde a 50% do ciclo do gerador de números pseudo-aleatórios;
- 2) a utilização do meio de transmissão nos simuladores é calculada pela soma dos tempos de transmissao dos pacotes no meio de transmissão dividido pelo tempo total de simulação. A soma mascara diferenças de números gerados individualmente;
- 3) A utilização é uma medida robusta que é menos dependente de flutuações estatísticas do simulador ao contrário do tempo de resposta.

Os outros dados utilizados por estes simuladores são:

a) tempo de transmissão no anel igual a 1000 µs;

- b) número de estações igual a 16;
- c) número de transmissões de pacotes simuladas iguais a 15.000;
- d) semente para a distribuigao exponencial igual a 13; e
- e) semente para a distribuigao uniforme igual a 17.

Cada um dos simuladores acima citados, é executado, por exemplo, usando os dados acima e o tempo médio de interchegada igual a 50.000 µs, com a seguinte linha de comando:

# **simulador 50000 1000 16 15000 13 17**

Na linha de comando acima, "simulador" é um arquivo executável cujo conteúdo é o código objeto executável do simulador que se deseja executar.

Neste estudo de caso executamos os dois simuladores em micros computadores compativeis com o IBM PC com clock de 4,7 Mhz. Os tempos de CPU gastos pelos dois simuladores são os seguintes:

- a) para o simulador de [MOUR 86], o tempo gasto de CPU para cada tempo médio de interchegada foi em média de 10 minutos, sem o co-processador de ponto flutuante, e com o co-processador de ponto flutuante, e com o co-processador o tempo baixou para 1,3 minutos, proporcionando uma redugao de 87%;
- b) para o nosso simulador o tempo médio foi de 13 minutos sem o coprocessador, proporcionando uma redugao de 66% .

O nosso simulador gasta mais tempo por ser mais flexivel (mais aberto a modificações) e por isto necessita de mais rotinas e eventos.

As rotinas no nosso simulador utilizadas neste estudo de caso são as seguintes: main, leitura dados, inicialização, teste, cria pacote, random, debug, f\_ascendente, esc\_pedido\_aces, cria\_evento, cria\_pedido\_aces, insere, I ascendente, scheduler, ac\_m\_d\_an\_fi, ac\_m\_ind, enfileira, esc tem pac a tx, pass\_ficha, desenfileira, remove, cria\_tem\_pac\_a\_tx, sintaxe, esc\_prim\_foi, cria\_prim\_foi, esc\_g\_acesso, cria\_g\_acesso, meio\_de\_trans, mem\_alloc, esc\_fim\_trans, col\_estatistica, cria\_fim\_trans e resultados. Os conteúdos destas rotinas constam do Apêndice A.

**5.2. SEGUNDO ESTUDO DE CASO:** Protocolo de transporte de uma rede em anel com passagem de ficha

Neste estudo de caso comparamos os resultados de uma parte do nosso simulador que Simula o protocolo de transporte em uma rede local em anel com passagem de ficha, com os resultados de ferramentas analiticas e simulação apresentados no capítulo 10 de [MOUR 86].

Não mostramos uma figura com o modelo desta parte do nosso simulador que Simula o protocolo de transporte em uma rede local em anel com passagem de ficha, com os resultados de ferramentas analiticas e simulação apresentados no capítulo 10 de [MOUR 86].

Nao mostramos uma figura com o modelo desta parte do nosso simulador por que este estudo de caso usa todo o modelo descrito no capítulo 2, com exceção da entidade processo de aplicação.

O nosso simulador neste estudo de caso tern ainda as seguintes caracteristicas:

- a) cada usuário (da rede) gera pedidos de transferências de arquivos com tamanho em TPDU's segundo uma distribuição geométrica;
- b) a geração de TPDU's de cada servidor de arquivo é simulada através de um gerador de TPDU's com tempos de interchegada exponencialmente distribuidos;
- c) a absorção das TPUD's de cada usuário de arquivo é simulada através de um gerador de atraso com distribuição exponencial; e

d) para facilitar a implementação deste estudo de caso, incluímos duas informações na estrutura de dados dos pacotes que são: tempo de geração de arquivo e número de pacotes existentes no arquivo.

Para efetivarmos independência estatística entre os vários geradores (de arquivo, de TPDU's, de atraso e etc.) atribuimos a cada usuario na rede simulada tantos geradores quantos necessários, cada um com sua própria semente, distinta dos demais. O código fonte para tal é mostrado abaixo (compare com os codigos das macros EXPONENCIAL e GEOMETRICA e da rotina random no Apêndice B).

#### $I^*$

\* Objetivo: gerar um numero com distribuigao exponencial

\*

\* Parametros que recebe:

- $a)$  x Media da distribuicao exponencial
- $(b)$  y Sequencia dos Numeros pseudo-aleatorios
- $c$ ) z Estacao para quem vai gerar este numero
- \*

\* Parametro que retorna: um número com distribuição exponencial.

\*

# \*/

#define EXPONENCIAL $(x, y, z)$  floor  $(-x) *$ log ( 1. - (random (y, z ) /32768. ) ) )

\* Objetivo: gerar um numero com distribuigao geometrica

\*

**/\*** 

\* Parametros que recebe:

- $a)$  x media da distribuicao geometrica
- $b)$  y sequencia de numeros pseudo-aleatorios
- $c)$  z estacao para quem vai gerar este numero
- \*

\* Parametro que retorna: um numero com distribuicao geometrica

 $\star$ 

```
\frac{1}{2}#define GEOMETRICA(x, y, z) floor (- (x)^{*})log(1. - (random ( y, z) / 32768.)) + 0.9999)/* 
* Objetivo: gerar um numero pseudo-aleatorio entre 0 e 1 
* 
* Parametros que recebe: 
         a) no_seq - numeros da seqüencia de numeros pseudo-aleatorios
         b) estacao- Estacao para que gerou o numero 
* 
* Parametros que retorna: um número pseudo-aleatorio
* 
\starint random(no_seq,estacao) 
int no_seq; 
int estacao; { 
    srand(semte[no_seq][estacao]) ;
    semte[no_seq][estacao] = rand();
    return(semte[no_seq][estacao]);
} 
      Observações:
      a) \ (caracter contra barra ) é um caracter de continuação de linha (em
```
- $C$ );
- b) como os compiladores não aceitam acentuação não acentuamos as palavras do código acima; e
- c) as macros EXPONENCIAL e GEOMETRICA não retornam parâmetros formalmente, mas as suas invocações (lugar onde

aparecem, por exemplo: dentro de uma expressão aritmética) são substituidas pelo valor que elas retornam.

Os geradores acima funcionam da seguinte forma:

- 1) se quisermos gerar um número com distribuição exponencial invocaremos a macro EXPONENCIAL com os parametros x, y e z que significam a média da distribuição exponencial, a sequência de números pseudo-aleatórios (do gerador de TPDU's, por exemplo) e a estação, respectivamente; e
- 2) se desejarmos gerar um número com distribuição geométrica, devemos invocar a macro GEOMETRICA com os parametros x, y e z que significam a média da distribuição geométrica, a sequência de números pseudo-aleatórios do gerador de arquivos e a estação respectivamente.

O nosso objetivo neste estudo de caso é verificar se o nosso simulador fornece alguns pontos próximos aos pontos da Figura 10.10 de [MOUR 86]. Assim, executamos o nosso simulador para 12 pontos da figura acima citada, com os dados da Tabela 10.1 de [MOUR 86], que repetimos parcialmente na Tabela 5.3 a seguir:

#### **TABEL A 5.3**

### **Valores dos parametros usados no segundo estudo de caso**

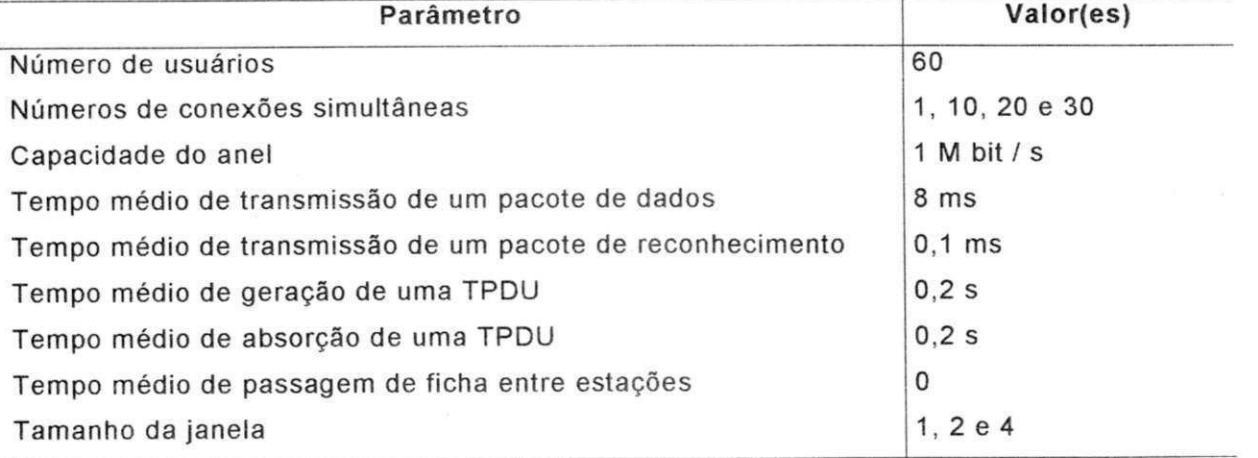
Como em [MOUR 86], o tempo de transmissão de um pacote de reconhecimento (0,1 ms) é adicionado ao tempo médio de transmissão de um pacote de dados (8ms). Obtivemos a estatística vazão por conexão (veja Tabela 5.4, a seguir) para várias configurações de rede local sugeridas na Tabela 5.3.

#### **TABEL A 5.4**

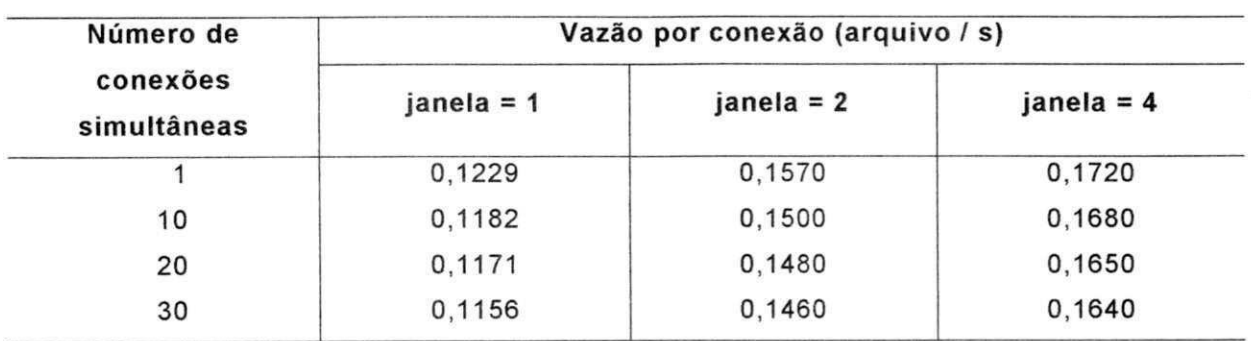

### **Resultados do segundo estudo de caso**

Comparando os resultados da primeira linha da Tabela 5.4, acima, com os pontos correspondentes da Figura 10.10 de [MOUR 86], notamos que o ponto  $0.1229$  (janela = 1) da tabela acima coincide com o ponto correspondente do gráfico da Figura 10.10. Para janela = 2 existe uma diferença aproximada de 3% em relação aos resultados da simulação da Figura 10.10 de [MOUR 86] e para janela = 4, de 10%. Comparando os outros resultados, vemos que há uma tendência decrescente na Tabela 5.4 que se repete na Figura 10.10 de [MOUR 86].

As rotinas utilizadas neste estudo de caso estão no Apêndice e são as mesmas do terceiro estudo de caso. O que muda é a coleta de estatísticas, pois aqui não necessitamos coletar estatísticas da entidade processo de aplicação por isto o terceiro parâmetro (tempo médio de duração da atividade independente da linha de comando (abaixo), que é quem ativa a entidade acima citada, é zero (0). Aqui, o nosso simulador é executado, por exemplo, usando os dados para obter o ponto (vazão por conexão = 0,1720) da interseção da primeira linha (linha o número de conexões simultâneas = 1) com a terceira coluna (janela = 4) usando a seguinte linha de comando):

# **simulador 200 200 0 1 8.1 500 1 < dados01.dat**

Na linha de comando acima, simulador é também (como no primeiro estudo de caso) um arquivo executável, porém dados01.dat é um arquivo que contém as sementes usadas pelos geradores de números pseudoaleatórios do simulador (veja o conteúdo deste arquivo no Apêndice C). Uma observação necessária é que usamos neste estudo de casos 1 uts igual a 1 ms.

Neste estudo de caso simulamos a transmissao de 10.000 TPDU's por conexão de transporte, gastando uma média de 6 minutos de CPU, em microcomputador com as mesmas caracterfsticas do usado no primeiro estudo de casos e co-processador de ponto flutuante.

# **5.3 TERCEIRO ESTUDO DE CASO:** Transferência de arquivos em uma rede em anel com passagem de ficha.

Neste estudo de casos comparamos os resultados do nosso simulador completo (veja a figura 2.13) simulando uma aplicação de transferência de arquivos numa rede em anel com passagem de ficha e controle de fluxo nas conexões de transporte (entre estações) por janelas deslizantes. Cada arquivo é segmentado em um número de unidades de dados do protocolo de transporte (TPDU's). A estatística de interesse é o tempo médio de resposta para transferência de arquivos. Nossos resultados são comparados com os resultados de ferramentas analíticas e simulação apresentados no capítulo 11 de [MOUR 86].

Este estudo de caso é semelhante ao exemplo de aplicação apresentado no capltulo 2.

61

Neste estudo valem as observações dos itens a, b, c, e d do segundo estudo de caso, bem como, as observações sobre os geradores, além das seguintes observações:

- a) O tempo médio de duração de atividade (independente) de cada usuario de arquivo, ou seja, o tempo em que o usuario de arquivo fica atendendo as atividades locais (fora da rede), é simulado, também, através de um atraso com distribuição exponencial;
- b) O tempo médio de transmissão de um pacote de reconhecimento é igual a zero (0); e
- c) Usamos 1 ms para 1 uts.

Faremos entao a comparagao de alguns resultados do nosso simulador para este estudo de caso descrito acima com os respectivos resultados da Figura 11.14 de [MOUR 86]. Para tanto, executamos o nosso simulador para 9 pontos da figura acima citada, com os dados da Tabela 11.3 de [MOUR 86], que repetimos parcialmente na Tabela 5.5 a seguir:

### **TABEL A 5.5**

## **Valores dos parametros usados no terceiro estudo de caso**

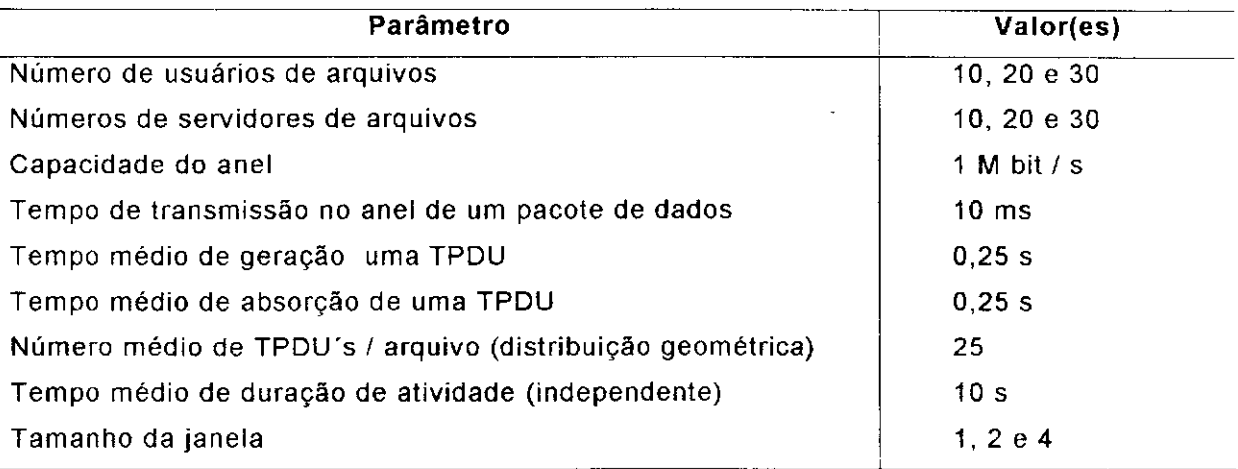

Os resultados obtidos estão na Tabela 5.6.

## **TABEL A 5.6**

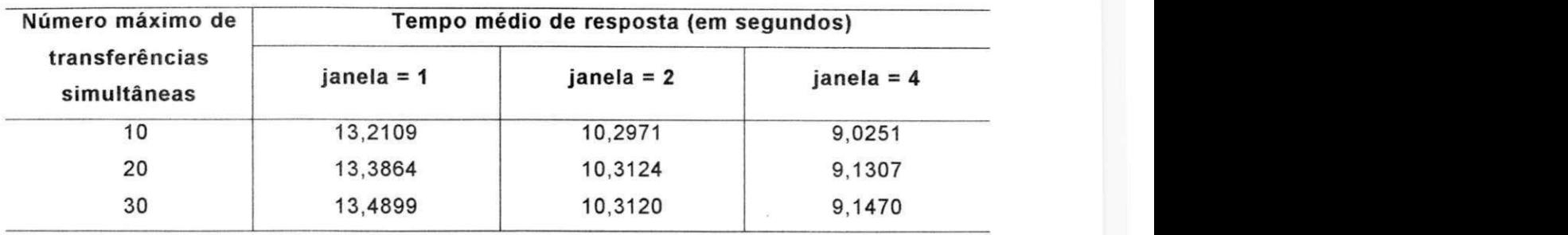

## **Resultados do terceiro estudo de caso**

Comparando os resultados da Tabela 5.6, acima, com os pontos correspondentes da Figura 11.4 de [MOUR 86] (ferramentas analiticas e simulação), concluímos, intuitivamente, que não há diferença estatística para os resultados com janela = 1 e janela = 2. Para janela = 4 existe uma diferença de ordem de 6%, aproximadamente, em relação aos resultados de [MOUR 86]. Tal diferenga contudo encontra-se dentro dos intervalos de confianga reportados em [MOUR 86].

Neste estudo de caso o nosso simulador é executado (veja capítulo anterior), por exemplo, usando os dados para obter o ponto (tempo medio de resposta = 13,3864) da interseção da segunda linha (linha do número máximo de transferências simultâneas = 20) com a primeira coluna (janela = 1) da seguinte forma:

# **simulador 250 250 10000 25 1 10 10000 20 < dados01.dat**

A linha de comando acima é semelhante à do segundo estudo de caso, já que usamos o mesmo simulador (simulador completo). A diferença se dá no terceiro argumento de entrada que não é zero (0), pois temos (neste estudo de caso) o tempo médio de duração de atividade Independente. Aqui também, os parâmetros da linha de comando estão em milésimos de segundo.

Uma observação importante é que simulamos uma transmissão de 12.500 TPDU's (em média) por conexão de transporte, utilizando, em média, 7,5 minutos de tempo de CPU, em um micro-computador com as mesmas caracteristicas do usado no primeiro estudo de caso e co-processador de

63

ponto flutuante. Assim para obter o ponto 13,3864, descrito acima, gastamos 150 minutos de tempo de CPU.

As rotinas do nosso simulador utilizadas neste estudo de caso são, também, todas as rotinas do Apêndice B.

 $\cdot$ 

# **CAPITULO 6**

## **CONCLUSOE S E SUGESTOE S**

## **6.1. CONCLUSÕES**

No capítulo 1 apresentamos que o objetivo deste trabalho era a construção de um simulador acionado por eventos que contivesse as seguintes características: a interação com o usuário e a integração com várias alternativas para diferentes níveis de protocolo de rede fossem fáceis, modelasse a sub-camada de acesso ao meio (anel com passagem de ficha, barra com passagem de ficha e barra com CSMA-CD), gerasse tráfego de acordo com a aplicação, possibilitasse incluir detalhes do protocolo de transporte e que fizesse o levantamento de estatfsticas.

Por razões de restrição de tempo, foi implementado um simulador modular acionado por eventos com as seguintes características: a interação com o usuario modela apenas a sub-camada de acesso ao meio em anel com passagem de ficha; gera tráfego para: a sub-rede de comunicação, o protocolo de transporte e para a transferência de arquivos de uma rede em anel com passagem de ficha além do levantamento de estatísticas para cada geragao de trafego.

Assim pensamos que este trabalho coloca à disposição de usuários e projetistas de redes locais, uma ferramenta valiosa para avaliação de desempenho dessas redes cuja funcionalidade pode ser estendida com adição de novos blocos.

65

A incorporação de novos blocos é possibilitada pela normalização das interfaces (em termos de eventos e chamadas a rotinas) entre os vários módulos do simulador. Isto para nós foi evidenciado quando estávamos implementando os estudos de casos apresentados no capitulo 5. Notamos também que a lista duplamente encadeada de eventos facilita a inclusão de novos eventos.

# **6.2. SUGESTOE S**

Uma sugestão natural para estender este trabalho é a implementação de outros módulos (ver tabela 6.1) para atingir a totalidade dos objetivos anunciados. De acordo com os dados apresentados na Tabela 3.3 estimamos os seguintes esforcos (Tabela 6.1) para estender o simulador segundo esta sugestão:

## **TABEL A 6.1**

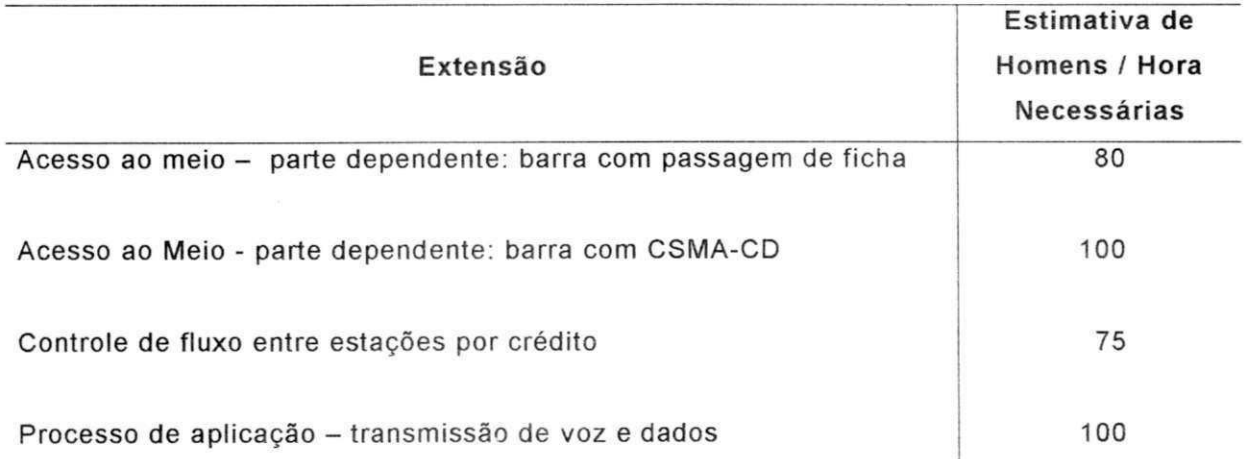

#### **Sugestoes de extensao do trabalho**

Como última sugestão apresentamos a implementação de uma melhor interface com o usuário que pode ser conversacional ou uma linguagem de entrada.

Esperamos, com este trabalho, ter contribuido para diminuir o tempo de desenvolvimento de ferramentas para avaliação de desempenho de redes locais.

 $\rightarrow$ 

# APENDICE A

Código fonte do simulador para o primeiro estudo de caso no capítulo 5.

/\* Inclusao das bibliotecas de E/S e matematica \*/

#include <stdio.h> #include <math.h> #include <stdlib.h> #include <io.h>

/\* Definições das Rotinas de Bibliotecas \*/ double log( ); /\* logaritmo neperiano \*/ double floor( ); /\* parte inteira de um numero real \*/ int rand() /\* retorna um numero aleatório entre 0 e 32767 \*/

/\* Definicoes de Tipos \*/ typedef long tempo\_t;

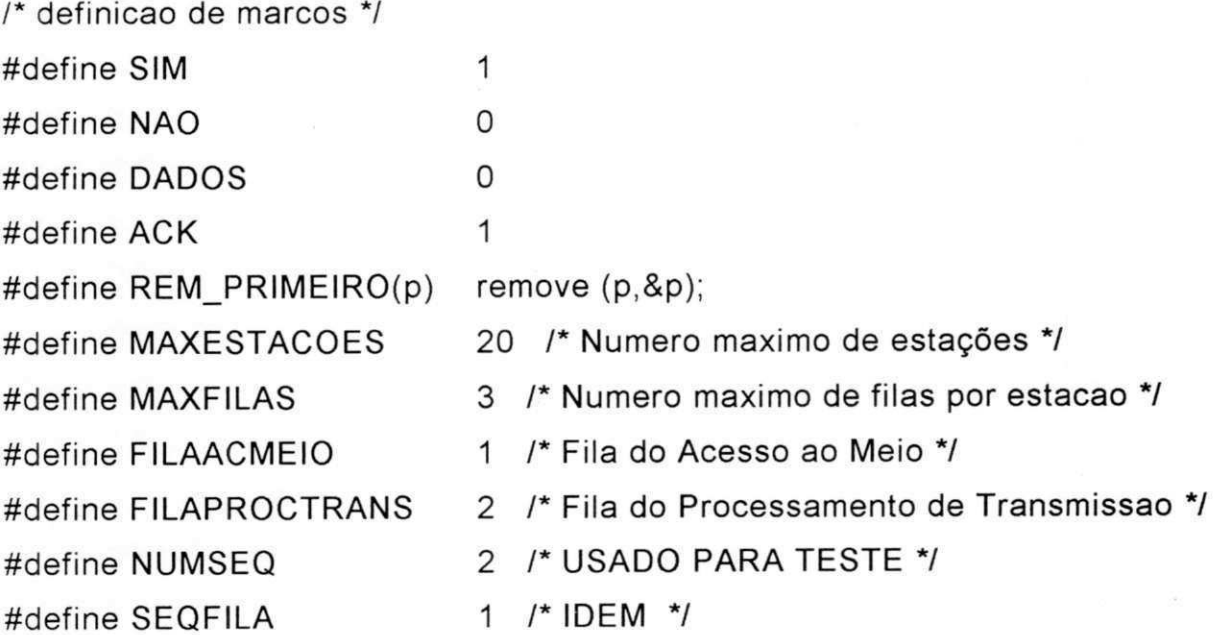

#define SEQCHEG 0 /\* IDEM \*/ #define FILAPACCBLOQ 0 /\* Fila dos pacotes bloqueados \*/

/\* Variaveis e parametros do Simulador \*/

tempo\_t relogio

tempo\_t\_t\_transmissao;

tempo\_t t\_interchegada;

int no\_transmissao;

int no\_interfeces;

int ack;

int nada\_a\_trans; /\* sinalizacao de que nao ha pacotes a transmitir \*/ int semte[NUMSEQ]; /\* sementes para as sequencias aleatorias \*/ int guarda semte[NUMSEQ];/\*Lembram das sementes iniciais da rodada \*/ int sinal[MAXESTACOES]; /\* Sinal das estações prontas a transmitir \*/ int cfee\_atual[MAXESTACOES]; /\* Recursos utilizados pelo CFEE \*/ int cfee\_ent[MAXESTACOES]; /\* Numero maximo de recursos do CFEE \*/ int cfae\_atual[MAXESTACOES] /\* Recursos utilizados pelo CFAE \*/ int cfae\_ent[MAXESTACOES] /\* Numero maximo de recursos do CFAE \*/ int aces bloq[MAXESTACOES]; /\*Bloquear o Acesso a estacao \*/

/\* Variaveis para coleta de Estatisticas \*/

int no\_amostras;

tempo\_t tempo\_espera;

tempo\_t tempo\_servidor\_ocupado;

/\* macros usadas para debug \*/

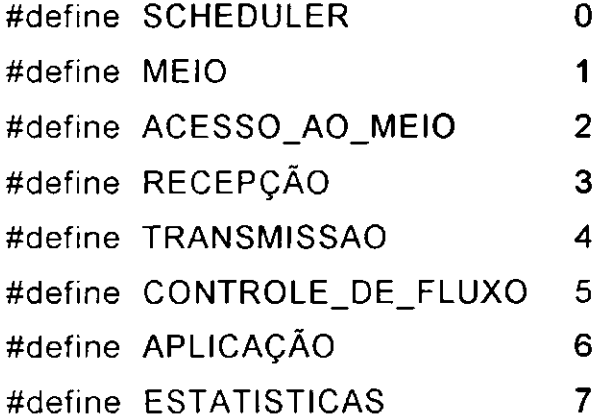

```
#define MAXDEBUG 8
```

```
/* Estrutura de Dados para o debug */ 
struct debug { 
       char *d_nome ; 
       int d_flag ;
```
};

```
/* Estrutura para os apontadores frente e tras */ 
struct cab lista {
        struct cab_lista *frente ;
```
struct cab lista \*tras ;

};

```
/* Estrutura para a lista encadeada dos eventos */ 
struct evento { 
       struct cab_list ligações ;
       int (*e_func)( ); /* apontador para a funcao associada ao evento */ 
       char *e_param; 
       int e_tipo;
       tempo_t e_t_ocorr;
```
};

```
/* Estrutura para os pacotes
```
struct pacote {

struct cab lista ligações;

```
int fonte;
```

```
int destino;
```
int p\_tipo;

```
int p_tamanho ;
```

```
tempo_t p_geração ;
```

```
};
```
/\* Definicao de Macros usadas pelos Eventos \*/

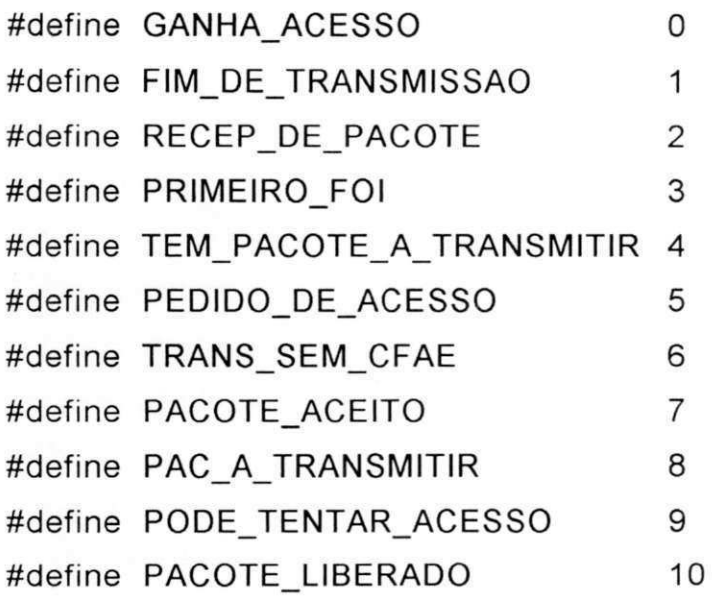

/\* Declaração do arranjo de apontadores nome\_evento \*/ extern char \*nome\_evento[ ];

```
/* Estrutura para o evento GANHA_ACESSO */ 
struct g_acesso { 
       int ga_estacao;
```
struct pacote \*ap\_g\_acesso;

```
};
```
/\* Estrutura para o evento FIM\_DE\_TRANSMISSAO \*/ struct fim\_ trans { int ft\_estacao; struct pacote \*ap\_fim\_trans;

```
};
```

```
/* Estrutura para o evento RECEPCAO_DE_PACOTE */ 
struct rec_pac { 
       int rp_estacao; 
       struct pacote *ap_recpac;
```

```
};
```

```
/* Estrutura para o evento PACOTE_A_TRANSMITIR */
struct pac_a_trans {
       int pat_estacao; 
       struct pacote *ap_patrans;
};
```

```
/* Estrutura para o evento PACOTE_ACEITO */
struct pac_aceito { 
       int pa_estacao; 
       struct pacote *pa_paceito;
```
};

```
/* Inicializacao das Rotinas de Criação das Estruturas */
struct evento *cria_evento( );
struct g_acesso *cria g_acesso( );
struct fim_trans *cria_fim_trans();
struct rec_pac *cria_rec_pac( );
struct prim_foi *cria_prim_foi( );
struct tem_pac_a_tx *cria_tem_pac_a_tx();
struct pedido_aces *cria_pedido_aces( ); 
struct pode_t_acesso *cria_pode_t_acesso( ); 
struct tx_sem_cfae *cria_tx_sem_cfae( );
struct pac_liberado *cria_pliberado();
struct pac_a_trans *cria_p_a_trans();
struct pac aceito *cria_aceito( );
struct pacote \left( \begin{array}{ccc} \text{struct} & \text{r} \\ \text{strut} & \text{strut} \end{array} \right)
```
/\* Definicao de funções Macros \*/

/\* distribuicao exponencial \*/

```
#define EXPONENCIAL(x,y) floor (-x)^*log(1,-(random(y)/32768.)))
```
/\* distribuicao uniforme \*/

#define UNIFORME(x) (random(x)/32768.)

/\* Inicializacao da rotina de números aleatorios \*/ int random(); /\* retorna um numero inteiro entre 0 e 32767 \*/

```
/* Outras Rotinas */
int inicio( ); 
int fim( ); 
int l_ascendente( ); 
int l_descendente( ); 
int ganha_acesso( ); 
int ac_m_ind( ); 
int ac_m_d_an_fi( ); 
int fim_trans( ); 
int proc_recepcao( ); 
int proc_trans( );
int aplicação();
```
/\* Declaração de apontadores para as estruturas \*/ struct evento \*cabeca\_lista;

/\* Apontadores para as Filas de Pacotes \*/ struct pacote \*frente\_fila[MAXESTACOES][MAXFILAS];

/\* inicializacao da Estrutura de Dados de debug \*/ struct debug tabdebug[ ] = {

```
{"sched",0}, 
{"meio",0}, 
{"acmeio",0}, 
{"recep",0}, 
{"trans",0}, 
{``cfluxo", 0},{"aplic",0}, 
{"estat", 0},
```
};

/\* Inicializacao da Estrutura de Dados dos eventos \*/ char \*nome\_evento[ $] = \{$ 

> {"ganha acesso"}, {"fim de transmissao"}, {"recepcao de pacote"}, {"primeiro foi"}, {"tem pacote a transmitir"}, {"pedido de acesso"} , {"transmissao sem CFAE"}, {"pacote aceito"}, {"pacote a transmitir"},

{"pode tentar acesso"},

 ${$ "pacote liberado"},

**};** 

/\* Declaração de um arranjo para debug extern struct debug tabdebug[];

```
/* Leitura dos dados de entrada */
leitura_dados(argc,argv) 
int argc; 
char *argv[]; {
        tempo_t atol(); /* conversao ascii para long (biblioteca) */
        int \qquad atoi(); /* conversao ascii para long (biblioteca) */
        int i, aux ; 
        while(argc > 1 && argv[1][0] == '-' {
                   switch(argv[1][1]) { 
                   case'd': 
                         if(argc > 2) {
                               for (i = 0; i < \text{MAXDEBUG}; i++) {
                                   if(strcmp(tabdebug[i].d_nome,argv[2] == 0) {
                                            tabdebug[ i ].d_flag = SIM ; 
                                            break;
```
 $\}$ 

```
\}if(i > = MAXDEBUG) {
                                perror ("nivel de debug %s nao existe" 
                                           argv[2]);
                          } 
                          argc - = 2;
                          argv += 2;
                     } else { 
                          sintaxe( ); 
                     } 
                     break; 
                } 
      } 
      if(argc != NUMBER + 5) {
          perror ("Sintaxe: t_interchegada t_transmissao no_interfaces \ 
      no_transmissoes sementel semente2\n"); 
          exit(O); 
     } 
     t_interchegada = atol(arg[1]);
     t_transmissao = atol(arg[2]); 
     if( (no_interfaces = atoi(argv[3])) > MAXESTACOES) { 
          perror ("Voce excedeu %d, o numero maximo de estacoes \n", 
               MAXEXTACOES); 
           ext{ext}(O);
     } 
     no_transmissao = atoi(argv[4]); 
     for(aux = 0; aux < NUMBER>NUMSEQ; aux++)guarda_semte[aux] = semte[aux] = atoi(argv[5 + aux]);
sintaxe() {
```

```
76
```
}

 $\}$ 

```
/* Rotina que insere, em filas, em ordem ascendente */
f_ascendente(anodo,aatual) 
struct pacote *anodo,*aatual; { 
      return(anodo->p_geracao > aatual->p_geracao) ;
}
```

```
\prime* Rotina de enfileiramento */
enfileira(estacao,fila,ap_pac) 
int estacao; 
int fila; 
struct pacote *ap_pac; { 
      insere(ap_pac,&frente_fila[estacao][fila],f_ascendente);
```

```
}
```

```
/* Rotina de desenfileiramento \frac{1}{2}
```

```
desinfileira(estacao.fila)
```
int estacao;

int fila; {

REM\_PRIMEIRO(frente\_fila[estacao][fila]);

**}** 

```
/* Rotina provisória para coleta de estatisticas */
col_estatistica(ap_pac) 
struct pacote *ap_pac; { 
     tempo espera +=relógio - (ap_pac→p_geracao);
     no_amostra++; 
     tempo_servidor_ocupado += t_transmissao;
      debub(ESTATISTICAS,"no_amostras %d\n",no_amostras) 
}
```

```
/* Rotina de inicializacao das variações globais */
inicializacao( )
```

```
{
```
int i; zyx $\mathcal{Z}(\mathcal{Z})$ 

```
relógio = 0;ack = 0;
      no\_amostras = 0;tempo espera = 0;
      tempo_servidor_ocupado = 0; 
      nada_a_trans = SIM; 
      for (i = 0; i < no interfaces; i++) {
             sinal[i] = NÃO;
             frente_fila[ i ] [FILAACMEIO] = NULL; 
             frente_fila[ i ] [FILAPROCTRANS] = NULL;
             frente_fila[ i ] [FILAPACBLOQ] = NULL; 
             cfae_atual[i] = 0;
      } 
             \prime^* para teste \prime\primecfae_ent[i] = 1;
             cfee_ent[ i ] 1; 
             cfee_atual[1] = 0;
             aces\_blog[i] = N\tilde{A}O;\prime* para teste */
      teste();
/* Rotina de debug */
debug(nivel.s) 
int nivel; 
char *s; 
      if(!tabdebug[nivel].d_flag) return ; 
             printf("%s: ",tabdebug[nivel].d_nome) ; 
             printf("%r",&s) ;
```
}

{

```
/* Rotina que remove um nodo de uma lista duplamente encadeada */
remove(anodo.acab) 
struct cab_lista *anodo;
struct cab lista **acab;
{ 
      if((*acab) == NULL) { /* lista vazia */
             perror("Remove encontrou a lista vazia\n"); 
             exit(0);
      } 
      anodo \rightarrow tras \rightarrow frente = anodo \rightarrow frente;anodo\rightarrowfrente\rightarrowtras = anodo\rightarrowtras;
      if(*acab == anodo) { /* remove o primeiro da lista */
             *acab = anodo\rightarrowfrente;
      } 
      if(*acab == anodo) { \prime* lista ficou vazia */
             *acab = NULL} 
} 
l ascendente(anodo,aatual) /*inserir em ordem ascendente */
struct evento *anodo, *aatual;
{ 
             return(anodo \rightarrow e_t\ocorr > aatual \rightarrow e_t\ocorr);} 
/* Rotina que insere um nodo em uma lista duplamente encadeada */
insere(anodo,acab,comp) 
struct cab lista *anodo;
struct cab lista **acab;
int (*comp)( );
{ 
      struct cab lista *an;
      an = *acab;
       if(an == NULL) \{ /* Lista vazia */
```

```
79
```

```
anodo\rightarrowfrente = anodo\rightarrowtrás = *acab = anodo;
            return; 
      } 
      while((*comp)(anodo,an) && (an = na\rightarrowfrente) != *acab);
      anodo\rightarrowfrente = an;
      anodo\rightarrowtras = an\rightarrowtras;
      an \rightarrowtras\rightarrowfrente = anodo;
      an \rightarrow tras = anodo;\prime^* Seta cabecalho ^*/if ((*comp)(anodo, *acab) == 0) {
            acab = anodo; /* anodo na frente */
      \}} 
\prime^* Rotina principal \prime\primemain(argc,argv) 
int argc; 
char *argv[ ]; 
{ 
      leitura_dados(argc_argv) ; 
      inicializacao( ); 
      scheduler();
      resultados( ); 
      exit(0); 
} 
/* Rotina que gera um numero pseudo-aleatorio */
int random(no_seq) 
int no-seq;
{ 
      srand(semte[no_seq]); 
      semte[no\_seq] = rand( );
      return(semte[no_seq]);
\frac{1}{\sqrt{2}}
```

```
80
```
/\* Rotina que dispara os eventos da lista duplamente encadeada \*/ scheduler( )

{

```
struct evento *ap_evento ; 
                   /* Nao eh fim de simulação */
      while(no_amostras < no_transmissao) {
             if(cabeca_lista == NULL) {
                   perror("Scheduler não achou evento na lista\n");
                   exit(0);
             } 
             ap_evento = cabeca_lista; 
             REM_PRIMEIRO(cabeca_lista); 
             relógio = ap evento\rightarrowe t ocorr;
             debug(SCHEDULER,"tempo %ld, evento tipo %s\n",relog 
                          nome_evento[ap_evento→e_tipo]);
             (*ap_evento\rightarrowe_func)(ap_evento);
             free(ap_evento\rightarrowe_param);
             free(ap_evento);
      } 
/* Rotina que escalona o primeiro evento */
teste( ) { 
      \prime^* para teste \prime\primestruct pacote *ap_pac ;
      ap pac = cria pacote( );
      ap_pac->fonte = (int)(UNIFORME(SEQFILA) * no_interfaces);
      if(ap\_pac \rightarrow fonte > (no\_interfaces - 1) {
             perror("Numero de ap_pac->fonte %d muito grande \n",
                    ap pac \rightarrow fonte);
             exit(O); 
      } 
      ap pac \rightarrow destino = 0;
      ap_pac\negp_tipo = "dados";
```

```
ap\_pac \rightarrow p\_tamanho = 512;esc_pedido_aces(ap_pac->fonte,ap_pac);
```
}

```
/* Rotina que simula a Entidade Acesso ao Meio Independente */
ac_m_ind(ap_ev) 
struct evento *ap_ev; { 
      struct prim_foi *p;
      struct pedido_aces *q; 
      debug(ACESSO_AO_MEIO,"evento tipo %s\n", 
             nome_evento[ap_ev\rightarrowe_tipo]);
      switch(ap_ev->e_tipo) {
             case PEDIDO_DE_ACESSO: 
                    q = ap ev\rightarrow e param;
                    enfileira(q->pa_estacao,FILAACMEIO,q->ap_pacess);
                    if(!aces_bloq[q\rightarrowpa_estacao]) {
                       esc tem pac a tx(q\rightarrowpa estacao,q\rightarrowap pacess);
                       aces_bloq[q->pa_estacao] = SIM;
                    } 
                    teste( ); 
                    break ; 
             case PRIMEIRO_FOI: 
                    p = ap ev\rightarrow e param;
                    desenfileira(p->pf_estacao, FILAACMEIO); 
                          \prime*para teste */
                    \prime^* pac_transmitido(p\rightarrowpf_estacao,p\rightarrowap_p_foi); */
                    free(p \rightarrow ap p_foi);
                    aces bloq[p\rightarrow pf estacao] = NÃO;
                    if(frente_fila[p\rightarrowpf_estacao][FILAACMEIO] != NULL) {
                          esc tem pac a tx(p\rightarrowpf estacao,
                                 frente_fila[p->pf_estacao][FILAACMEIO]);
```

```
aces_bloq[p \rightarrow pf_estacao] = SIM;
```
 $\}$ 

break;

}

}

```
/* Rotina de escalonamento do evento PRIMEIRO FOI */
esc_prim_foi(estacao,ap_pac) 
int estacao; 
struct pacote *ap_pac; { 
       struct evento *p; 
       struct prim_foi *q; 
       p = cria evento( );
       q = cria\_prim_foi();
       p \rightarrow e tipo = PRIMEIRO FOI;
       p \rightarrow e_t ocrr = relogio;
       p\rightarrow e_{n} func = ac_m_ind;
       p\rightarrow e param = q;
       q \rightarrow p f estacao = estacao;
       q \rightarrow ap p_foi = ap_pac;
       insere(p,&cabeca_lista,l_ascendente);
```

```
/* Rotina de escalonamento do evento TEM_PACOTE_A_TRANSMITIR */
esc_tem_pac_a_tx(estacao,ap_pac) 
int estacao; 
struct pacote *ap_pac; { 
      struct evento *p; 
      struct tem_pac_a_tx *q; 
      p = cria evento( );
      q = cria tem_pac_a_tx();
      p\rightarrow e_tipo = TEM_PACOTE_A_TRANSMITIR;
      p\rightarrow e_t ocorr = relogio;
      p \rightarrow e func = ac m d an fi;
      p\rightarrow e param = q;
      q \rightarrowtpatx estacao = estacao;
                                         83
```

```
q \rightarrow ap_{1} tpatx = ap_pac;
insere(p,&cabeca_lista,l_ascendent8);
```

```
/* Rotina de escalonamento do evento PEDIDO_DE_ACESSO */
esc_pedido_aces(estacao,ap_pac) 
int estacao; 
struct pacote *ap_pac; {
      struct evento *p; 
      struct pedido_aces *q; 
      p = cria evento( );
      q = cria_pedido_aces( ); 
      p\rightarrow e_tipo = PEDIDO DE ACESSO;
      p\rightarrow e_t ocrr = relogio +
             (tempo_t)(EXPONENCIAL(t_interchegada, SEQCHEG)); 
      p\rightarrow e func = ac m ind;
      p\rightarrow e param = q;
      ap_pac\rightarrowp_geração = p\rightarrowe_t_ocorr;
      q \rightarrow pa estacao = estacao;
      q \rightarrow ap pacess = ap pac;
      insere (p,&cabeca_lista,l_ascendente);
} 
/* Rotina de escalonamento do evento GANHA_ACESSO */
esc_g_acesso(estacao)
```

```
int estacao;
```

```
struct evento *p; 
struct g_acesso *q; 
p = cria evento( );
q = cria g_acesso( );
p\rightarrow e_tipo = GANHA_ACESSO;
p\rightarrow e_t ocorr = relogio;
p\rightarrow e func = meio_de_trans;
p\rightarrow e param = q;
```

```
q \rightarrow qa estacao = estacao;
q->ap_g_acesso = frente_fila[estacao][FILAACMEIO]; 
insere(p,&cabeca_lista,l_ascendente);
```

```
}
```
/\* Rotina que Simula a Entidade Acesso ao Meio Dependente:

```
* em Anel com Passagem de Ficha
```

```
\star
```

```
ac_m_d_an_fi(ap_even)
```

```
struct evento *ap_even; {
```

```
struct tem_pac_a_tx *p;
```
struct fim\_trans \*q;

```
debug(ACESSO_AO_MEIO,"evento tipo %s\n",
```
nome\_evento[ap\_even→e\_tipo]);

```
switch(ap_even->e_tipo) {
```
case FIM\_DE\_TRAMISSAO:

```
q = ap\_even \rightarrow e\_param;
```

```
pass_ficha( );
```

```
esc_prim_foi(q->ft_estacao,q->ap_fim_trans);
```
break;

case TEM\_PACOTE\_A\_TRANSMITIR:

```
p = ap\_even \rightarrow e\_param;
```

```
sinal[p \rightarrow tpatz estacao] = SIM;
```

```
if(nada_a_trains == SIM) {
```

```
nada_a_trans = NAO;
```

```
pass_ficha( );
```
break; zy $\mathcal{Z}$ 

**}** 

```
}
```

```
/* Rotina que passa a ficha para a próxima estacao */
pass_ficha( ) { 
      static int ficha = 0;
```

```
int i; 
      for(ficha = (ficha + 1) % no interfaces, i = 0;
            sinal[ficha] == N\tilde{A}O && i < no interfaces;
                 ficha = (ficha + 1) % no interfaces, i++)
      if(sinal[ficha] == N\tilde{A}O) {
            nada_a_trans = SIM; 
            return; 
      } else { 
            esc_g_acesso(ficha); 
            sinal[ficha] = NÃO;
      } 
} 
/* Rotina que aloca espaco na Memoria e imprime mensagem 
* de falta da mesma 
\starchar *mem_alloc(num,tamanho,msg) 
int num; 
int tamanho; 
char *msg;
{ 
      char *q; 
      if((q = calloc(num, tamanho)) == NULL) {
            perror("Falta Memória para cirar %s\n", msg);
      } else { 
            return(q);
      } 
} 
/* Rotina que cria a estrutura de dados pacote */
struct pacote *cria_pacote( ) { 
      return((struct pacote *)mem_alloc(1,sizeof(struct pacote), "pacote"));
\}
```

```
86
```

```
\prime* Rotina que cria a estrutura de dados evento */
struct evento *cria_evento( ) {
```

```
return((struct evento *)mem_alloc(1,sizeof(struct evento),"evento"));
```

```
}
```

```
/* Rotina que cria a estrutura de dados g_acesso */
struct g_acesso *cria_g_acesso( ) { 
      return((struct g_acesso *)mem_alloc(1 ,sizeof(struct g_acesso), 
                  "g_acesso"));
```
**}** 

```
/* Rotina que cria a estrutura de dados fim trans */
struct fim_trans *cria_fim_trans() {
      return((struct fim_trans *)mem_alloc(1,sizeof(struct fim_trans),
                  "fim_trans"));
```
}

```
\prime* Rotina que cria a estrutura de dados prim foi \prime\primestruct prim_foi *cria_prim_foi() {
      return((struct prim_foi *)mem_alloc(1 ,sizeof(struct prim_foi),"prim_foi"));
```
**}** 

```
/* Rotina que cria a estrutura de dados tem_pac_a_tx */
struct tem_pac_a_tx *cria_tem_pac_a_tx() {
      return((struct tem_pac_a_tx *)mem_alloc(1, 
            sizeof(struct tem_pac_a_tx), "tem_pac_a_tx"));
}
```

```
/* Rotina que cria a estrutura de dados pedido aces */
struct pedido_aces *cria_pedido_aces() {
      return((struct pedido_aces *)mem_alloc(1,sizeof(struct pedido aces),
                 "pedido_aces"));
```
/\* Rotina de escalonamento do evento FIM DE TRANSMISSAO \*/

```
esc_fim_trans(estacao,ap_pac)
int estacao;
```
struct pacote \*ap\_pac; {

```
struct evento *p; 
struct fim_trans *q;
p = cria evento( );
q = cria fim_trans( );
p->e_tipo = FIM_DE_TRANSMISSAO; 
p\rightarrow e t ocorr = relogio + t_transmissao;
p->e_func = ac_m_d_an_fi; 
p \rightarrow e param = q;
q \rightarrow ft estacao = estacao;
q->ap_fim_trans = ap_pac; 
insere(p,&cabeca_lista,l_ascendente);
```
}

```
/* Rotina que simula a Entidade Meio de Transmissao */
meio_de_trans(ap_ev) 
struct evento *ap_ev;
```

```
{
```

```
struct pacote *p;
```
struct g\_acesso \*q;

 $q = ap\_ev \rightarrow e\_param;$ 

debug(ACESSO\_AO\_MEIO,"a estacao %d ganhou acesso",

```
q→ga_estacao);
```
 $\prime$ \* para teste: excluir os dois comandos a seguir \*/

```
\prime^* p = duplica_pacote(q\rightarrowap_g_acesso);
```

```
esc_rec_pac(p); */
```

```
esc_fim_trans(q->ga_estacao,q->ap_g_acesso);
```

```
col_estatística(q→ap_g_acesso);
```
 $\}$ 

 $\prime$ \* Rotina que imprime os resultados da simulacao \*/

resultados( ) {

printf("Resultados do Pacote Simulador: Estudo de caso\n"); printf("da Sub-Rede em Anel com Passagem de Ficha\n"); printf("\n");

printf("ENTRADAS:\n");

printf("Tempo Medio de Interchegadas = %ld\n",t\_Interchegada);

printf("Tempo de Transmissao no Anel = %ld\n",t\_transmissao);

printf("Numero de Interfaces = %d\n",no\_interfaces);

printf("Numero de Transmissoes Simuladas = %d\n",no\_amostras);

printf("Semente Distribuição Exponencial = %d\n", guarda\_semte[0]);

printf("Semente Distribuição Uniforme = %d\n", guarda\_semte[1]; printf("\n");

printf("RESULTADOS:\n");

printf("Tempo Medio de Espera = %f\n",

(double)tempo\_espera/no\_amostras);

printf("Utilizacao do Meio de Transmissao = %An",

(double)tempo\_servidor\_ocupado/relogio);

 $\}$ 

# **APÊNDICE B**

Código fonte do Simulador para o segundo estudo de caso e terceiro apresentados no capitulo 5.

/\* Inclusão das bibliotecas de E/S e matemática \*/ #include <stdio.h> #include <math.h> #include <stdlib.h> #include <io.h>

/\* Definições das Rotinas de Bibliotecas \*/ double log( ); /\* logaritmo neperiano \*/ double floor(); /\* parte inteira de um número real \*/ int rand( );  $I^*$  retorna um número aleatório entre 0 e 32767 \*/

/\* Definições de Tipos \*/ typedef long tempo\_t; typedef double tempo\_col\_est;

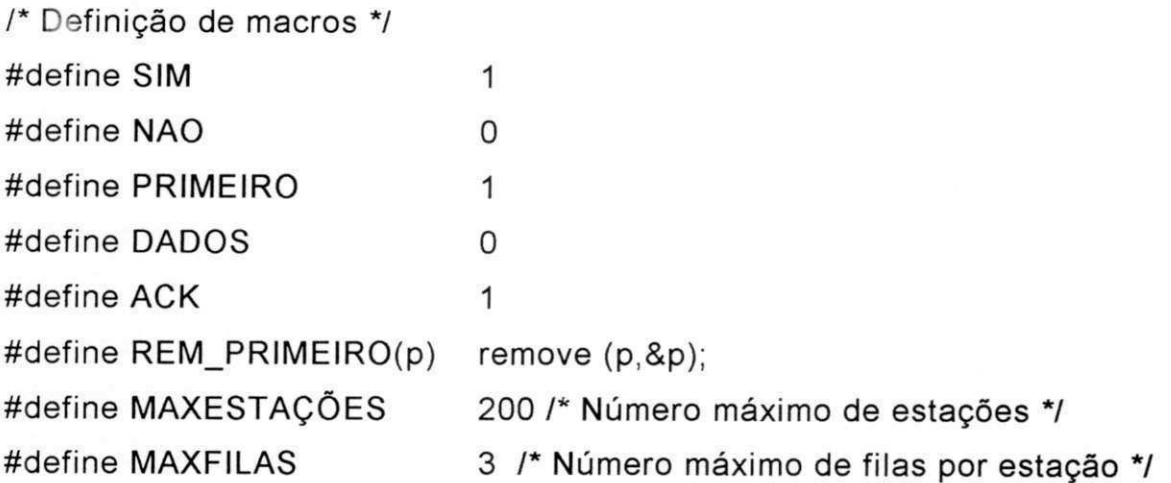

#define FILAACMEIO 2 /\* Fila do Acesso ao Meio \*/ #define FILAPROCTRANS 1/\* Fila do Processamento de Transmissão \*/ #define FILAPROCAPLIC 0/\* Filas dos processos de aplicação \*/

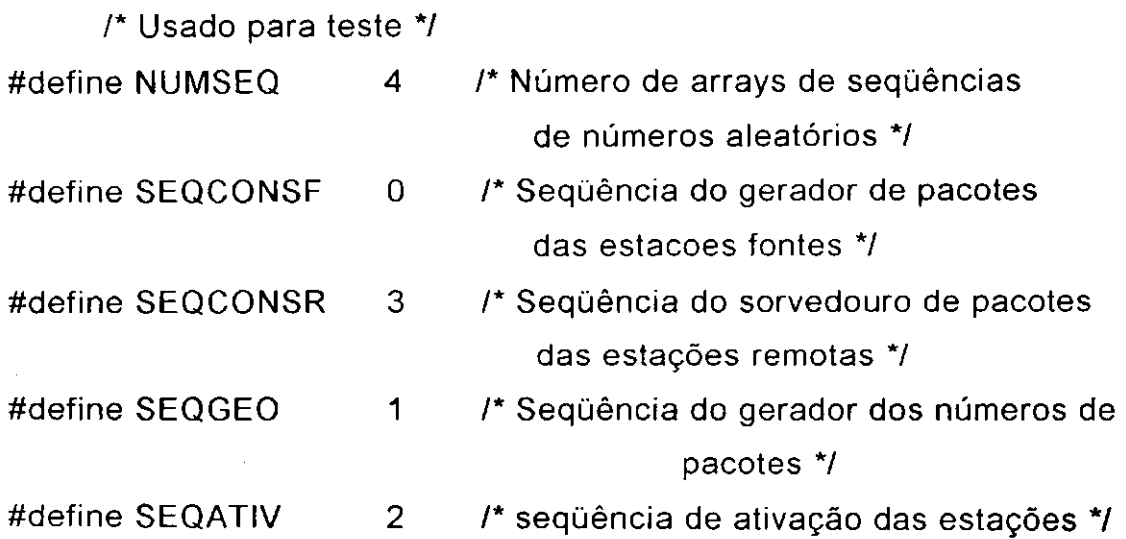

/\* Variáveis e parâmetros do simulador\*/

tempo\_col\_est relógio;

tempo\_col\_est t\_transmissao;

tempo\_t t\_interchegada;

int no\_arquivos;

int no\_conexoes;

int ack;

int nada\_a\_trans; /\* Sinalização de que nao há pacotes a transmitir \*/ int semte[NUMSEQ][MAXESTACOES] /\* Semelhante para as sequências aleatórias \*/

int guarda\_semte[NUMSEQ][MAXESTACOES]; /\*Lembram das sementes iniciais da rodada \*/

int sinal[MAXESTAÇÕES]; /\* Sinal das estações prontas a transmitir \*/ int cfee\_atual[MAXESTACOES]; /\* Recursos utilizados pelo CFEE \*/ int cfee\_ent[MAXESTACOES]; /\* Número máximo de recursos do CFEE \*/ int cfae\_atual[MAXESTACOES]; /\* Recursos utilizados pelo CFAE \*/

int cfae\_ent[MAXESTACOES]; /\* Número máximo de recursos do CFAE \*/ int aces\_bloq[MAXESTACOES]; /\* Bloquear o Acesso a estação \*/ int pode\_retrans[MAXESTACOES] ; int no\_pac\_bcfluxo[MAXESTAÇÕES] ; int no\_m\_pac; tempo\_t t\_fonte; tempo\_t t\_sorvedouro; tempo\_t t\_m\_ativ\_aplic; int tam\_janela; struct pacote \*pac\_bloqueado[MAXESTACOES]; int no\_prim\_pac;

/\* Variáveis para coleta de Estatísticas \*/ int no\_amostras; tempo\_col\_est tempo\_espera; tempo\_col\_est tempo\_servidor\_ocupado;

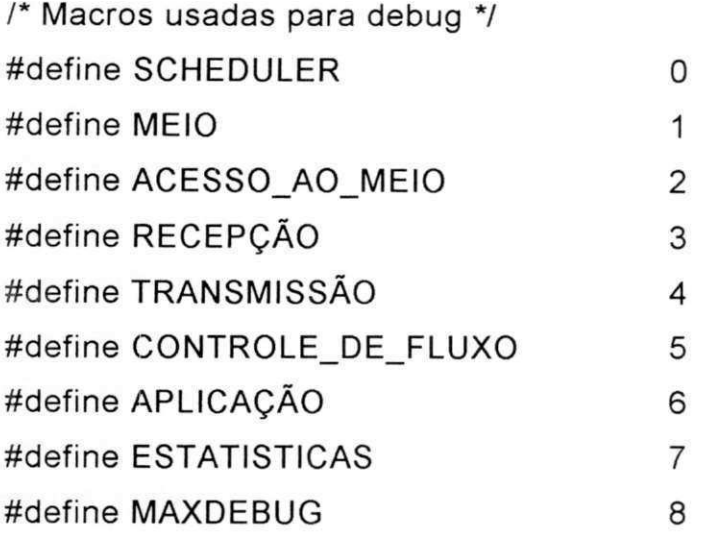

/\* Estrutura de Dados para o debug \*/ struct debug { char \*d\_nome;

```
int d_flag;
```
**};** 

```
\prime^* Estrutura para os apontadores frente e tras */
struct cab_lista { \cdot
```
struct cab\_lista \*frente;

struct cab\_lista \*tras;

};

```
\prime^* Estrutura para a lista encadeada dos eventos \prime\prime
```
struct evento {

struct cab\_lista ligações;

int (\*e\_func)(); /\* apontador para a função associada

ao evento \*/

```
char * e_param; 
int e_tipo;
tempo_t e_t_ocorr;
```
};

```
/* Estrutura para os pacotes */
struct pacote { 
      struct cab_lista ligações;
      int fonte; 
      int destino; 
      int p_tipo;
```

```
int p_tamanho;
```

```
int p_no_pac;
```

```
int p_ult_pac;
```

```
tempo_t p_geração;
```
 $\}$ ;

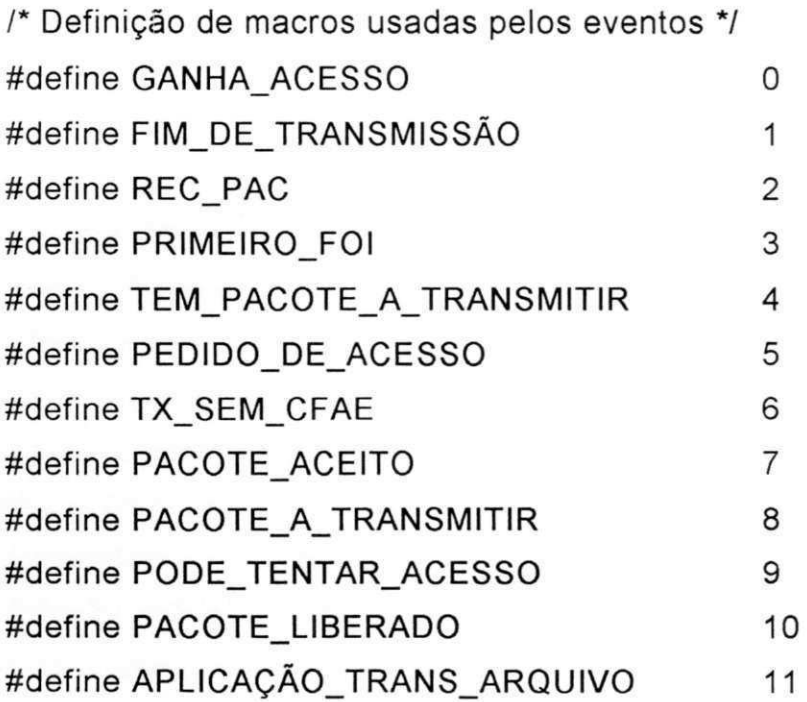

/\* Declaração do arranjo de apontadores nome evento \*/ extern char \*nome\_evento[ ];

/\* Estrutura para o evento GANHA\_ACESSO \*/ struct g\_acesso { int ga\_estação;

struct pacote \*ap\_g\_acesso;

**};** 

/\* Estrutura para o evento FIM\_DE\_TRANSMISSÃO \*/ struct fim\_trans { int ft\_estação;

struct pacote \*ap\_fim\_trans;

```
};
```
/\* Estrutura para o evento REC\_PAC \*/ struct rec\_pac {

```
int rp_estação;
struct pacote *ap_recpac;
```
};

```
/* Estrutura para o evento PRIMEIRO_FOI */
struct prim_foi { 
      int pf_estação;
```
struct pacote \*ap\_p\_foi;

};

```
/* Estrutura para o evento TEM_PACOTE_A_TRANSMITIR */
struct tem_pac_a_tx { 
      int tpatx_estacao;
```
struct pacote \*ap\_tpatx;

 $\sum_{i=1}^{N}$ 

```
/* Estrutura para o evento PEDIDO_DE_ACESSO */
struct pedido_aces { 
      int pa_estacao; 
      struct pacote *ap_pacess;
```

```
};
```

```
/* Estrutura para o evento PODE_TENTAR_ACESSO */
struct pode_t_acesso { 
      int pta_estacao;
```
};

/\* Estrutura para o evento TX\_SEM\_CFAE \*/ struct tx\_sem\_cfae { int tscfae\_estacao; struct pacote \*ap\_tscfae;

 $\}$ ;

```
/* Estrutura para o evento PACOTE_LIBERADO */ 
struct pac_liberado {
      int pl_estacao;
```
};

/\* Estrutura para o evento PACOTE\_A\_TRANSMITIR \*/

struct pac\_a\_trans {

int pat\_estacao;

struct pacote \*ap\_patrans;

};

```
/* Estrutura para o evento PACOTE_ACEITO */
```
struct pac\_aceito {

int pacto\_estacao;

struct pacote \*ap\_paceito;

};

```
/* Estrutura para o evento APLICACAO_TRANS_ARQUIVO */
struct trans_arquivo { 
      int apta_estacao;
```
};

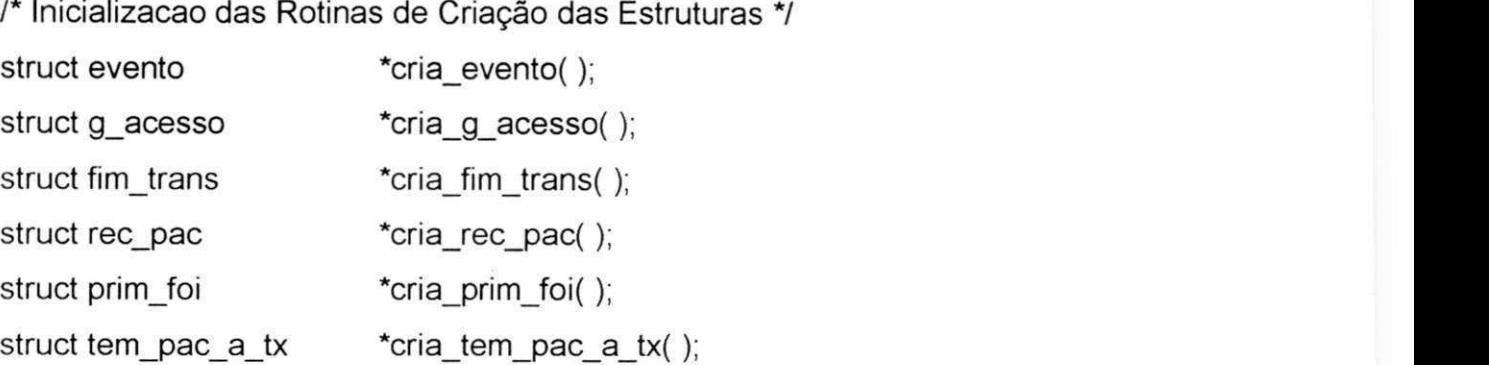
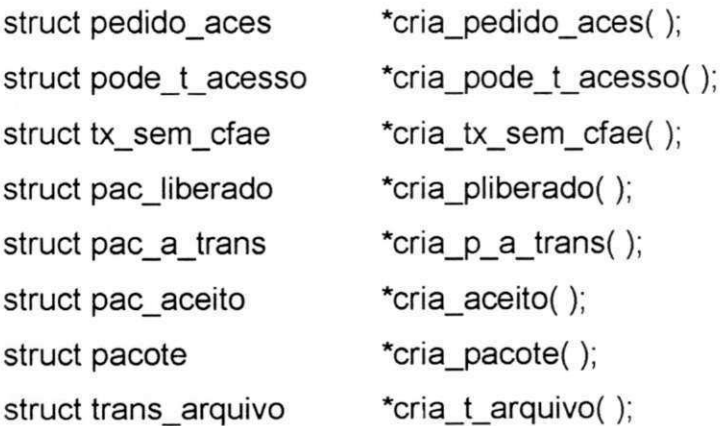

/\* Definição de funções Macros \*/

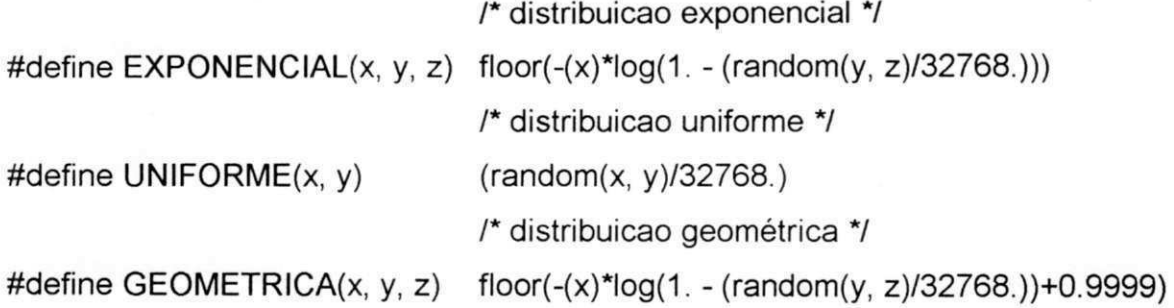

/\* Inicializacao da rotina de números aleatórios \*/ int random(); /\*retorna um número inteiro entre 0 e 32767 \*/

```
/* Outras Rotinas */
struct pacote *ger_pac_dados(); 
int inicio( ); 
int fim( ); 
int l_ascendente(); 
int l_descendente(); 
int meio_de_trans(); 
int ac_m_ind(); 
int ac_m_an_fi(); 
int fim_trans(); 
int proc_recepcao();
```
int proc\_trans(); int aplicacao();

/\* Declaração de apontadores para as estruturas \*/ struct evento \*cabeca\_lista;

/\* Apontadores para as Filas de Pacotes \*/ struct pacote \*frente\_fila[MAXESTACOES][MAXFILAS];

/\* Apontadores para os pacotes bloqueados pelo CFAE 7 struct pacote \*pac\_bloqueado[MAXESTACOES];

/\* Inicializacao da estrutura de dados de debug \*/ struct debug tabdebug[ ] = {

```
{"sched",0}, 
{"meio",0}, 
{"acmeio",0}, 
{"recep",0}, 
{"trans",0}, 
{``cfluxo", 0},{"aplic",0}, 
{"estat", 0},
```
};

/\* Inicializacao da estrutura de dados dos eventos \*/ char \*nome\_evento[ $] = {$ {"ganha acesso"}, {"fim de transmissao"},

{"recepcao de pacote"},

{"primeiro foi"},

{"tem pacote a transmitir"},

```
{"pedido de acesso"},
```
{"transmissao sem CFAE"},

{"pacote aceito"},

{"pacote a transmitir"},

{"pode tentar acesso"},

{"pacote liberado"},

};

/\* Declaração do array tabdebug \*/ extern struct debug tabdebug[ ];

**/\*** 

\* Obs.: as rotinas ou partes de rotinas que estao como comentarios \* foram desligadas para rodarmos o segundo e terceiro estudos de caso  $\overline{z}$ 

/\* Rotina que atualiza os recursos do controle de fluxo de acesso

\* a estacao podendo liberar um pacote bloqueado \*/

cfae\_db(estacao)

int estacao; {

```
debug(CONTROLE_DE_FLUXO, "Recursos de CFAE usados pela 
      estacao %d = %d \n", estacao, cfae atual[estacao]);
```
if(pac\_bloqueado[estacao]) {

```
cfae_atual[estacao] --;
```

```
pac_bloqueado[estacao] = NAO;
```
return(SIM);

```
} else {
```
}

```
cfae_atual[estacao] --;
return(NAO);
```

```
/* Rotina que verifica se um pacote pode ou não ter
* acesso a estação */
cfae_b(estacao,ap_pac) 
int estacao; 
struct pacote *ap_pac; { 
      if(cfae_atual[estacao] < cfae_ent[estacao]) { 
            cfae_atual[estacao] ++;
            return(NAO); 
      } else { 
            pac_bloqueado[estacao] = SIM; 
            return(SIM); 
      \}} 
/* Leitura dos dados de entrada */
leitura_dados(argc,argv) 
int argc; 
char *argv[];
{ 
      tempo_t atof(); /* conversao ascili para long (biblioteca) */
      int atoi(); /* conversão ascili para int (biblioteca) */
      int i; 
      while(argc > 1 && argv[1][0] =='-' ) { 
                  switch (argv[1][1]) { 
                 , case'd': 
                         if(argc > 2) {
                               for (i = 0; i < \text{MAXDEBUS}; i++) {
                                      if(strcmp(tabdebug[i].d_nome, 
                                            argv[2]) == 0) {
                                            tabdebug[i].d_flag=SIM;
```

```
break; zystalicznego zawyzwych zawych zawykutszymutalistycznego zawyzwych zawyzwych zawyzwych zawyzwych zawyzwy
                                            } 
                                    } 
                                     if (i >= MAXDEBUG) {
                                            perror ("nfvel de debug %s nao existe", 
                                                   argv[2]); 
                                     } 
                                     argc = 2;
                                     argv +=2;
                             }else { 
                                     sintaxe( ); 
                             } 
                             break; 
                      } 
       } 
       if(argc ! = 9) {
              perror ("Sintaxe: t_fonte t_sorvedouro t_m_ativ_aplic no_m_pac \ 
tam_janela t_transmissao no_arquivos no_conexoes \n");
              exit(0);
       } 
       t_ fonte = atol(argv[1]);
       t_sorvedouro = atol(argv[2]);
       t_m_ativ_aplic = atol(argv[3]); 
       no\_m\_pac = atoi(argv[4]);tam_janela = atoi(\text{argv}[5]);
       t_transmissao = atof(argv[6]);
       no_arquivos = atoi(argv[7]); 
       if ((no\_conexoes = atoi(argv[8])) > MAXESTACOES / 2) {
              perror ("Voce excedeu %d, o numero maximo de estacoes \n", 
                      MAXESTACOES); 
              exit(O);
```

```
} 
       for (i = 0; i < no\_conexoes; i++) {
             cfee_ent[i] = tam_janela;
       } 
       for (i = 0; i < no\_conexoes; i++) {
             scanf("%d \n", &semte[0][i]); 
             guarda_semte[0][i] = semte[0][i]; 
              scanf("%d \n", &semte[1][i]); 
             guarda_semte[1][i] = semte[1][i]; 
              scanf("%d \n", &semte[2][i]); 
              guarda_semte[2][i] = semte[2][i]; 
              scanf ("%d \n", &semte[3][i + no_conexoes]); 
             guarda_semte[3][i + no_conexoes] = semte[3][i + no_conexoes]; 
       } 
} 
sintaxe( ) { 
} 
/* Rotina que simula a Entidade Processo de Aplicacao */
aplicacao(ap_even) 
struct evento *ap_even; { 
      struct trans_arquivo *q;
       struct pac_aceito *p; 
       struct pacote *w; 
       debug(APLICACAO,"evento tipo %s\n",nome_evento[ap_even->e_tipo]); 
       switch(ap_even→e_tipo) {
             case APLICACAO_TRANS_ARQUIVO:
```

```
q = ap\_even \rightarrow e\_param;
```

```
w = ger\_pac\_dados(q \rightarrow apta\_estacao);
```

```
w\rightarrow p_ult_pac = (int)GEOMETRICA(no_m_pac,SEQGEO, \
               q->apta_estacao); 
       w \rightarrow p no pac = 1;
       w \rightarrow p geracao = relogio;
       if(cfee_atual[q->apta_estacao] < cfee_ent[q->apta_estacao]) { 
               esc_p_a_trans(q->apta_estacao,w);
       } else { 
               pac_bloqueado[q->apta_estacao] = w;
       } 
       break; 
case PACOTE_ACEITO: 
       p = ap even\rightarrow e param;
       if(p\rightarrowap_paceito\rightarrowp_no_pac == p\rightarrowap_paceito\rightarrowp_ult_pac) {
               esc_t_arquivo(p->pacto_estacao);
       } else { 
               w = ger\_pac\_dados(p \rightarrow pacto\_estacao);w→p_no_pac = p→ap_paceito→p_no_pac + 1;
               w \rightarrow p geracao = p \rightarrow ap paceito\rightarrow p geracao;
               w \rightarrow p_ult_pac = p\rightarrowap_paceito\rightarrow p_ult_pac;
               if(cfee_atual[p->pacto_estacao] < 
                               cfee_ent[p->pacto_estacao]) { 
                       esc_p_a_trans(p->pacto_estacao,w);
               } else { 
                   pac_bloqueado[->pacto_estacao] = w;
               } 
       } 
        break; zystaniazy zamierach za zamierach zamierach zamierach zamierach zamierach zamierach zamierach zamierach z
```
 $\}$ 

```
/* Rotina de geracao de pacotes de dados */
struct pacote *ger_pac_dados(estacao) 
int estacao;
```

```
{
```

```
struct pacote *p; 
p = cria\_pacote();
p \rightarrowfonte = estacao;
p\rightarrowdestino = estacao + no_conexoes;
p\rightarrow p_tipo = DADOS;
p\rightarrow p tamanho = 512;
return(p);
```

```
}
```
/\* Rotina que insere, em filas, em ordem ascendente \*/

f\_ascendente(anodo, aatual)

struct pacote \*anodo, \*aatual; {

```
return(anodo->p_geracao > aatual->p_geracao);
```

```
\prime^* Rotina que insere, em filas, no fim da fila \prime\primef_fim(anodo, aatual) 
struct pacote *anodo, *aatual; { 
        return(1);
```

```
}
```

```
/* Rotina de enfileiramento */
enfileira(estacao, fila, ap_pac) 
int estacao; 
int fila; 
struct pacote *ap_pac; { 
       insere(ap_pac,&frente_fila[estacao][fila],f_fim);
```

```
\}
```

```
/* Rotina de desenfileiramento */
desenfileira(estacao, fila) 
int estacao;
```
int fila; {

REM\_PRIMEIRO(frente\_fila[estacao][fila]);

```
)
```
/\* Rotina para coleta de estatísticas \*/

col\_estatística(estacao, ap\_pac)

int estacao;

struct pacote \*ap\_pac;

## **{**

```
tempo_espera + = relogio - ap_pa→p_geração;
no_amostras ++; 
no_prim_pac ++; 
debug(ESTATISTICAS, "no_amostras %d\n", no_amostras);
```
}

/\* Rotina que verifica se o controle de fluxo entre estacoes

```
* tem recursos para transmitir pacotes */
```
cf\_ok(estacao)

int estacao; {

debug(CONTROLE\_DE\_FLUXO,"recursos de CFEE usados pela estacao \ %d %d\n", estacao, cfee\_atual[estacao]);

```
if(frente_fila[estacao][FILAPROCTRANS] ! =NULL) {
```

```
if(cfee_atual[estacao] < cfee_ent[estacao]) {
```
cfee\_atual[estacao] ++;

retum(SIM);

 $\}$  else  $\{$ 

```
return(NAO); 
       } 
} else { 
       return(NAO); 
}
```
}

/\* Rotina que atualiza os recursos do controle de fluxo entre estacoes \*/

```
cf_atualiza(estacao)
```
int estacao; {

```
cfee_atual[estacao] --;
esc_pode_t_acesso(estacao);
```

```
/* Rotina de inicializacao das variáveis globais */
inicializacao()
```

```
{
```

```
int i; 
relogio = 0;
ack = 0;no\_amostras = 0;tempo_espera = 0; 
tempo_servidor_ocupado = 0; 
nada_a_trans = SIM; 
no_prim_pac = 0;
for(i = 0; i < no_conexoes; i++) {
      sinal[i] = NAO;frente_fila[i][FILAACMEIO] = NULL; 
      frente_fila[i][FILAPROCTRANS] = NULL; 
      frente_fila[i][FILAPROCAPLIC] = NULL; 
      frente_fila[i + no_conexoes][FILAPROCTRANS] = NULL;
```

```
/* Para teste */ 
              \prime^* cfae_atual[i] = 0;
              cfae\_ent[i] = 1;cfee_ent[i] = 1; \gammacfee atual[i] = 0;aces_bloq[i] = NAO; 
              pac_bloqueado[i] = NÃO;
              pode_retrans[i + no_conexoes] = SIM; 
              esc_t_arquivo(i); 
       } 
} 
/* Rotina de debug */
debug (nivel, s) 
int nivel; 
char *s; 
{ 
       if(!tabdebug[nfvel].d_flag) return; 
       printf("%s: ",tabdebug[nivel].d_nome); 
       printf("%r", &s); 
} 
/* Rotina que duplica o pacote na entidade meio de transmissao */
struct pacote *duplica_pacote(ap_pac) 
struct pacote *ap_pac; { 
       struct pacote *p; 
       p = \text{cria\_pacote}( );
```

```
p \rightarrow fonte = ap_pac\rightarrow fonte;
```

```
p→destino = ap_pac→destino;
```

```
p\rightarrow p_tipo = ap_pac\rightarrow p_tipo;
```

```
p→p_tamanho = ap_pac→p_tamanho;
p->p_geracao = ap_pac->p_geracao;
p->p_no_pac = ap_pac->p_no_pac; 
p\rightarrow p ult pac = ap_pac\rightarrow p ult pac;
debug(MEIO, "duplicou pacote na estacao %d\n", p->fonte);
return(p);
```
}

{

**}** 

}

/\* Rotina que remove um nodo de uma lista duplamente encadeada \*/ remove(anodo, acab) struct cab lista \*anodo; struct cab\_lista \*\*acab;

```
if((*acab) == NULL) { /* lista vazia */
        perror ("Remove encontrou a lista vazia \n");
        exit(O); 
} 
anodo \rightarrow tras \rightarrow frente = anodo \rightarrow frente;anodo \rightarrowfrente\rightarrowtras = anodo\rightarrowtras;
if(*acab == anodo) { /* remover o primeiro da lista */
        *acab = anodo \rightarrow frente;
```
if(\*acab == anodo) { /\* lista ficou vazia \*/

 $\mathbf{I}$ 

 $*acab = NULL;$ 

```
108
```

```
l_inicio(anodo, aatual) /* inserir no inicio da lista */
struct cab lista *anodo;
struct cab_lista *aatual;
{ 
       return(0);
} 
l ascendente(anodo, aatual) /* inserir em ordem ascendente */
struct evento *anodo, *aatual;
{ 
       return(anodo\rightarrow e_tocorr >= aatual\rightarrow e_tocorr);
} 
/* Rotina que insere um nodo em uma lista duplamente encadeada */
insere(anodo,acab,comp) 
struct cab lista *anodo;
struct cab lista **acab;
int (*comp)(); 
{ 
       struct cab lista *an;
       an = *acab;
       if(an == NULL) \{ /* Lista vazia */
               anodo \rightarrow frente = anodo\rightarrow tras = *acab = anodo;
               return; zyxwvutsrqponmlkjihgfedcbaZYXWVUTSRQPONMLKJIHGFEDCBA
       } 
       while((*comp)(anodo,an) && (an = an\rightarrowfrente) != *acab)
       anodo\rightarrowfrente = an;
       anodo\rightarrowtras = an\rightarrowtras;
       an \rightarrowtras\rightarrowfrente = anodo;
       an\rightarrowtras = anodo;
```
109

```
/* Seta cabecalho */
       if((\text{*comp})(anodo, \text{*acab}) == 0) {
               *acab = anodo; /* anodo na frente */
       } 
}
```

```
/* Rotina Principal */
main(argc,argv) 
int argc; 
char *argv[ ]; 
{
```

```
leitura_dados(argc,argv); 
inicializacao(); 
scheduler();
resultados( ); 
exit(O);
```

```
}
```

```
pac_transmitido(estacao,ap_pac) 
int estacao; 
struct pacote *ap_pac; { 
      esc_p_liberado(estacao); 
      if(!ack) {
             cf_atualiza(estacao); 
      } 
      free(ap_pac);
```

```
\}
```

```
/* Rotina que gera um número pseudo_aleatorio */
int random(no_seq, estacao) 
int no_seq; 
int estacao; 
{
```

```
srand(semte[no_seq][estacao]); 
semte[no_seq][estacao] = rand();
return(semte[no_seq][estacao]);
```

```
}
```
/\* Rotina que dispara os eventos da lista duplamente encadeada \*/ scheduler()

```
{
```
}

```
struct evento *ap_evento;
```
/\* Nao eh fim de simulacao \*/

```
while(no_amostras < no_arquivos) {
```

```
if(cabeca_lista == NULL) {
```
perror("Scheduler NAO achou evento na lista\n"); exit(0); *zystwomagy\_decamponment* **control**  $\alpha$  **and**  $\beta$  **and**  $\beta$  **an** 

```
}
```

```
ap_evento = cabeca_lista;
```

```
REM_PRIMEIRO(cabeca_lista);
```

```
relogio = ap\_evento \rightarrow e_t \cdot corr;
```
debug(SCHEDULER, "tempo %g, evento tipo %s\n", relogio,

```
nome_evento[ap_evento->e_tipo]);
```
 $\}$ 

```
(*ap_evento->e_func)(ap_evento);
```
free(ap\_evento->e\_param);

free(ap\_evento);

111

/\* Rotina que gera um pacote ack (desligamos para estes estudos de caso) \*/

```
/* gera_ack(fonte,destino)
```
int fonte;

```
int destino; {
```

```
struct pacote *p; 
p = cria pacote();
p \rightarrow fonte = fonte;
p \rightarrowdestino = destino;
p\rightarrow p_tipo = ACK;
p\rightarrow p_ tamanho = 64;
p \rightarrow p geracao = relógio;
esc_tx_sem_cfae(p,fonte); 
retum(p);
```
} \*/

/\* Rotina que simula a entidade processamento de transmissao \*/

proc\_trans(ap\_even)

struct evento \*ap\_even; {

```
struct pode_t_acesso *q;
```

```
struct tx_sem_cfae *p;
```

```
struct pac_liberado *w;
```

```
struct pac_a_trans *z;
```
debug(TRANSMISSAO, "evento tipo %s\n",

```
nome_evento[ap_even→e_tipo]);
```
switch(ap\_even->e\_tipo) {

 $\prime$ \* Esta parte trabalha com a transmissao propriamente dita  $\prime\prime$ 

case PODE\_TENTAR\_ACESSO:

 $q = ap\_even \rightarrow e\_param;$ 

if(cf\_ok(q->pta\_estacao)) {

esc\_pedido\_aces(q→pta\_estacao,

frente\_fila[q->pta\_estacao][FILAPROCTRANS]);

```
desenfileira(q->pta_estacao,FILAPROCTRANS);
```
**}** 

break;

case TX\_SEM\_CFAE:

 $p = ap$  even $\rightarrow e$  param;

/\* enfileira(p->tscfae\_estacao,FILAPROCTRANS,

 $p \rightarrow ap$  tscfae);

if(cf\_ok(p $\rightarrow$ tscfae\_estacao)) {

esc\_pedido\_aces(p->tscfae\_estacao,

frente\_fila[p->tscfae\_estacao][FILAPROCTRANS]);

desenfileira(p->tscfae\_estacao,FILAPROCTRANS);

}\*/

cf\_atualiza(p->tscfae\_estacao);

if(pode\_retrans[p $\rightarrow$ ap\_tscfae $\rightarrow$ destino] == NAO) {

if(frente\_fila[p->ap\_tscfae->destino][FILAPROCTRANS]

 $==$  NULL) {

pode\_retrans  $[p\rightarrow ap$  tscfae $\rightarrow$ destino] = SIM;

} else {

**}** 

esc\_tx\_sem\_cfae(p->tscfae\_estacao,frente\_fila\ [p-→ap\_tscfae-→destino][FILAPROCTRANS]); desenfileira(p→ap\_tscfae→destino, FILAPROCTRANS);

```
} 
if(p\rightarrowap_tscfae\rightarrowp_no_pac == p\rightarrowap_tscfae\rightarrowp_ult_pac) {
        col_estatistica(p\rightarrowtscfae_estacao,p\rightarrowap_tscfase);
} 
if(pac_bloqueado[p\rightarrowtscfae_estacao] != NULL) {
        esc_p_a_trans(p→tscfae_estacao,
                pac_bloqueado[p->tscfae_estacao]);
```
free( $p \rightarrow ap$ \_tscfae);

break;

/\* Esta parte trabalha com o controle de fluxo de acesso \* a estacao (foi desativada para os estudos de caso \*/ /\* case PACOTE LIBERADO:

```
w = ap even\rightarrow e param;
```
if(cfae\_db(w->pl\_estacao)) {

enfileira(w→pl\_estacao,FILAPROCTRANS,

frente\_fila[w->pl\_estacao][FILAPROCAPLIC]);

esc\_pac\_aceito (w→pl\_estacao,

frente\_fila[w->pl\_estacao][FILAPROCAPLIC]);

```
pac_bloqueado[w->pl_estacao] = NAO;
```
desenfileira (w->pl\_estacao,FILAPROCAPLIC);

```
}
```
break; \*/

case PACOTE A TRANSMITIR:

```
z = ap\_even \rightarrow e\_ param;
```
/\* Comandos desativados para teste \*/

```
\prime^* if(!cfae_b(z->pat_estacao, z->ap_patrans)) { \prime\prime
```
enfileira(z $\rightarrow$ pat\_estacao,FILAPROCTRANS,

 $z \rightarrow ap$  patrans);

```
if(cf_ok(z->pat_estacao)) {
```
esc\_pedido\_aces(z→pat\_estacao,

frente\_fila[z->pat\_estacao]

```
[FILAPROCTRANS]);
```
desenfileira(z $\rightarrow$ pat\_estacao,FILAPROCTRANS);

```
}
```
esc\_pac\_aceito ( $z \rightarrow$ pat\_estacao, $z \rightarrow$ ap\_patrans);

```
/ } *
```
break;

}

/\* Rotina que simula a entidade processamento de recebimento de pacote \*/ proc\_recepcao(ap\_ev)

```
struc evento *ap_ev; {
```

```
\prime^* struct pacote *p; */
```
struct rec\_pac \*q;

debug(RECEPCAO, "evento tipo %s\n", nome\_evento[ap\_ev→e\_tipo]);

```
q = ap ev\rightarrow e param;
```

```
switch(q->ap_recpac->p_tipo) {
```
case DADOS:

/\* substitui a rotina proc\_dados \*/

 $\prime^*$  if(ack) {

p = gera\_ack(q→ap\_recpac→destino,

q->ap\_recpac->fonte);

esc\_tx\_sem\_cfae(p->fonte,p);

} \*/

```
enfileira(q->rp_estacao,FILAPROCTRANS,q->ap_recpac);
```

```
tempo_servidor_ocupado += t_transmissao;
```
if(pode\_retrans[q $\rightarrow$ rp\_estacao]) {

```
esc tx sem cfae(q\rightarrowap recpac\rightarrow fonte,
```

```
frente_fila[q->rp_estacao][FILAPROCTRANS]);
```
desenfileira (q->rp\_estacao,FILAPROCTRANS);

```
pode retrans[q->rp_estacao] = NAO;
```
**}** 

```
\prime^* free(q\rightarrowap_recpac); \prime/
```
break;

/\* case ACK:

```
cf_atualiza(q->rp_estacao);
free(q \rightarrow ap recpac);
break; */
```
 $\}$ 

 $\prime$ \* Rotina que simula a entidade acesso ao meio independente \*/ ac\_m\_ind(ap\_ev) struct evento \*ap\_ev; { struct prim\_foi \*p; struct pedido aces \*q; debug(ACESSO\_AO\_MEIO,"evento tipo %s\n", nome\_evento[ap\_ev→e\_tipo]); switch(ap\_ev->e\_tipo) { case PEDIDO\_DE\_ACESSO:  $q = ap$  ev $\rightarrow e$  param; enfileira (q->pa\_estacao,FILAACMEIO,q->ap\_pacess); if(aces\_bloq[q->pa\_estacao] == NAO) { esc\_tem\_pac\_a\_tx(q→pa\_estacao, frente\_fila[q->pa\_estacao][FILAACMEIO]); aces\_bloq[q→pa\_estacao] = SIM; } break; case PRIMEIRO\_FOI:  $p = ap$  ev $\rightarrow e$  param; desenfileira(p->pf\_estacao,FILAACMEIO);  $/$ \* para teste \*/ /\* pac\_transmitido(p->pf\_estacao,p-> ap\_p\_foi); \*/  $\text{aces\_bloq}[p \rightarrow \text{pf\_estacao}] = \text{NÃO};$ if(frente\_fila[p $\rightarrow$ pf\_estacao][FILAACMEIO] != NULL) { esc\_tem\_pac\_a\_tx(p→pf\_estacao,

```
frente fila[p \rightarrow pf estacao][FILAACMEIO]);
```

```
aces\_bloq[p \rightarrow pf\_estacao] = SIM;
```
}

```
free(p\rightarrow ap\ p\ foi);
```
break;  $\overline{\phantom{a}}$ 

 $\mathcal{I}$ 

```
/* Rotina de escalonamento do evento PRIMEIRO_FOI 7 
esc_prim_foi(estacao,ap_pac) 
int estacao; 
struct pacote *ap_pac; { 
        struct evento *p; 
        struct prim_foi *q;
        p = cria\_evento( );
        q = cria\_prim_foi();
        p\rightarrow e_tipo = PRIMEIRO_FOI;
        p\rightarrow e t_ocorr = relógio;
        p\rightarrow e_{n} func = ac_m_ind;
        p\rightarrow e param = q;
        q \rightarrow p f estacao = estacao;
        q \rightarrow ap\_p foi = ap pac;
        insere(p, &cabeca_lista, l_ascendente);
```

```
/* Rotina de escalonamento do evento TEM_PACOTE_A_TRANSMITIR */
esc_tem_pac_a_tx(estacao, ap_pac)
int estacao; 
struct pacote *ap_pac; { 
       struct evento *p; 
       struct tem_pac_a_tx *q;
       p = \text{cria\_evento()};
       q = cria_t tem_pac_a_tx( );
       p\rightarrow e_tipo = TEM_PACOTE_A_TRANSMITIR;
       p\rightarrow e t_ocorr = relógio;
       p\rightarrow e_{n} func = ac m d an fi;
       p\rightarrow e param = q;
```

```
q \rightarrowtpatx_estacao = estacao;
q \rightarrow ap tpatx = ap pac;
insere(p, &cabeca_lista, l_ascendente);
```
 $\}$ 

```
/* Rotina de escalonamento do evento PEDIDO_DE_ACESSO */
esc_pedido_acess(estacao,ap_pac) 
int estacao; 
struct pacote *ap_pac; { 
      struct evento *p;
```
struct pedido\_aces \*q;

```
p = \text{cria\_evento()};
```

```
q = cria_ pedido_aces();
```

```
p→e_tipo = PEDIDO_DE_ACESSO;
```
 $p\rightarrow e_t$  ocorr = relógio;

 $p\rightarrow e_{n}$  func = ac\_m\_ind;

 $p\rightarrow e$  param = q;

```
q \rightarrow pqestacao = estacao;
```

```
q \rightarrow ap pacess = ap pac;
```

```
insere(p, &cabeca_lista, l_ascendente);
```

```
}
```

```
/* Rotina de escalonamento do evento GANHA_ACESSO */
esc_g_acesso(estacao)
```

```
int estacao; {
```

```
struct evento *p; 
struct g_acesso *q; 
p = cria evento();
q = cria g_acesso();
p\rightarrow e_tipo = GANHA_ACESSO;
p\rightarrow e_t ocorr = relógio;
```

```
p\rightarrow e func = meio de trans;
p\rightarrow e param = q;
q \rightarrow qa estacao = estacao;
q->ap_g_acesso = frente_fila[estacao][FILAACMEIO];
insere(p, &cabeca_lista, l_ascendente);
```
**}** 

/\* Rotina que Simula a entidade acesso ao meio dependente

\* em anel com passagem de ficha \*/

```
ac_m_d_an_fi(ap_even)
```
struc evento \*ap\_even; {

struct tem\_pac\_a\_tx \*p;

```
struct fim_trans *q;
```
debug(ACESSO\_AO\_MEIO,"evento tipo %s\n",

nome\_evento[ap\_even->e\_tipo]);

```
switch(ap_even->e_tipo) {
```
case FIM\_DE\_TRANSMISSAO:

 $q = ap$ even $\rightarrow e$  param;

```
pass_ficha();
```
esc\_prim\_foi(q->ft\_estacao, q->ap\_fim\_trans); break;

case TEM\_PACOTE\_A\_TRANSMITIR:

```
p = ap\_even \rightarrow e\_param;sinal[p \rightarrow npatx estacao] = SIM;
if(nada_a_trans == SIM) {
       nada_a_trans == NÃO;
       pass_ficha();
}
```
break;

 $\}$ 

```
/* Rotina que passa a ficha */
pass_ficha() { 
      static int ficha = 0;
      int i; 
      for(ficha = (ficha + 1) % no\_convões, i = 0;sinal[ficha] == NAO && i < no_conexões;
                  ficha = (ficha + 1) % no\_conexoes, i++)if(sinal[ficha] == NAO) {
            nada_a_trans = SIM;return; 
      } else { 
            esc_g_acesso(ficha); 
            sinal[ficha] = NAO;
      } 
} 
/* Rotina que aloca espaço na memória e imprime
* mensagem de falta da mesma */
charm *mem_alloc(num,tamanho, msg)
int num; 
int tamanho; 
char *msg;
{ 
      char *q; 
      if((q = calloc(num, tamanho)) == NULL) {
            perror("Falta memoria pra criar %s\n",msg);
      } else { 
            return(q);
      } 
\}
```
120

```
\prime* Rotina que cria a estrutura de dados pacote \prime\primestruct pacote *cria_pacote() {
       return((struct pacote *)mem_alloc(1,sizeof(struct pacote),"pacote"));
} 
\prime^* Rotina que cria a estrutura de dados evento \prime\primestruct evento *cria_evento() {
       return((struct evento *)mem_alloc(1,sizeof(struct evento),"evento"));
} 
\prime* Rotina que cria a estrutura de dados g_acesso */
struct g_acesso *cria_g_acesso() { 
       return((struct g_acesso *)mem_alloc(1,sizeof(struct g_acesso), "g_acesso"));
} 
/* Rotina que cria a estrutura de dados fim_trans */
struct fim_trans *cria_fim_trans() { 
       return((struct fim_trans *)mem_alloc(1,sizeof(struct fim_trans),"fim_trans"));
} 
/* Rotina que cria a estrutura de dados rec_pac */
struct rec_pac *cria_rec_pac() { 
       return((struct rec_pac *)mem_alloc(1,sizeof(struct rec_pac),"rec_pac"));
} 
\prime* Rotina que cria a estrutura de dados prim foi \prime\primestruct prim_foi *cria_prim_foi() {
       return((struct prim_foi *)mem_alloc(1,sizeof(struct prim_foi), "prim_foi"));
```

```
/* Rotina que cria a estrutura de dados tem pac a tx \gammastruct tem_pac_a_tx *cria_tem_pac_a_tx() {
      return((struct tem_pac_a_tx *)mem_alloc(1,sizeof(struct tem_pac_a_tx),
             "tem_pac_a_tx"));
}
```

```
\prime* Rotina que cria a estrutura de dados pedido aces \prime\primestruct pedido_aces *cria_pedido_aces() { 
       return((struct pedido_aces *)mem_alloc(1,sizeof(struct pedido_aces),
              "pedido_aces"));
```

```
}
```

```
/* Rotina que cria a estrutura de dados pode_t_acesso */
struct pode_t_acesso *cria_pode_t_acesso() {
      return((struct pode_t_acesso *)mem_alloc(1,sizeof(struct pode_t_acesso),
            "pode t acesso"));
```

```
}
```

```
\prime* Rotina que cria a estrutura de dados tx sem cfae \prime/
struct tx_sem_cfae *cria_tx_sem_cfae() {
       return((struct tx_sem_cfae *)mem_alloc(1,sizeof(struct tx_sem_cfae),
             "tx_sem_cfae"));
```
}

```
\prime* Rotina que cria a estrutura de dados pac_liberado */
struct pac_liberado *cria_pliberado() {
       return((struct pac liberado *)mem_alloc(1,sizeof(struct pac_liberado),
             "pac_liberado"));
```

```
\prime* Rotina que cria a estrutura de dados pac a trans \prime\primestruct pac_a_trans *cria_p_a_trans() {
       return((struct pac_a_trans *)mem_alloc(1,sizeof(struct pac_a_trans),
              "pac_a_trans")); 
}
```

```
/* Rotina que cria a estrutura de dados pac aceito */
struct pac_aceito *cria_aceito() {
      return((struct pac_aceito *)mem_alloc(1,sizeof(struct pac_aceito),
             "pac_aceito"));
```

```
}
```

```
/* Rotina que cria a estrutura de dados trans_arquivo */
struct trans_arquivo *cria_t_arquivo() {
      return((struct trans_arquivo *)mem_alloc(1,sizeof(struct trans_arquivo),
              "trans_arquivo"));
```

```
}
```

```
/* Rotina para escalonar evento RECEPCAO_DE_PACOTE 7 
esc_rec_pac(ap_pac) 
struct pacote *ap_pac; { 
       struct evento *p; 
       struct rec_pac *q; 
       p = cria\_evento( );
       q = cria\_rec\_pac( );
       p \rightarrow e tipo = REC_PAC;
       p→e_t_ocorr = relógio + t_transmisssao;
       p\rightarrow e func = proc_recepcao;
       p\rightarrow e param = q;
       q→rp_estacao = ap_pac→destino;
       q \rightarrow ap recpac = ap_pac;
```

```
insere(p, &cabeca_lista, l_ascendente);
```

```
}
```

```
/* Rotina para escalonar o evento FIM_DE_TRANSMISSAO */
esc_fim_trans(estacao,ap_pac) 
int estacao; 
struct pacote *ap_pac; { 
       struct evento *p; 
       struct fim_trans *q; 
       p = cria evento();
       q = cria fim_trans();
       p-→e_tipo = FIM_DE_TRANSMISSAO;
       p->e_t_ocorr = relógio + t_transmissao;
       p->e_func = ac_m_d_an_fi; 
       p\rightarrow e param = q;
       q \rightarrow ft estacao = estacao;
       q \rightarrowap_fim_trans = ap_pac;
       insere(p, &cabeca_lista, l_ascendente);
```

```
}
```
/\* Rotina de escalonamento do evento PACOTE\_A\_TRANSMITIR \*/ esc\_p\_a\_trans(estacao,ap\_pac) int estacao;

```
struct pacote *ap_pac; {
```

```
struct evento *p;
```

```
struct pac_a_trans *q;
```
 $p = cria$  evento();

 $q = cria_p_a_{trans($  );

```
p\rightarrow e_tipo = PACOTE_A_TRANSMITIR;
```

```
/* para teste */
```

```
p\rightarrow e_t ocorr = relógio +
```

```
(tempo_t)(EXPONENCIAL(t_fonte, SEQCONSF, estacao));
```
 $p\rightarrow e$  func = proc\_trans;

 $p\rightarrow e$  param = q;

```
q->pat_estacao = estacao;
```

```
q \rightarrow ap patrans = ap pac;
```
insere(p, &cabeca\_lista, l\_ascendente);

}

/\* Escalonamento do evento APLICAÇÃO\_TRANS\_ARQUIVO \*/

esc\_t\_arquivo(estacao)

int estacao;

struct evento \*p;

struct trans\_arquivo \*q;

 $p = cria\_evento($  );

 $q = \text{cria_t}$  arquivo( );

```
p \rightarrow e tipo = APLICAÇÃO_TRANS_ARQUIVO;
```

```
p\rightarrow e_t ocorr = relógio +
```
(tempo\_t)(EXPONENCIAL(t\_m\_ativ\_apli,SEQATIV,estacao));

```
p\rightarrow e_{n}func = aplicacao;
```
 $p\rightarrow e$  param = q;

q->apta\_estacao = estacao;

insere(p, &cabeca\_lista, l\_ascendente);

 $\}$ 

```
/* Escalonamento do evento PACOTE_LIBERADO */
```
esc\_p\_liberado(estacao)

int estacao; {

struct evento \*p;

struct pac\_liberado \*q;

```
p = \text{cria\_evento()};
q = cria_pliberado(); 
p->e_tipo = PACOTE_LIBERADO;
p \rightarrow e t_ocorr = relógio;
p\rightarrow e_{n}func = proc_trans;
p→e_param = q;
q->pl_estacao = estacao; 
insere(p, &cabeca_lista, l_ascendente);
```

```
}
```
/\* Escalonamento do evento PODE\_TENTAR\_ACESSO \*/

```
esc_pode_t_acesso(estacao)
```
int estacao;

```
struct evento *p; 
struct pode_t_acesso *q; 
p = \text{cria\_evento()};
q = cria_pode_t_acesso(); 
p\rightarrow e_tipo = PODE_TENTAR_ACESSO;
p→e_t_ocorr = relógio;
p\rightarrow e func = proc_trans;
p\rightarrow e param = q;
q->pta_estacao = estacao; 
insere(p, &cabeca_lista, l_ascendente);
```

```
}
```
/\* Escalonamento do evento TX\_SEM\_CFAE \*/ esc\_tx\_sem\_cfae(estacao,ap\_pac) int estacao; struct pacote \*ap\_pac; { struct evento \*p; struct tx\_sem\_cfae \*q;

 $p = \text{cria\_evento()}$ ;

q = cria\_cria\_tx\_sem\_cfae( );

 $p \rightarrow e$ \_tipo = TX\_SEM\_CFAE;

/\* Para teste \*/

```
p->e_t_ocorr = relógio +
```
(tempo\_t)(EXPONENCIAL(t\_sorvedouro,SEQCONSR,estacao));

```
p\rightarrow e func = proc_trans;
```
 $p\rightarrow e$  param = q;

q->tscfae\_estacao = estacao;

```
q \rightarrow ap_tscfae = ap_pac;
```
insere(p, &cabeca\_lista, l\_ascendente);

```
}
```
/\* Escalonamento do evento PACOTE\_ACEITO \*/

esc\_pac\_aceito(estacao,ap\_pac)

int estacao;

```
struct pacote *ap_pac; {
```
struct evento \*p;

struct pac\_aceito \*q;

```
p = cria\_evento( );
```

```
q = cria\_aceito();
```
 $p \rightarrow e$ \_tipo = PACOTE\_ACEITO;

```
p \rightarrow e_t ocorr = relógio;
```
p->e\_func = aplicacao;

 $p\rightarrow e$  param = q;

q->pacto\_estacao = estacao;

 $q \rightarrow$ ap\_paceito = ap\_pac;

insere(p, &cabeca\_lista, l\_ascendente);

/\* Rotina que atende ao evento GANHA\_ACESSO.

```
* Modelando, portanto, a entidade meio de transmissão */
meio_de_trans(ap_ev) 
struct pacote *ap_ev;
```
{

```
struct pacote *p; 
struct g_acesso *q; 
q = ap ev\rightarrow e param;
debug(ACESSO_AO_MEIO,"a estacao %d ganhou acesso", 
      q->ga_estacao); 
p = duplica_pacote(q\rightarrowap_g_acesso);
esc_rec_pac(p); 
esc_fim_trans(q->ga_estacao, q->ap_g_acesso);
```

```
}
```

```
/* Rotina que imprime os resultados da Simulação */
```
resultados( ) {

int i;

printf("Resultados do Pacote Simulador: Estudo de caso\n");

printf("da Transferencia de Arquivos\n");

printf("\n");

printf("ENTRADAS:\n");

printf("Tempo Medio de Geracao de Pacotes = %ld\n",t\_fonte);

printf("Tempo Medio de Absorção de Pacotes = %ld\n",t\_sorvedouro);

printf("Tempo Medio de Ativação da Aplicação = %ld\n",t\_m\_ativ\_aplic);

printf("Tempo de Transmissao no Anel = %g\n",t\_transmissao);

printf("Tamanho da janela = %d\n", tam\_janela);

printf("Numero de conexões = %d\n", no\_conexões);

printf("Numero medio de pacotes por arquivo = %d\n", no\_m\_pac);

printf("Numero de Arquivos Transmitidos = %d\n",no\_amostras);

 $for(i = 0; i < no\_convões; i++)$  {

printf("Semente do gerador de pacotes da estacao[%d] = %d\n",

i,guarda\_semte[ 0 ][ i ]);

printf("Semente do gerador de numero de pacotes da estacao[%d] = \ %d\n",i,guarda\_semte[ 1 ][ i ]);

printf("Semente do ativador da estacao[%d] = %d\n",

i,guarda\_semte[ 2 ][ i ]);

printf("Semente do sorvedouro de pacotes da estacao[%d] = %d\n",

i + no\_conexoes, guarda\_semte[ 3 ][ i + no\_conexoes]);

}

printf("\n");

printf("RESULTADOS:\n");

printf("Tempo Medio de Resposta para Transferencia de Arquivos = %g\n",

(double)tempo\_espera/no\_amostras);

printf("Utilizacao do Meio de Transmissao = %g\n",

(double)tempo\_servidor\_ocupado/relogio);

printf("Numero de primeiros pacotes = %d\n", no\_prim\_pac);

printf("Vazao por Conexao = %g\n",

(double)no\_amostras/tempo\_espera);

## **APÉNDICE C**

Sementes usadas no segundo estudo de caso e terceiro.

Note que o simulador lê uma semente por linha, portanto a ordem em que as sementes estão neste apêndice é importante.

Š,

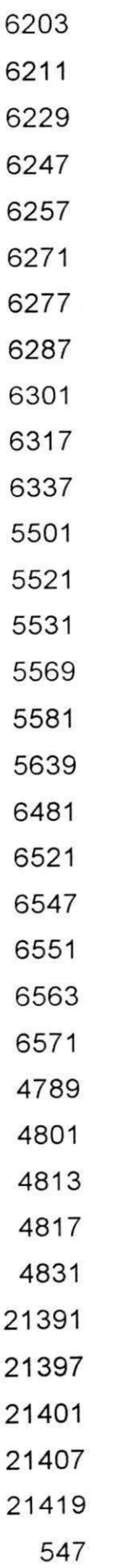

 $\bar{z}$ 

 $\ddot{\cdot}$ 

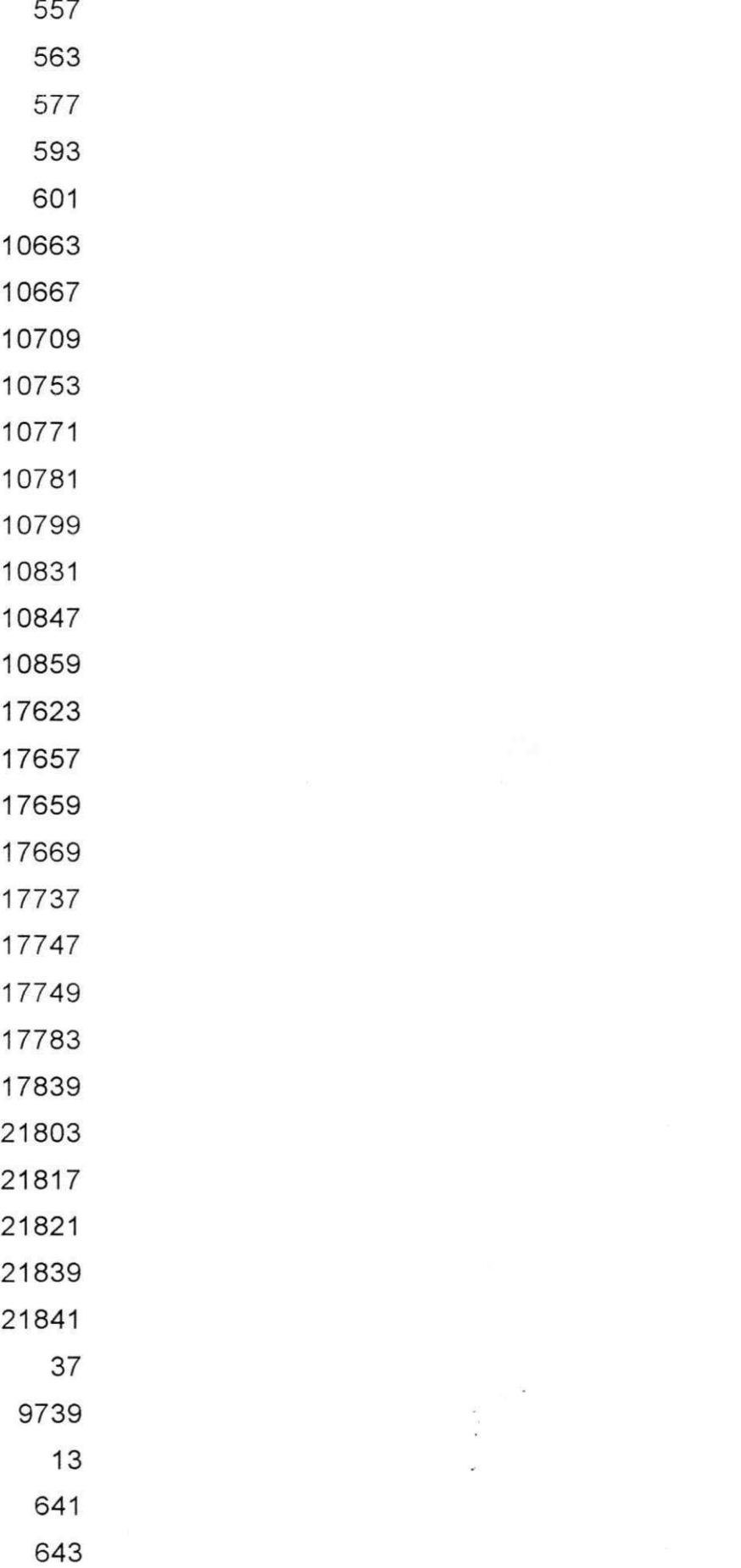
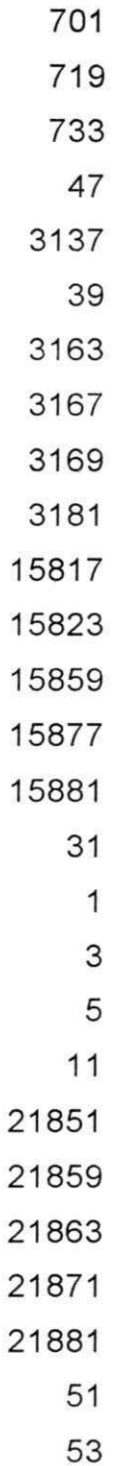

## **REFERÊNCIAS BIBLIOGRÁFICAS**

- [BUX 81] Bux, W., "Local Area Subnetworks: A Performance Comparison", IEEE Trans, on Commun., vol. COM-29, October, 1981.
- [CAUP 86] Cauper, A. F., Sauvé, J. P. e Moura, J. A. B., "Um Pacote de Simulação para Avaliação de Desempenho de Redes Locais", Anais do IV SBRC, Recife, Abril, 1986.

**<** 

[CHAN 78] Chandy, K. Mani e Yek, Raymund T., "Current Trends in Programming Methodology - Software Modelling", vol. 3, Prentice\_Hall, Inc., Englewood Cliffs, Bew Hersey, 07632, 1978.

[GIOZ 85] Giozza, W. F., Araújo, J. F. M., Moura, J. A. B., e Sauvé, J. P., "Tendências de Padronização da Sub\_Rede de Comunicação em Redes Locais de Computadores", GRC/UFPB, Relatório Técnico número RT\_02/85, Fevereiro, 1985. z $\overline{a}$ 

[GIOZ 86] Giozza, W. F., Araujo, J. F. M., Moura, J. A. B. e Sauve, J. P., "Redes Locais de Computadores - Tecnologia e Aplicações", McGraw\_Hill, Ltda., São Paulo, 1986.

[IEEE 802] IEEE Study Group on Local Area Network; Project 802.

[MOUR 79] Moura, J. A. B., "Loops and Ethernet: Evaluation and Comparison of Performance and Complexity", M. A. Sc. Thesis, Dept. of Electrical Engineering, University of Waterloo. Waterloo, Ontário, Canadá, 1979.

[MOUR 82] Moura, J. A. B., "Hierarchical Modelling of Local Area Networks under File Transfer". Phd. Thesis, Dept. Of Electrical Engineering, University of Waterloo. Waterloo, Ontario, Canada, 1982.

[MOUR 83] Moura, J. A. B. E Sauvé, J. P., "Avaliação de Desempenho de Redes de Dados Locais", Anais do I SBRC, Porto Alegre, Maio, 1983.

[MOUR 83/84] Moura, J. A B. e Sauvé, J. P., "Análise Assintótica do Desempenho de Redes de Dados Locais", RBC, Rio de Janeiro, vol. 3, número 2, 1983/1984.

[MOUR 84] Moura, J. A. B., Sauvé, J. P., Giozza, W. F. e Araújo, J. F. M., "Técnicas de Simulação Digital", GRC/UFPB, Relatório Técnico número RT-18/84, dezembro, 1984.

[MOUR 85] Moura, J. A. B., Sauvé, J. P., Giozza, W. F. e Araújo, J. F. M., "Avaliação de Desempenho de Protocolos de Transporte", GRC/UFPB, Relatório Técnico número 09/85, 1985.

[MOUR 86] Moura, J. A. B., Sauvé, J. P., Giozza, W. F. e Araújo, J. F. M., "Redes Locais de Computadores - Protocolos de Alto Nivel e Avaliação de Desempenho", McGraw\_Hill, Ltda., São Paulo, 1986.

[SAGE 78] Sager, G. R. e Wong, J. W., "A First Course in Simulation", CS-78-03, Computer Science, University of Waterloo, Ontario, Canada, 1978.

[TROP 81] Tropper, C., "Local Computer Network Tecnologies", Academic Press, Inc., Nova lorque, 1981.

[WONG 83] Wong, J. W., Moura, J. A. B. e Field, J. A., "Hierarchical Modelling of File Transfers on Local Area Networks", Comput. & Elect. Engng., vol. 10, number 3, 1983, pp. 191-207.

136